## RUJ DQLVH\RXU SKRVRV WKLV WP HZ HORRN DWGLJ INDP

# I x oo Fluf ch WKHIOGHSHOGHOWP DJ DI IOHI RU WKH XEXOWK OOXLERP P XOIW LVVXH&:: 0Vhswhpehu5346

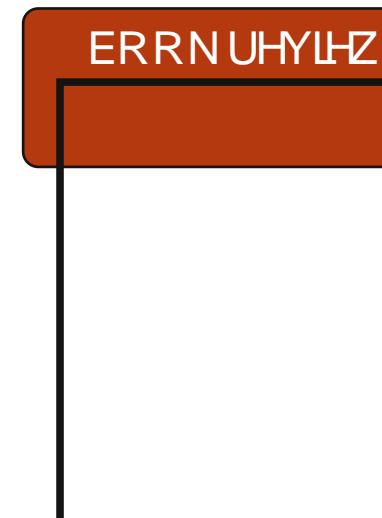

Skr w  $=dx$ j ih w  $\alpha$  vd  $+$  df nuf r p

<span id="page-1-0"></span>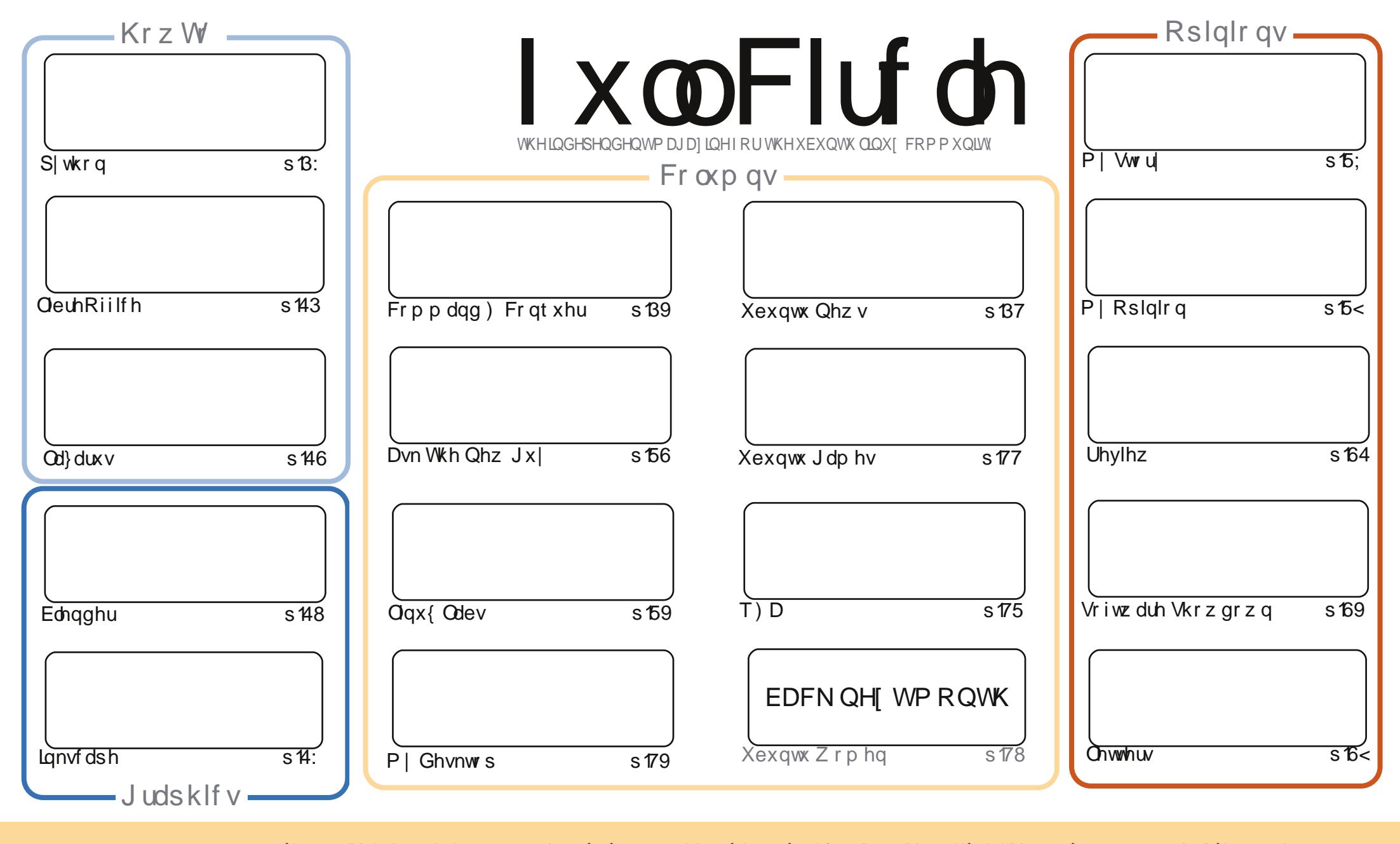

\$& %"!&!!&% +!\$\$%'!\$&\$&( " "!%&\$\$'&"!\$ \$!#"\$&!%<br>%!%\*"'!#&"#\* %&\$'&!&\$!%&&\$&%'&"!\*'!\$&"")! "!&"!%\*"'''%&&\$\$'& 8. ) "\$ 8" 8. "\$ ! \ 8. "\$ ! \$ % } \* 8. 98. ! \ \ "\$ ! \$ 8. 96 \ +! \*!  $+1$ 1 & ) ) ) ' \$ +! "\$ '&! "& &&\$ '& & \$& % ! !\* ) \* & &% % % && \* ! "\$% \*"' "\$\*"'\$'% " & ) "\$ \*"' & \$ & \$ ! %"\$ "\$' '#"! & %) "\$ \*"' ' % % % % ' & & \$ % & ! ) "\$'! \$ & % % \$ "\$ " # &  $\frac{1}{2}$  %  $\mathbf{H}$   $\mathbf{H}$  $\mathcal{S}$ 

## **HGLVR ULDO**

## Z HOFRPH WR DORWKHU LVVXH RI XOO FLUFOHS

v hyhu'z h kdyh dixookr xvh z lwk S| wkr q/ Qeuh Riilfh/ Edngghudgg Lgnvfdsh Krz W \*v1Wkh| \*uh mlqhg e| d t xlfn duwlfoh r q Qd}duxv "dq LGHiru wkh Sdvfdo suriudo o lai odai xdih 1 Dv wkh z ulwhu vdl v/lw/v ar wwkh o r wyzhoo xyha riodai xdih v/exw lww ahilalwhd vwoola xvh1

Odvwp r gwk\*v Vriwz duh Vkrz grz q z dv r q I Ovsrwdgg Vkrwz hoowr khos | r x r uj dqlvh Ir xuskr writedsky1WkIvprawk/lwfrawlaxhyzIwkdorrndwwkhixoolihdwxuhaehkhprwk/ ali INdo 14 Irx ahha halwai dag i hrorfdwraihdwydy wkha ali INdo frxoa eh wkh rah Irx<sup>\*</sup>th or rnlai ir ul

Li | r x \*yh hyhuidqflhg kdylqj d p hgld f hqwhulq | r x ukr x vhkr og/wkhq | r x p d| z dqw w wdnh d or n dwp I uhvlhz rillaywdawl PEF1Lwt d vkr wydag suhwy fkhds/errn " z uwwhaelr xurza Qax{ Qdevz uwhu'Fkdudny PfFrop 1 Lilr x z dawwr sodl 2 wuhdp dg|wklgjwkurxjkrxw|rxukrxvhwkhg[EPFlvsureded zkdw|rx\*oozdgw1Dgglwfrphv dv wdggdug z lwk [EP Fexgwx 1Kdgg] \$

Lz r g\*wnhhs | r x dal g ai hul Haml wkh l wxh/dag nhhs wkr vh hp dlov f r p lai la\$

Doowkh ehvw dqg nhhs Iq w xf k\$

ur galhC ix of luf dip di d}laht u

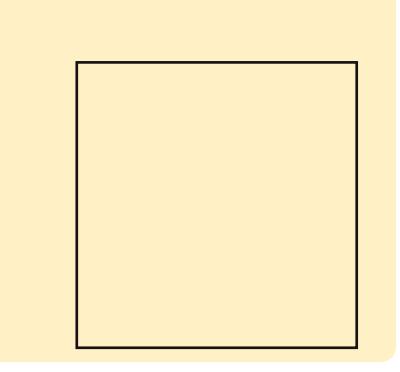

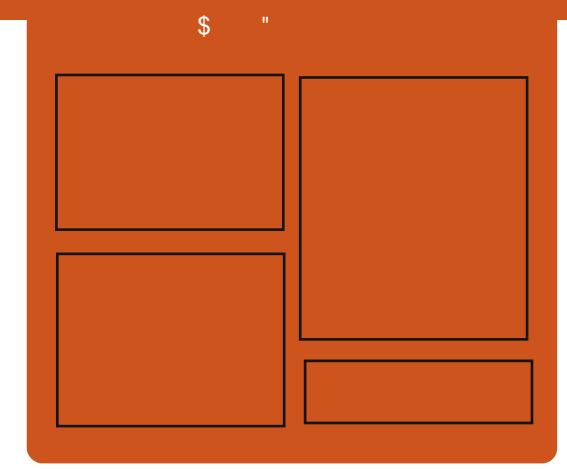

## I x of I uf do Sr gf dvw

Uhdndvhg pr gwkd/hdf k hslvr gh fr yhu dowkh odwhww.Xexqwx qhz v/ r sigir gy/ uhylhz y/ lgwhuylhz y dgg dywnghui hhaedf n1Wkh Mah@r a lv d ghz dgglwr g/lwv dg h{ wud +luuhixodu vkruw0rup srqfdvw z klfk lylgwhgghg webdeudgfk riwkhpdlgsrgfdvw1Lwv vrphz khuh w sxwdowkh i hqhudo whikar or il dag ar a O Kexaw wii wkdwgr hygewilwig wkh p dlg sr af dvwl

#### $Kr$  vw $=$

' Onv Sr x g ghu ' Wal Kxi khv ' M a Fkdp ehualla ' RovhuFodun

kws=22 xoof luf ohp did}lght uj

## **XEXOWX OHZ V** Z ulwwhael Wkh Xexawx Qhz v Whdp

## <span id="page-3-0"></span>FDCOI RU ORPIODWROV WR WKH OR FR FRYOFIO

deo Uxeldghy z uwhy wkdwwkh  $\bigcup$  o Fr Fr x qf loduh ehlqi idf hq z lwk wkh wdvn ri uhsodflqj wkuhh ri wkh f x u hqw Fr x q f lop hp e h w dqq dvnviruyroxqwhhuvwr whsiruzdug dag ar p ladwh wkhp vhoyhv r u dgr wkhufr gwdexwr uir uwkh wkuhh rshq srvlwr qv1Sdeor dvww wkh tht xlthp hqw ir ugr p lghhy/kr z w dssol dag daylyhy wkh gdwhy wkdw ar pladwr av z loor sha dag for vh1

kws=220 frfr xaflokexaw frp 2534 623: 25: 2 dood r u0ar p ladwr av0w 0 wkhOor fr Of r x af lo052

## 46143 + VDXF VDODP DQGHU, EHVD 4 UHCHDVHG\$

dwh Whz duwdqqr xqf hv wkh Und dvh r i Vdxf | Vdadp dqqhu Ehvd 4/z klfk z loolg whp h ehfrph wkh 46143 uhdndyh 1 Ndwh dyw wkh sduwflsdwgi iodyruv/dgnvww wkh vlwh z khuh wkh lp dj hvfdq eh

grz qordghg dqg srlqwrxw•wkh Xexqwx surgxfww wkhp vhoyhvzloo gr wkdyh d Ehwd 4 uhdndvh1Wkhlu iluwp lohw qh uhohdvh z looeh wkh ehwd uhdndvh r q wkh 59wk ri Vhswhp ehu53461

kwsv=22dww1xexqwx1frp2dufklyhv2x exqwx0uhdndvh253460 Vhswhpehu23358831kwpo

With Ehwd 4 und ndvh kdv ehhq fr yhuhg lg eor j v dgg ghz v duwf ohy wkhiroorzlqjlvdvdpsdqj  $v$ hdnf whq e| r xuhqlwr  $w =$ 

Xexqwx 46143 Ehwd Uhdndvhv Dydlodeon ir u Gr z qor dg 0 kws 22z z z t p j xexqwx f r kn2534 623<2xexqwx0460430ehwd040 undndvhg@dydlodedn0ru@grzgordg

Xexqwx 46143 +Vdxf Vdodp dqghu/Ehwd 4 suhylhz = Plu Xglw:/nhugho61440 kws 22z z z 1 gghwf r p 2 xex qwx 0460 430/dxf | 0/dodp dgghu0ehwd040 suhylhz Q luxqlw Q Onhugho060440 : 3333535592

Ehvel ar z ag day uhohdyha ir u Xexqwx JQRP H46143/ Oxexqwx

46143/ [xexqwx 46143 dqg Nxexqwx 461430

kws $=$ 22 $z$  z z 1 wz r uog 1 r p  $2$  shq 0 vr x u h 26: 49 << 2e h vd 0g r z g or d q v 0 uhdruhg0cexqwx0 qrp h046430 oxexqwx046430 xexqwx046430dqq0  $n$  xexqwx $Q$ 4

## 7 HOFRP HOHZ P HP FHIV DOG GHYHOR SHUV

hyxow ir uwkh Nxexqwx Ghyhorshuvphhwaiiru Vhswhp ehu46wk/5346 duh dv  $ir$  or  $z =$ 

Nxexqwx Ghyhorshudssdfdwr q dssuryhg ir uKrzdug Fkdq 0 kwsv=22dvwkexqwtrp2dufklyhv2n xexqwx0ghyho253460 Vhswhpehu233:6881kwpo

P dql Wkdqnv w wkh Xexqwx Qhz v Wholp ir uwkhlufr gwulexwor gwkly pr qwk1

Qhz v wklv p r qwk f r p hv i ur  $p =$ 

 $\overline{7}$ 

kwwsv=22z Inl1kexqwx1frp2XexqwxZ hhnd Qhz vohwhu Avyxh665

kwsv=22z Inl1kexqwx1frp2XexqwxZ hhnd Qhz vohwhullwxh666 kwwsv=22z Inl1xexqwx1frp2XexqwxZ hhnd Qhz vohwhullyvxh667 kwsv=22z Inl1xexqwx1frp2XexqwxZ hhnd Qhz vohwhullwxh668

 $ix$  of luf on p di d}lgh &::

## XEXQWX J DP HQHZ V

Lqglhj r j r f dp sdlj q= kws $=$ 2 $\frac{2}{3}$ d| 3dg f r p 2i xqqudlyhu

 $\Lambda$ kh ^lqglhjrjr`fdpsdljq  $\mathbf{V}$ r p hv di whu| hduv lqwr ghyhor sp hqwr i wkh j dp h/ gr qh dop r vwhqwluho| e| gr }hqv r i yr oxqwhhuv1Lwlv p hdqwwr vsr qvr u sdlg z r un r q f uxf ldowdvnv ghhp hg  $x$ qdnh $d$  w uhf lhyh hqr  $x$ j k dwwhqwlr q r q d yr oxqwhhuedvlv1Wkh Lqglhj r j r f dp sdlj q i r u  $J QX2QqX$   $\{ / Z \text{ lagr } z \vee$  dqg P df RV[ hqgv Rf w ehu53wk/ 53461

Wh ghyhor shuv r i 3 D1G1kr sh w vhwdq lp sr uwdqwsuhf hghqwir u vr i wz duh i uhhgr p lq f r p sxwhu j dp hv1Lq wkh i xqgudlvhuslwf k/ wkh| z ulwh wkdwwkh j dp lqj lqgxvwu| qhhg qr weh gr p lqdwhg e| f or vhg0vr xuf hg/ sur sulhwdu| j dp hv1

Wh dqqr xqf hp hqwr i wkh i xqgudlvhuf r lqf lghv z lwk wkh uhdndvh r i •3 D1G1Doskd 47 Qdxnudwlv' / wkh i r xuwhhqwk doskd yhuvlr q r i 3 D1G1I uhh gr z qor dqv r i wkh odwhwwyhuvlr q ir uZ lqqrz v/ Olgx{ dqg wkh P df duh dydloded ndw kwws=22sod| 3dg1f r p 2gr z qor dg21

3 D1G1r ulj lqdovr xqgwudf n +i hdwxulqj olyh lqvwuxp hqwv/ doo haw uhd fr aw lexwha el  $vr \alpha$  awhhuv.  $=$ [kwws=22sod|](http://play0ad.bandcamp.com/) 3dg1edggf dp s1f r p 2

## WES I HDWXUHV=

 $'$  433( i uhh/ r shq0vr xuf h vr i wz duh= 3 D1G lv i uhh r i f kduj h dqq doz d| v z looeh1Lwlv dovr fr p sohwho| i uhh wr uhglvwulexwh dqg p r g xqghuwkh J SO1Qr •i uhhp lxp ' p r gho qr lq0 j dp h dgyhuwlgj / gr f dw k1

 $'$  Fur vv $\circ$ s odwir up = 3 D1G1 uxqv r q Z lqgr z v/ Oqx{ dqg P df RV[ 1

' 45 f lyld} dwlr qv=Hdf k kdv xqlt xh dsshdudqf h dqg j dp hsod| / lqf oxglqj xqlwv/ vwuxf wxuhv/ dqg whf kar or i | wuhhv1

 $'$  Flw  $\log$  vr og lhw=Vr p h lqidqwu dgg f dydal xqlwr f da ar wr go ili kw/ exwdovr i dwkhuuhvr xuf hv dgg f r gywuxf wexloglai v/ p dnlai wkhp vxevwdqwldood p r uh yhuvdwloh wkdq lq w slf doUWV j dp hv1

' Fr p edwh{ shulhqf h p dwwhuv=Wkh p r uh wlp h | r xuf lwl}hq vr oglhuv vshqq ilj kwaj | r xuhqhp lhv/ wkh klj khuwkh| j r xs wkh udqnv1Z lwk hdf k udan/ wkhl ehf r p h vwur ai hu' exwwkh| dovr i hwz r wh dwf lyldda wdvnv1

' Whf kqr or j | wudghr i i v=Vr p h whf kar or j lhv duh duudqj hg lq sdluv/ dgg z lwklg hdf k sdlu/ | r x f dg r gd uhvhduf k r qh whf kqr or j | dwp r vwlq hdf k j dp h1Wklv f kr lf h lv  $l$ uuhyhuvledh/ vr f kr r vh f duhi $\times$ o $\frac{1}{2}$ 

' H{f hoohawp r gadelolw  $=$  ur p qhz fr p sxwhurssr ghawehkdylr uv wr h{ wud f lyld} dwlr av/ hdvld f uhdwh | r xur z q p r gli lf dwlr qv +p r gv, r i 3 D1G1el halwai i dp h i lohy/ dooi uhho dydlodeoh lq vwdqgdug/ r shq i r up dwv1

## DERXW<sub>3</sub> D<sup>1</sup>G1

3 D1G1+sur qr xqf hg }hur 0h| 0ghh, lv dq r shq $0$ r xuf h z du $2$ hf r qr p | UWVj dp h i hdwxulqj vhyhudodqf lhqw flyld} dw'r qv dwwkhlusulp h/i ur p J uhhf h dqg Ur p h wr Fduwkdj h dqg Shuvid13 D1G1lv xqqhu ghyhor sp hqwe| Z logi luh J dp hv/ dq lqwhuqdwlr qdowhdp r i yr oxqwhhuv1Lwz loodoz d| v eh dydlodeoh i uhh r i f kduj h dqg lwv ghyhor sp hqwsur f hw lv r shq ir u doow vhh dqq sduwlf lsdwh lq1

Fr qwdf w $Z$  logi luh J dp hv= [3dgC](mailto:0ad@wildfiregames.com) z logi luhj dp hvfr p 1

## FRP P DQG ) FRQT XHU

Z ulwwhq e| Oxfdv Z hvwhup dqq

<span id="page-5-0"></span>Owp r qwk/Llqwur gxf hg<br>Chdghuv wr wkh qhz q p lqwhg dvwp r qwk/ Llqwur gxf hg

j lwkxe uhsr vlwr u| wkdwf r qwdlqhg wkh FQLFr r ner r n Lsxww i hwkhu z lwk lasxwi ur p r xuuhdahuv1Vlaf h wkha/ L\*yh kda vr p h df wlyw i ur p uhdahuv " il{ lai p lvwdnhy dag

dgglqj fr gwhqw1Kr z hyhu/ lq gr lqj vr / Luhdol}hg Lghyhulgf oxghg

lqi r up dwlr q r q nhhslqj | r xuor f do i r un v| qf kur ql}hg z lwk p | p dvwhu eudqf k " z klf k p dnhv kdqgdqj sxoo uht xhvwv yhu| gli i lf xowi r up h/ dv L kdyh wr p dqxdool f duul r yhudql f kdqj hv1Dv vxf k/ Lz looeulhid

f r yhui hwf klqj xsvwuhdp f kdqj hv1

Vwhsv 406 duh uht xluhg z khq | r x i luvwvhwxs | r xuuhsr vlwr u| r q wkh or f dov| vwhp 1Vwhs 7 lv wkh f r p p dqg | r x z dqwwr uxq i r u sxoolqi lq xsvwuhdp xsqdwhv1Dv vxf k/ wkh i luvwwlp h | r x gr wklv/ i r oor z doo7 vwhsv/ exwdi whuwkdw | r x f dq mxp s ulj kwwr Vwhs 71

I r un wkh uhsr vlwr u| +r q j lwkxe vlp so| f olf n wkh i r un exwwr q r q wkh

uhsr vlwr u| | r x z dqwwr i r un, 1

 $V$ *WHS*  $4$ 

## J lwI r unv

## V<sub>WHS</sub> 5

J hwd or f dof r s| r i wkh i r un j r lqj 1

i I w f or ah kwwsv=22j l wkxe1f r p2?xvhuqdphA 2?uhsr qdphA1j l w

Uhsodf h ?xvhuqdp hAz lwk | r xu df wxdoxvhuqdp h/ dqg ?uhsr qdp hAz lwk wkh qdp h r i wkh uhsr vlwr u| 1

## VWHS 6

Fr qi lj xuh xsvwuhdp +uhp r wh uhsr vlw u| , 1

#### f g ?uhsr qdphA

j l w uhpr wh dgg xsvwuhdp kwwsv=22j l wkxe1f r p2ovzhvw2f ol 0f r r ner r n1j l w

Uhsodf h?uhsr qdp hAz lwk wkh qdp h r i | r xuor f doi r un1Wkh vhf r qg f r p p dqg f uhdwhv d qhz uhsr vlwr u| doldv lq wkh fr qili xudwhr q ildh ir uwkh or f doir un +or f dwhg lq wkh 1j lwi r oghu,1Wkh XUO z looghha wr eh f kdai ha dffr uglai w z kdwuhsr vlwr u| lwlv | r x i r unhg1

## VWHS 7

Qr z li | r x z dqwwr sxoolq dq| qhz f kdqj hv i ur p wkh r ulj lqdo uhsr vlwr u| / doo| r x qhhg wr gr lv wklv=

#### j l w i hwf k xsvwuhdp

#### j l w phuj h xsvwuhdp2pdvwhu

Wklvihwfkhvdq| frpplwww wkh r ulj lqdouhsr vlwr u| / dqg wkh vhf r qg f r p p dqg p huj hv wkhp lqwr | r xu or f dof r s| 1Li | r x kdyh f kdqj hv j r lqj lq | r xuor f doi r un wkdwgr q\*w h{ lywlq wkh r ulj lqdo dqq wu| wr i hwf k xsgdwhv/lwz loouhvxowlg fr qi df wv1Wkh hdvlhvwz d| wr uhvr oyh wkhvh lv wr xvh wkh  $ir$   $\omega$  z lqi f r p p dqq  $=$ 

#### j l w phuj hwr r o

Wkly vkr xog wdnh | r x wkur xj k hdf k f r qi df wwhs el whs  $\frac{1}{2}$ whs h{ wuhp ho  $x$  vhi xow kdyh vr p h ngr z dagi h r i gli i/ dv lwlv wkh j hqhudoir up dwxvhq ir ufr qidf ww, 1

Dv | r x f dq vhh " wklv lvq\*wdq h{ wuhp ho| frp solf dwha sur f hvv1 Wkh nh| sr lqwlv kr z wr uhj lwhuwkh r ulj lqdouhsr vlwr u| dv xsvwuhdp / di whuz klf k lwsur j uhvvhv dv | r x

p lj kwlp dj lqh1Xqi r uwxqdwho| / wklv z r g\*wf r p sohwho| qhj dwh wkh qhhq wr uhvr oyh fr qi olf ww>kr z hyhu/ lwz loo f xwgr z q r q wkh dp r xqwr i fr qi olf ww Lz lookdyh wr p dqdj h r q wkh p dvwhueudqf k/dqq vkr xog wkhuhir uh door z p h wr kdqgoh dq sxoouht xhvwt xlf no 1

Lkr sh wkly kdy khoshq h{ sodlq krz wr nhhs | r xui r unv xs wr gdwh " dqg lv wkh vwduwr i sohqwl p r uh dgglwhr gv wr wkh FOLFr r ner r n\$ Wkdqnv wr dq| r qh z kr kdv f r qwulexwhg vr i du+hlwkhulq wkh J r r j oh Gr f r uwkh J lwkxe uhsr vlwr u| ,1Li | r x kdyh dq| t xhwwr qv/ r uvxj j hvwr qv/ i hhoi uhh wr hp dlop h dw  $oz$  hw $67$ . if  $p$  C i  $p$  dlof r  $p$  1

Oxfdv kdv ohdughg dookh ngr z v iur p uhshdwhgo euhdnlqj klv v| vwhp / wkhq kdylgj qr r wkhur swlr q exwwr glvf r yhukr z wr il{ lw1\r x fdq hp dlo Oxf dv dw=ovz hvv $67C$  j p dlof r p 1

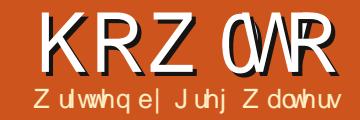

## Sur judp p Iqj Lq S wkr q OSduw7:

<span id="page-6-0"></span>wwp r gwk/z h glvf x whg x vlgi hw w vkrz xvp I wlqi hsivr gh gxp ehw1Qr z w wkh whp h w sxwwkhurxjkfrghzh suhvhawhalaw sudf wfh1

Z hoop r gli r gh ur xwah dag z uwh r gh ur xwghtZ heogr wkh pr glilf dwr giluwllg wkh z r unigi ild wkdwl r x wh ehha x vlai wkh od ww ihz prqwky/ilgg wkh Z don Wkh Sdwk +il dnsdwk, ur xwlgh 1 Wkh ir xuwk dag iliwk dahv vkr xoa eh =

#### hi oh  $@$ rsha+\*huuruv1ori \*/%2%

#### iru urrw/ gluv/ ilohv lq r v1zdon+il ohsdwk/wrsgrza@Wuxh  $\mu =$

La ehve hha wkhyh werdahy/zh  $z$  loolgyhuwwkh ir oor  $z$  lgi frgh=

odvwurrw  $@$ \*\*

hol vw  $@$  ^

#### f xuuhawkrz  $@**$

#### f xuuhqwwhdvrq  $@$ \*\*

 $E|$  qrz/ $|rx$  vkr xog uhfr j ql}h wkdwdoozh uh ar lai khuh lv lalwdd}lai vdudedny1Wkhuh duh wkuhh ywulai vduldednydaarah dywl iru urrw gluv ilohv lg rv1zdon+ilohsdwk/wrsgrzg@Muxh, = iru iloh Iq ^i iru i Iq ilohv Ii i1hqqvzlwk ++\*1dyl\*/\*pny\*/\*ps7\*/\*p7y\*..`=

Z h z loo x vh wkh dvww kroa wkh hsivr gh gxp ehw \*hqfh wkh how qdp h.1

Ohwy wdnh dt xlf n or r n dag i uhvkhar xup hprul +der yh, der xw z kdwz huh gr lgi lg wkh h{lwwgi  $ur$  xwah ehir uh z h p r gli $|$  dal *ixumkhul* 

With iluwwz r dghv khuh vhw wklaiv x siruwkh z don0wkh0sdwk ur xwah z khuh z h vwduwdwd i lyha ir oghulg wkhilda v who daa uhf xwlyhd ylvlwhdf k ir oghuehor z / dag fkhfnir uildhy wkdwkdyh wkh ildn h{whavlrari 1dvl/1b nv/1b s7ru p 7y1Li wkhuh duh dq|/z h wkhq lyhudyh ykur xik ykh dywri ykryh ildhadphv1

La wkh dah der vh uli kwizh fdoo wkh J hw/hdvr a Hslvr ah ur xwah w sxcowkh vhulhy adp h/ vhdyr a axp ehudag hslvr ah axp ehujur p wkhildngdp h1Li hyhul wklgi sduvhv fr utif wo / wkh vdulded ivrn iv vhww wuxh/dgg wkh gdwd zh duh or r nigj ir ulvsodfhalaw dolywdaa wkha

 $ix$  of luf on p di d}lgh &::

÷

& Frpel gh sdwk dgg ilohgdph wr fuhdwh d vlgioh yduldeoh1  $iq \Phi$  m  $iq+urrw$  i loh, Rul j I gdoll ohgdph/h{w @rv1sdwk1vsol wh{w+iloh,  $i \circ \varpi$   $i \circ \varpi$ I vr n/ gdwd @ JhwVhdvr qHsI vr gh+i o,

uhwoughg w xv1

Khuh +ehorz, z h duh vlp so dwliglgi wkh gdwd sdwhg edfn iurp J hw hd vr g Hs I vr g h dgg sxwwgi wkhp lqw vhsdudwh ydudedny wkdwzh fdg sod| z lwk1 Qr z wkdwz h ngr z z khuh z h z huh/ down wdon der xwz khuh z h duh j r Igj 1

Z h z dqww j hwwkh hslvr gh gxp ehur i hdfk ild ddg sxwlwlgw wkh hdywdywl Rqf h z h duh gr qh z lwk doowkhildny z lwklg wkhiroghu z h duh f xuu hqwol lq/z h f dq wkhq p dnh wkh dwxp sw'r gwkdwz h kdyh ehhq suhww p xfk nhhsiqi xs z lwk

wkhildhydgg wkh kli khywgxp ehuhg hsivr gh iv wkh odwhwwr gh dydlodedn1 Dvzh glvf xvvhg odvwp r gwk/zh f da wkha f yhdwh d yhwwkdwly gxp ehuhg iurp 4 w wkh odvw hsivr gh/dgg fr gyhuwwkh dywwrd vhwdqg sxood gliihuhaf h1Z kloh wkdwlvjuhdwlqwkhrul/wkhuhlvdelw rid•klwfklgrxujlw2dOorgi'zkhq lwfrphvgrzgw dfwxdosudfwfh1 Z h gr gwdf wxdod i hwd glf h dgg ghdwlgglf dw'r g dvwr z khazh duh ar ah z lwk dal sduwf xoduir oghul Z kdwz h gr kdyh wkr xj k/lv wkh ngr z dagj h wkdwz khq z h j hwgr gh z lwk hdfk ildn/wkh fr gh uj kwdiwhu wkh . ir uild ilq ^111 j hw uxq1 li z h ngrz wkh gdp h riwkh odvwiroghu

 $\overline{1}$  i  $\overline{1}$  vrn= vkrzgdph @gdwd^3` vhdvrg @gdwd^4` hsl vr ah  $\alpha$  adwd^5 sul qw in  $\mathcal{W}$  and  $\mathcal{W}$  and  $\math$ 

## KRZ WR OS\ WKRO SWZ:

ylvlwhg/dgg wkh fxuuhqwir oghu gdp h/z h f dg fr p sduh wkh wz r dgg/liwkh| duh gliihuhgw z h kdyh ilglykhad ir oghudgar xuhslyr gh dvww.krxogehfrpsdnwh1VKdww z kdwwkh Ždvwur rwyduldech lvirul

Mx vwdi whu wkh Žr uild nlq^Ždqh Iv z khuh z hoosxwwkh p dmulw rirxu qhz fr gh1Lwvr qq vhyhq dqhv1 Khuh duh wkh vhyhq dqhv1+Wkh eodfn dahv duh wkh h{lvwlaj dahviru | r xuf r qyhqlhqf h1,

Oghel dghriwkh ghz frgh/ khuh lv wkh  $\sigma$  i If =

I luw z h f khf n w vhh li wkh ydulded nodwur r wkdy wkh vdp h ydoxh dv ur r www.h f x uu hq wir og hu qdp h, 1Li vr / z h duh lq wkh vdp h ir oghu'vr z h gr q wuxq dq | r i wkh fr gh1Li gr w/z h wkhg dwli g wkh f xuuhqwir oghuqdph w wkhodywur rw ydudedn1Qh{w'zhfkhfnw vhhli wkh hsivr gh dyw-hdyw kdy dal hqwdhy tongthow A3,1WkIvIvw p dnh vx uh z h z huhq wlq dq hp sw gluhf wul 1Li z h kdyh lwhp v lg wkh dvw wkha z h f doowkh P I wlai ur xwghtz h sdw wkh hslvr gh dwy wkh klj khywhslyr gh gxp ehu wkh f xuuhqwyhdvr q qxp ehu'dqq wkh gdp h r i wkh vhdvr g/ vr z h f dg sulgwwkdwr xwodwhur g1Wkh odww wkuhh dahv fonduwkh dvw wkh

```
iru iloh \lg ^i iru i \lg ilohv li i1hqqvzlwk ++*1dyl*/*pny*/*ps7*/*p7y*,, `=
    & Frpel gh sdwk dgg ilohgdph wr fundwh d vl gi oh vdul deoh1
    li odvwurrw $@urrw=
         odvwurrw @urrw
        \overline{a} i oha+hol vw. A 3=
             Pi' vvl gi +hol vw pd{ +hol vw, / f xuuhgwhdvr g/ f xuuhgwkr z,
         hol vw @Af xuuhawkr z @***f xuuhawhdvr a @**
    iq @ m I g+ur r w i l oh,
```
fxuhawkrz adp h/dag wkh f xu haw hdyr a/dag z h p r vh r a dy z h ala ehir uh1

Qh{wz h kdvh w f kdai h wz r dahy daa daarah dahrifrah law wkh lilvrn=fr gh/dihz dahv gr z g1 Di dlg/ uli kwwkheodfndghvduh wkh  $h$ { | wwai fr ah =

Khuh/zhkdyhmaywfrphedfn iurp wkh Jhw\/hdvrgHslvrgh ur xwah 1 li z h kda d sduvdednildn gdp h/z h z dqww j hwwkh vkrz adp h dag yhdyr a axp ehu dag dag wkh f x u hqwhslvr gh lqw wkh dvwl  $Qr$  when  $z$  h duh fr gyhuw gi with hslvr gh gxp ehuw dg lgwhi hu ehir uh z h dgg lww wkh dvwl

```
I vr n/ gdwd @ JhwVhdvr gHsI vr gh+i o,
\overline{1} i \overline{1} vrn=
    f xuuhawkrz @vkrzadph @adwd^3`
    f xuuhqwhdvrq @vhdvrq @gdwd^4`
    hsl vr gh @ gdwd^5
    hol ywldsshaa+l aw+hsl yr ah...
hovh =
```
Z h duh ar ah z lwk wklv sr uwh a riwkhfrgh1Qrz/doozhkdyhwrgr Iv daa wkh P Ivvlai ur xwah 1M xw di whu wkh Z don Wkh Sdwk ur xwlgh/ z hoodga wkhiroorzlai frah1

Di dlg/lwlyd yhul ylp son yhwr i frghdgg zh suhwwl pxfk zhqw r vhulwodywp r awk/exwz hooz don wkur xi k Iwmawwlg f dvh | r x p Ivvhg **Iw1** 

Z h ghilgh wkh ix gf wr g dgg vhw xs ir xusdudp hwhuv1Z h z looeh

sdvvlgi wkh hslvr gh dvw+hsdvw/ wkh gxp ehur i hslvr ghvzh vkr xog h{shfw+vkrxogkdyh, z klfklvwkh klj khywhsivr gh gxp ehulg wkh hsivr gh dvw wkh vhdvr g gxp ehu +vhdvr g,/dgg wkh vkrz gdp h  $\star$ kr z gdp h, 1

 $Qh$  w z h f undwh d vhwwkdw fr gwdlgyd dywr i gxp ehw xylgi wkh udqi hexlowdq ixqf whr q/worldwai z lwk 4 dqq i r lqj wr wkh ydoxh lq vkr xogkdyh. 41Z h wkhq fdoowkh gliihuhqfhixqfwrq "rqwklyvhw

#### 

- ghi Pl vvl qj +hsol vw vkr xogkdyh/ vhdvr q/ vkr zgdph, = whps  $\ddot{\textcircled{a}}$  vhw+udgi h+4/ vkr xogkdyh. 4, .
	- uhw @ ol vw+whps0vhw+hsol vw.,

 $\overline{a}$  i oha+uhw. A  $3=$ 

sulgw+\*Plvvlgi Hslvrghv iru ~3€ Vhdvrg ~4€ 0 ~5€\*1irupdw+vkrzgdph/vhdvrg/uhw.

## KRZ WR OS\ WKRQ SWZ:

dag d fr gyhuwhg vhwiurp wkh hslvr gh dvw+whp s0vhw+hsdvw, " dgg fr gyhuwlwedfn w d dvwlZh wkhafkhfnw vhhliwkhuhlv dal wklai la wkh dvw" vr z h ar gw sulgwd dah z lwk da hp sw' dvw'dag li wkhuh•v dq| wklqj wkhuh/z h sulqw lwr xwl

Wkdww lw1Wkh r gh i odz lg wklv or i If Iv wkdwel gr Igj wklgj v wklv z d|/z h gr gwngr z li wkhuh duh dq| qhz hslvr qhv wkdwz h qr qw kdyh1

Leyh sxwwkh wzr urxwlghv xsrg sdwhelg ir u|r x li |r x mow z dqww gr dt xlfn uhsodfhlgw | r xu  $z$ r unlgi fr gh1\r x fdg i lgg lwdw kws=22sdwhelq1rp2 KWUy5gT1

Kdyhdirrg prawk dag zhoo  $v$ hh | r x vr r q1

Juhj Z dowhuv Iv r z ghur i Udlg| Gd| Vroxwhrqv/OOF/dfrqvxowlqjfrpsdql Ig Dxur ud/Fr or udgr / dag kdv ehha sur judp p Iqj vlqf h 4<: 51Kh hqm| v frrnlqj/klnlqj/pxvlf/dqgvshqglqj who h z lwk klvidpld 1Klvz hevlwh lv z z z 1 wkhghvlj qdvhgj hhntqhwl

With Xexqwx Sr gf dvwf r yhw doo wkh odwhywahz v dag Iwxhvidflqi Xexaw Oax{ xyhw dag I uhh Vriwz duh i davla i hahudol Vkh vkrz dsshdov w wkh ahz hywxyhu dgg wkh r oghwyf r ghuil Rxu alvf x wlr av f r vhuwkh ahyha sp hawr i Xexaw exw duhawr yhud whf kalf dolZh duh oxfn| hqr xj k w kdyh vr p h j uhdwj xhvwy r q wkh vkr z / whoolqj xviluwkdaa der xwwkh odwhww h{flwai ahyhorsphawwkhlduh z r uniqi r q/lq d z d| wkdwz h f dq dooxgghuwdgg\$Z h dovr wdon der xwwkh Xexawx frpp xalw dag z kdwlwi hw xs w 1

With vkr z lv suhvhawha el p hp ehuv riwkh XNw Xexaw Oax{ frpp xalw 1Ehfdxyh lwly fr vhuha el wkh Xexaw Fr ah ri Fr gaxf wlwly yxlwdech i rudool

With vkr z Iveur daf dywdyh hyhul ir uwgli kwr g d Wthvgdl hyhglgi +Euwivk wiph. dag ly dydlodedniru grz gordg wkhiroorz lgj gd| 1

sr gf dvwkexqwx0kntuj

## SI WERO VSHEIDO HGIWROVE

kwws=22 x oof luf oh p di d}lah t uj 2lvyxh 0s | 342 kwws=22 x oof luf oh p di d}lah t uj 2lvyxh 0s | 352

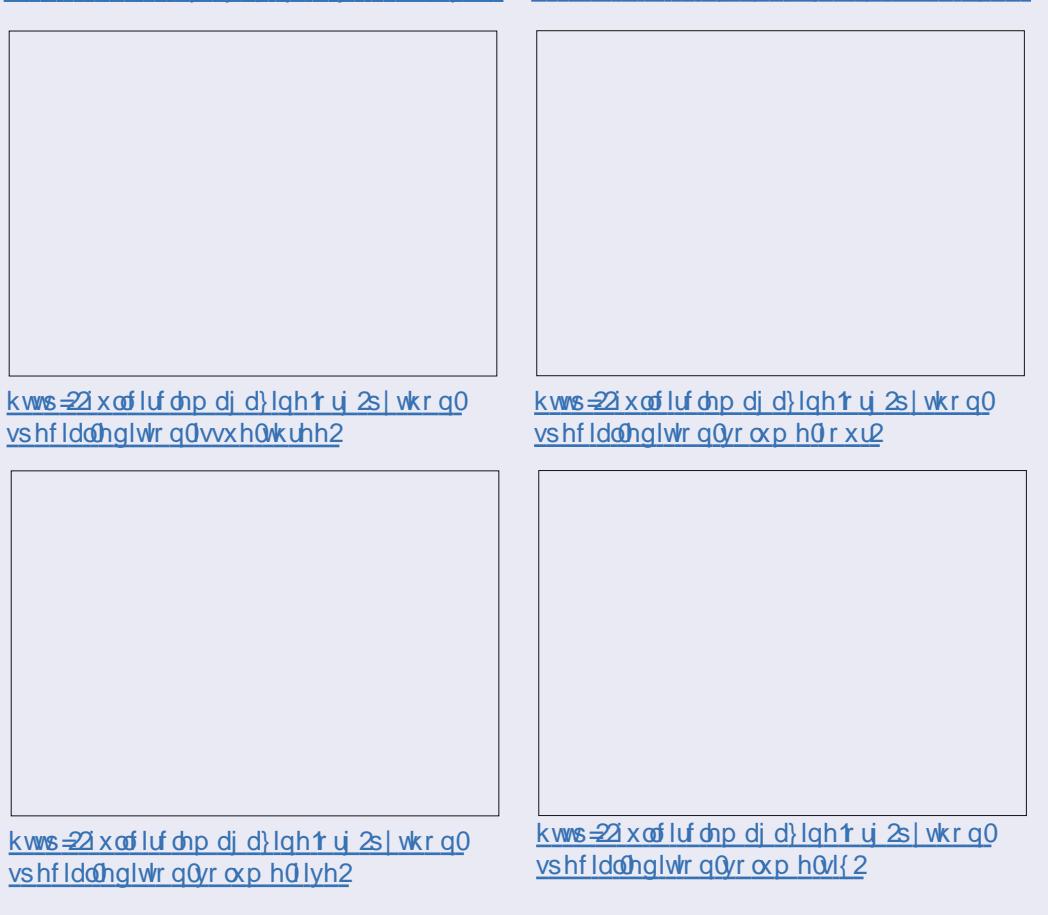

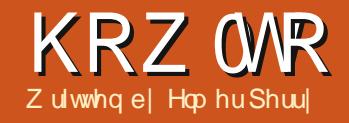

## **CleuhRiilth Sw63=Gudz 2HglwRerhf wv**

<span id="page-9-0"></span>khazrunlaj zlwk skl vlf do  $eqfnv/|rxvrphwphvqhhq$ w fkdgih wkh vkdshrideorfn/ f x w p | l | q i l wir ud vshf ldo sxusr vh1\r x p d| x vh d sodgh r u vdggsdshuw p dnh d vlgh vodgwr u w ur xgg dg hgi h1\r x p lj kwxvh d vdz w z kdfnriidfrughu1Doow fundwhd vshfldofxwwpeorfn xgonh dg| rwkhueorfnlg|rxu frochfwlrg1

Vr p hwp hv/z h ghhq w gr wkh vdp h z lwk r xugli lwdoeg f nv1Wkh halwai wrovexlowlaw OethRiilfh Gudz ehfrphrxuglilwdosodgh/ vdggsdshu'dgg vdz 1 lg i df w | r x f da ar wklai v Lahyhuauhdp ha ri arlai w p | ea f nv dv d f kloa 1

## WKH OOH GIDOR.I

With Ogh gldor j dnw | r x hglwwkh ornriwkh dahvlalrxuremhfwlW df f hw wkh Ogh gldor i / uli kwo df n I r xur em f wdgg vhohf wOgh 11 ur p khuh/|rxfdqfkdqihwkhwvdnri wkh dah +vr da/ advkha/ advk@r w hwf 1/wkh fr or u'z lawk/dag wudaysduhaf | 1\r x f da dovr dag duurz wy dn v wr wkh woduwdgg hag ri I r xudah 1 Nhhs la p laa wkdwir u

hqf or vhq r erhf ww +wuldqj ohv/ vt xduhy/fluf dhy/hwf1/duurz y duh gr wgudz g r g wkh dghv1 Xgghughdwk wkh duur z www.hv/lrx f dg dgmawwkh z lgwk riwkh duurz 1 Fhawhus odf hy wkh fhawhur i wkh durz khdq+v, r q wkh hqqsrlqw+v, r i wkh vhohf whg olgh 1V qf kur ql}h hqgv dxw p dwfdod xsgdwhverwk duurz khdavz kha | r x f kdaj h wkh vw dy z lgwk/rufhqwhurirghriwkh hqqv1 Frughu wy oh frowur ov krz wkh frughuri | r xur emhfwlv gudz g1Fds which fright over z with hages right ridghvzlwkrxwduurzvzloogrn1

 $\lfloor \frac{1}{2} \rfloor$  r x duh z r unlqj z lwk dq r shq  $ix$  of luf on p di d}lgh &::

remfwlrxjhwd vkdgrz wde1VKIv doorz v | r x w f uhdwh d vkdgrz ir u wkh dghel ghilglgi wkh sr vlwtr g/ glywdgf h/fr or y dgg wudgysduhgf | riwkh vkdgrz1

With Ogh Wy dhy dgg Duur z Wy dnv wdev door z | r x w dqq/ p r gli | / ghdnwh/ dgg vdyh gli i huhqw dgh dgg duurz www.dnv1\rxfdgsodl dur xqq z lwk wkhvh/exwxvxdool | r x f da i lag z kdwl r x ghha la wkh suhghi lghg vw div1Li gr w i hhoi uhh  $w$  fundwh | r xur z q1

### **DUHD GIDORJ**

With Duhd gldor j dssolhvwr r em fww wkdwduh hqf or vhg/dqg ghdov z lwk wkh vsdf h lqvlgh wkh remlfwl\rxfdqfkdqjhwkhfroruri wkhiloody z hoody wkh p dqqhulq z klfk wkh r emlf wlviloong 1 W dff hvv wkh Duhd gldor j/uljkwof of n wkh r erhf wdqg vhdnf wDuhd1

With Duhd wde fr gwur av z kdwiloov wkhremhfw1\rxfdqfkrrvhiurp fror u'j udglhqw'kdw'klqj/dqg elwp ds lq wkh I loogur sûgr z q dvwl Rqfh|rx kdyh vhohfwhg wkh w|shri  $i$ loo/ $\vert$ r x fdq vhohfwd iloo iur pwkh dvwlWkh suhylhz er{ vkrz v|rx wkh uhvxowr i| rxuvhdnf whr qv1

With Vkdgrz wde doorz v | r x wr dgg d vkdgr z xgghu| r xur erhf wl Fkhfn Xvh vkdgr z w fuhdwh d vkdgr z 1 Wkh sr vlwr g ghwhup Ighv wkh or f dw'r griwkh vkdgrz/dgg

## KRZ WR OCLEUHRI I LFH SW63

wkh glwdgfh krz iduiurp wkh remfwlFrorughwhup lghvwkhfroru ri wkh vkdgr z / dgg wudgvsduhgf| vhw wkh rsdflw riwkh vkdgrz 1

Rq wkh Wudqvsduhqf | wde/z h ghwhup lgh wkh rsdflw| riwkhiloori wkh remf w1Z h kdyh wkuhh r swlr qv ir uwkh wudqvsduhqf| riwkhiloo1Qr wudqvsduhqf | p hdqv wkhiloolv frpschwhol rsdt xh1Z lwk wudqvsduhqf | / | r x f dq vhwd shuf hqwdi hiruwkh z kroh duhd1 Judglhqwlvwkh rswlrgzlwkwkh p r vwyhwwaj v dag wkh f kdaf h w f undwh wkh p r vwlgwhuh vwlgi hiihfw1\rxkdyhvl{fkrlfhviru wkh judglhqww shv/dqhdu'd{ldo udgldø høds vr lg/t xdgudwlf/dgg vt xduh1l r udooh{f hswwkh dqhdu  $\frac{1}{2}$  dag d{ldo/|r x f da fr gwur owkh [ \ fhqwhuriwkhiudglhqwlWkh[\ f hawhulv wkh srlawz khuh wkh remfwlvwkhfohduhwy'ruprwy wudgysduhgw1Hffhswiruwkhudgldo Irxfdg dovr ghilgh da dai dniru wkh judglhgwduhd1Wkh er ughu

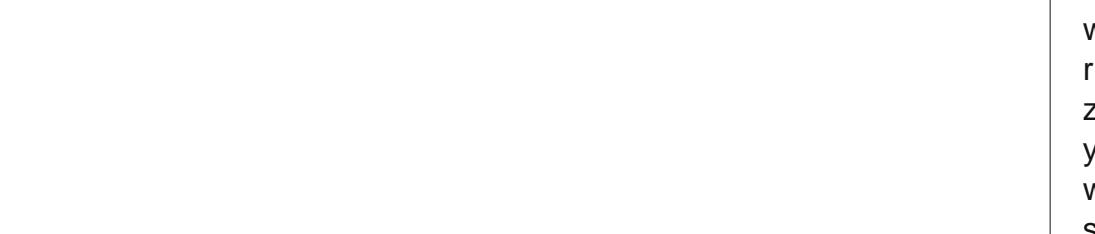

vhwwdqi uhqxfhvwkhvl}hriwkh wudqvsduhqwduhd1Wkheli i huwkh shuf hqwdi h/wkh vp dochuwkh wudqvsduhqwduhd1Xvh wkh vwduwdqg wkh hqg ydoxhvwr fkdqj h wkh ehj lgglgj dgg hgglgj rsdflw dyhov1l r uh{dp sdn/li | r x gr q\*w z dqwdq| w wdool f ohdusodf hv r q | r x ur erhf w | r x f dq vwduwz lwk d ydoxh r i 43 r u 48 (1

With fror uv/judglhqww/kdwfklqj/ dag elwp dsv wdev door z | r x w fundwh qhz iloovw dhv e| ghilqlqj qhz frorw/judglhqww/kdwtklqjv/ dqg elwp dsv1

## SRVIVIRQ DQG VIH GIDORJ

Ehvighv fr gwur odgj wich sr viwir g dag vish ridarenhfw wkh srvlwird dag vish aldoridovr doorz virx w frawur owkh ur wdwlr a/ vodaw daa frughuudalxvridarenhfwlW df f hw wkh Sr vlwtr a daa VI}h aldor i ui kwo df n I r xur em f wdgg yhdn f w Sr vlwr a daa VI}h1

With Sr vlw r q dqq VI} h wde gr hv  $z$  kdw  $rx$  z  $rx$  can  $h$  shf w1\r x fdq frawurowkh [ \ srvlwlrgrgwkh f davdy r i wkh r emaf w dag Iwy z lawk daa khli kwl Wkh edyh srlawiru hdfkriwkhrswhravilvhyalah srlawrgwkhremfwiurpzklfk

sr viwr g r uvi}h lv f dof xodwhg 1 Wkhuh Ivd Nhhs udwr fkhfner { xqqhuvl}h w khosp dlqwdlq wkh dvshf wudwh ri wkh remf w-dq| fkdqj h lq khlj kw z loof uhdwh d f kdqj h lq z lqwk dqq ylf h yhuvd, 1\r x dovr kdyh r swr gv w sur whf wwkh sr vlwtr gruvl}h w suhyhqwdfflghqwdood fkdqilqi wkhp 1 Wkh dgdswr swlr grgd uhodwh v w wh { wi udp h v dqq door z v  $\vert$ rx w ilwwkh z lgwk dqq $2$ rukhlj kw w p dwfk wkh wh { w1

Rq wkh Ur wdwlr q wde/ | r x f dq frgwurowkh urwdwhrg riwkhremhfwl Wilv lv x v x dool p x f k p r uh d f f x ud wh wkdg xvlgi wkh urwdwlrg wrd\rx f da vhohf wwkh slyr wsrlawwkur xi k wkh lasxwer { hv/r uel vhdnf whai d slyr wsr Igwr gwkh Ghidxowyhwwgi v er { 1 \/hdnf w| r x udqj dn wkur xj k wkh lqsxwer{ rue| vhdnfwlqj dsrlqwrq wkh dai oh Ghidxowyhwwai v frpsdw1

## KRZ WR OCTUHRILIFH SW63

udgixy iveor f nhq ir uvr p h r emif w 1

I ladool/wkh Vodaw) Fruahu Udalxy wde doorzylrxwrfrawuro wkh ur xagahyy ri wkh frughuy dag wkh vodaw-wklan lwddf y wh{w1VKlan ri wkh frughuudalxv dv xvlai vdaasdshuw urxqqriidfrughul With pruhlrx vdgg/wkhurxgghu wkh fr ughul Wkh eli i huwkh axp ehu wkh ur xaahuwkh fr uahulli Ir x vhw wkh frughuudalxvklikharxikrad uhf wdgi dh/lwz lopehf r p h dg r vdol With vodaw i lyha dy da dai dy/ vnhz v wkh remlf www wkh ulikwirud sr vlwyh dqj oh dqq w wkh ohiwir ud ghi dwyh dgi di 1Xvlgi wkh frughu udalxydag vodawl r x fda i hwyr p h lgwhuhvwlgi vkdshv1Vkhfrughu

## DUUDQJH Dajo Las **FROYHUW**

Vr p hwp hv/lwm.weht r p hv ahf hyvdul w ywdf n r erhf wy/p dnh wkhp dah xs/p luuruwkhp/rumaww frayhuwwkhp law yrphwklai wkdw I r x f da halwla d ali i huhawz dl 1Do wkhiroorzlgjfrppdggvduhirxgg e| uj kwo df nlqj wkh r emhf w1Wkh| duh dovr dvdlodednig with Pralil p hax1

With duudaihrswhravdoorz Irx w frowurowkh wodfnsrylwhari remlfwv1Zkhalrxkdvhpxowlsoh rembtw z klfk r yhuods/ | r x p d| ghhg w fkdgj h wkh r ughulg z klfk wkhl duh wydf nha 1El a hid xow' wkhl

 $ix$  of luf on p di d}lgh &::

wdf n lg wkh r ughulg z klf k wkhl z huh fuhdwhg/wkh odvwr gws1 Xvlgi wkh duudgihrswhrgv/lrxfdg sxvk remhfwriruzdug ruedfnzdug Ig wkh welf n x gwlol r x j hwwkh uhvxow | r x z dqwl

Dolig door z v | r x w dolig r emb f w Ig uhi huhqf h w hdf k r wkhur uw wkh sdi h1Li | r x kdyh r go r gh r em f wyhoh f who / wkh r em f wz loo ddi qw wkh fxuuhqwsdi h1Lipruh wkdarahrerhfwlv vhdnfwhq/wkh| z loodoli a dffrualai wr hdfkrwkhul With odui hur i with remlf ww x v x dool fr gwur ov wkh i lgdoorf dwhr g/dgg wkh r wkhur emlf wyduh pr yha wr ddi a wr wkh vhohf wha srvlwlrari wkdw r erhf wIWkh doi qp hqwr swr qv duh dhiw'uli kw'krul}r awdof hawhu' vhuwf dof hawhu'w s/dag er www p 1 Gudz kdv da doli a w roedula daalwr a wr wkh ui kwo df n p hax dag Pralil p hax1

With ids r swh av duh wudlikwir uz dua 1\rxfda ids da remlfwyhuwlfdool +wrswrerwwrp.ru krul}rawdool + chiwwr ulikw1

With the body is wrav xaahu wkh uli kwo fof n A Fr avhuwr swir a/ exwr ah la sduwf xoduwkdwLz dawwr audz Ir xudwhawr a w / Fr gyhuwA W Fxwh1El frayhwlaidal remotive w dfxwh/|rxfdqhqlwwkhsrlqw

45

z lwklq wkdwr erhfw'door z lqilrxw df klhyh fr p schwhol r ulj lado vkdshv1Rqfhdqrerhfwlvdfxuyh/ I r x f dg dgg sr lgw/ uhp r yh sr lgw/ dag xvh wkh srlawwudavlwr a wr ov rqwkhsrlqwvriwkhremlfwlWkuqd uhf velgi oh law df xuyh/wkha weluw daglaj / p r ylgi / dag p dalsxodwaj wkh srlgwy/dgg vhh z kdwl r x fdg f uhdwh1

## FROFOXVIRO

With r swir av la Gudz ir uhalwai da r emf wduh axp hur xy1El dssollai wkh ulikwwrovw da renhfwll r x fdg fuhdwh dop r vwdgl ykdsh | r x f da | p di lah +p dl eh d ihz | r x qhyhulp di lqhq, 1L hqfrxudjh|rxwrsod| zlwkwkhvh  $wr \alpha$  dqq vhh z kdw| r x f dq f r p h  $xs z$  lwk1\r x qhyhungr z / | r x pljkwglvfryhuwkdwdwwchslhfhri duwwr ughyli ghulg | r x 1

Hop hu Shuu| \*v klvw u| rizrunlqj / dag surjudp plgj/frpsxwhuv layr own da Dsson `^H daglai vr p h Dp lj d/d j hghur xv khoslgj r i GRV dgg Z lggr z v/d gdvk r i Xgl{/dgg edigg z hooz lwk Ogx{ dgg Xexgwx1 Kheorivdw kws=22hhshuu| tzrugsuhvvfrp

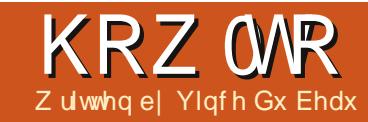

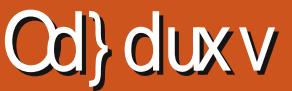

<span id="page-12-0"></span>g p | hdud gd| v r i LW r gh r i wkh La dal odgi x di hv Ls ur judp p ha la z dv Sdvf dollq p | Z lqgr z v gd| v/L glg sod dur xgg z lwk Ghoskl/exw ghyhuuhdool qlg p xf k z lwk lw dqg kdyhuhdool or wwp r wwr i p | ngr z digi h r i Sdvf dol

Od} dux v l v d UDG w r o+uds lg dssofdwr g ghyhorsp haw ir uwkh I uhh Sdvf dof r p slohullwiv dydlodeoh  $ir \, uQqx$ {/RV[/dqg Z lqgr z v1 Od} duxy ly ahyli aha w eh vrphzkdwfrpsdwechzlwkGhoskl ir uZ laar z v/exwlwly ar wd frp solwh for ah11 uhh Sdvf doxyhyd vlp lodualdonf wir u Rerhf w Sdvf dody  $G$ hoskl1

 $Dv \mid r \times f$  da vhh/ $Qd$ } dux v or  $r \cap v$ dnh p dq| p r ghug UDG w r o/ dqg lw  $z$  r unv wkh vdp h1\r x f uhdwh dssofdwr avel ahvli alailr xu ir up v dag dwwdf klailr xuhvhaw frahiruwkh vdulr xvfrawur ov1Lw sur vlahv d ylvxdoir up ghvlj ghu' renhf wlayshfwr y frah halwr y frah fr p sohwhr a/dag ahexi i hul

I ruwkryh rilrx xaidploduz lwk Sdvf do khuh +der yh uj kw lv d vp doo vdp son fir avr on edvha.1

Ehvighy door i wkh wodggdug frqwurov wkdw|rxfdqdggwr|rxu ir up v " vxfk dv wh { wilhogy/ odehov/ exww qv/dqg fkhfner {hv/Qd}duxv  $l$ qf $\alpha$ ghvfrpsrqhqwwwdffhw ydu'r xv gdwdedyhy/ df f hw [PO ildnv/xvh KWP Okhos ildnv/surgxfh fkduw/dqgpdq|pruh1

 $\ln x$  f dq dovr f uhdwh fr qvr oh dssolf dwr gvz lwk Od} duxv1Z khq Irxfkrrvhw fuhdwhdghz  $\text{sur}$  m f w d gldor  $\text{i}$  er  $\text{i}$  z loos r s x s dvnlgjiruwkh w shrisurmhfwl

## Lawboard ODI DUXV

Gr g\*wxvh wkh Xexgwx Vriwz duh Fhawhuw i hwwkhildhv1Lwlv vhyhudo yhwlr gy ehkigg 1\r x ghhg w grz gordg wkuhh ilohviur p Vr xuf hir  $yi$  h=

 $I$ ruwkh 650elwildn $v=$ kws=22 vr x uf hir uj h tghw2s ur rhf wy2nd}  $duxv2$   $|dvv2$   $dvxv$   $530ax$   $($  5316; 9(53GHE2Od) dux v(53413121

#### $I$ r uwkh 970elwildn $v=$ kws = 22 vr x uf hir uj h tghw2s ur rhf w 200}  $duxv2$   $|dvv200\rangle$   $duxv(530gx)$  (53dp q97(53GHE2Od) dux v(5341312  $ix$  of luf on p di d}lgh &::

```
sur j udp Khoor >
frqvw
    Juhhwl qi @ * Khoor / *>
vdu
    Qdph = vwl qi >ehj I g
    \overline{z}ul whog+*Sohdvh hqwhu | r xu qdph= *, >
    uhdgoq+qdph,zul whoq+Juhhwl qi / Qdph. >
hqq1
```
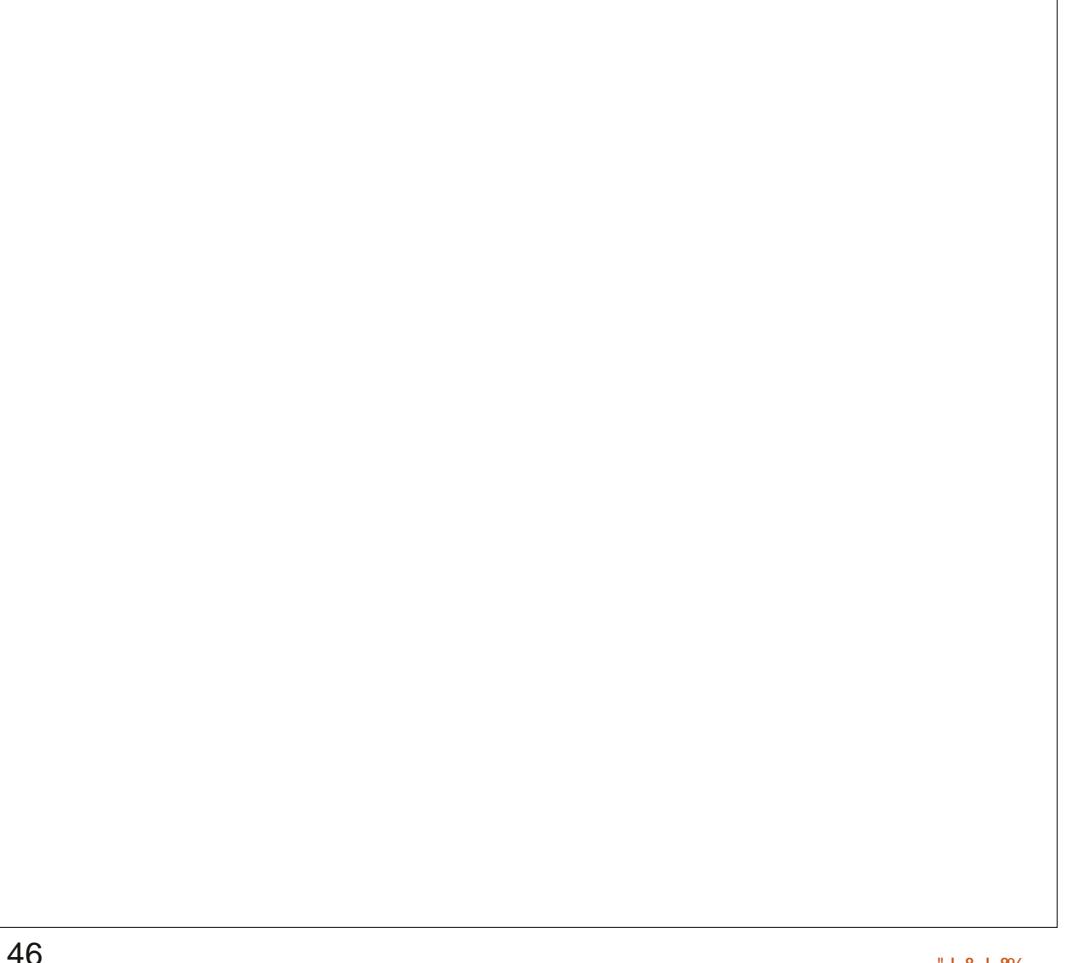

## **KRZ WR OODI DUXV**

\rxfdq wkhq lqvwdoowkhp z lwk wkh vriwz duh fhqwhu'v| qdswlf/ru *i* ghel1

Lkdyh wkh Ip suhvylr q wkhl ghhq w ehlqvwdoonglqwkhiroorzlqi r ughu=

- 
- $#<sup>1</sup>$
- \*  $"0/\#$

#### $Sur v=$

' Dg h{fhothgwUDG2LGHw fuhdwh I r xur z q dssolf dwr gv1 'Z lwk wkhdssursuldwhwrov lgwdochg/|rxfdgfrpslohd Z lggr z v yhwlr g r i | r xu dssof dwr g xgghuOgx{1 'JrrgiruGhosklsuriudpphuv ornigi w pryhw Ogx{1

#### $Fr$  q $v=$

' Qr gh ir xgg | hwl

\rxpdlehdvnlqi .Zk| dnduqd ghdg odgi x di h onh Sdvf do BZ kloh L di uhh wkdwSdvf dolv gr wyhul srsxodu/lwlviduiurp ghdg1L z r unhg r q p dlqi udp hv dqg plglfrpsxwhuvirupdgl/pdgl I hdw xvlgi I r wwdg/FRERO dgg USJ 1Sxgglw kdg wkhyh odgi xdj hv nlochgrii | hduvdjr exwwkh| duh wwooddyh dqq wkulylqi 1Lz loodi uhh kr z hyhuwkdwSdvf dolv gr wlg wkh p dlgwuhdp 10dgj xdj hv dnh F2F../

S| wkr g/ Uxel dgg P If ur vr i wv YlvxdoEdvlf 21Qhwduh z d| dkhdq/ Sdvf dolv d f dndg/hdvl w xvh/dgg ixa adai xdi h1

Li | r x z dqwyr p hwklgi wr dndug z lwk/r uw j hwl r xui hhwz hwxvlai d ghf hgwUDG w r o' Qd} dux v2 uhh Sdvf dolv j uhdww wduwz lwk/dgg lwvithh1

#### Xvhi xodgny=

Luhh Sdvf dosur rhf w= kws=22z z z 1 uhhs dvf dor uj 2

#### $\Omega$  dux v= kws=22z z z 1xd} dux v1 uhh s dvf dor uj 2

Errnvirudnduqlqj Od}duxv2luhh  $Sdyf$  do  $\pm$ kws=22 dp ur f nvr i vz duhf r p 2 lsv2U dslgbDssdfdwr gbGhyhorsp hgwblg bOqx{bXvlqi bOd}duxv\$qi

Yigfh Ivd Ogx{ dgg R W dgyr f dwh + wullgi w dayrfdwh wkh daydawdihvri Ogx{ r yhuZ lggr z v w o f dox yhuv dgg exvlghwhv1

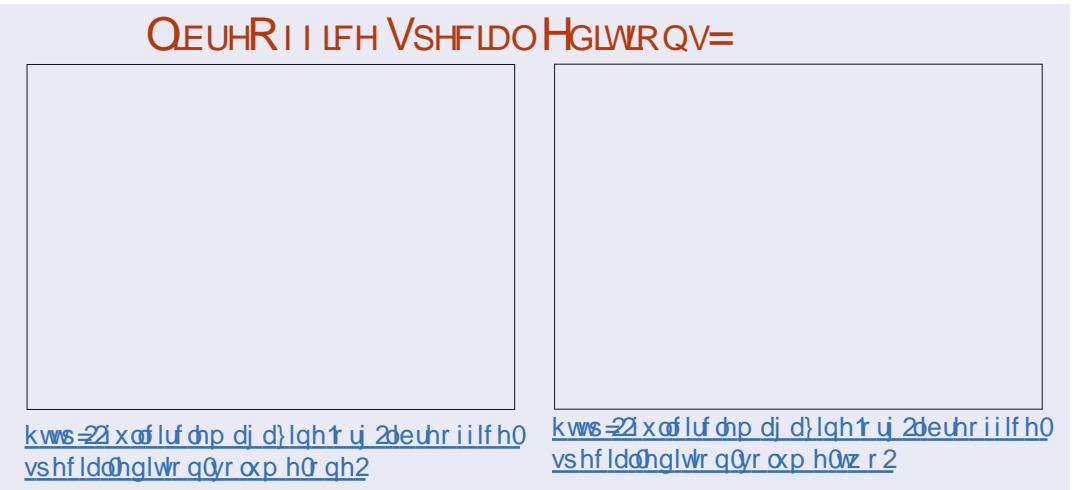

kws=22 x of luf dap di d}lah trui 2 deuhrij lf h 0 vshf Idohalwr a $0$ r o h $0$ kuhh2

### LONVEDSH VSHELDO HGLWROV=

kws=22 x of luf dnp di d}lght uj 2 gnvf dsh0 vshfldonglwr gur oxp hu gh2

kws=22 x oof luf ohp di d}lght uj 21gnvfdsh0 vshfldonglwr goyr oxp hove r 2

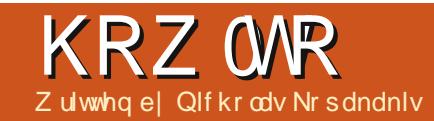

## Echaghu=Sduw;

<span id="page-14-0"></span>wwp r gwk/z h lgwur gxf hg xey\xu +\xealylylr a \xu df h./ d yhu xvhixop r glilhuw fuhdwh vprrwk/kljktxddwlprghov1\rx kdyhwsudfwlfhdorww jhw idp Idduz lwk wklv wrow uhyhdolw  $sr z$  hw 1 Ohw v v h h v r p h h { d p s d n v

## FULDWEDO HIJ

Worldwd ghz sur rhf wig edngghu dag dag +i lwv gr wdahdal suhvhaw dfxeh1

Z lwk wkh p r xvh lq wkh 6q ylhz z lggr z / suhvv wkh wde nhl w hawhu hglwp r gh1Suhvv wkh D nh| w ghyhdaf wdooyhuwf hy dgg yhdaf wwkh ir xuxsshuyhuwf hv1

Suhvv wkh V nh dqg 318 w vf ddn  $grz$  q wkh vhdnf whq idf h e  $83(1)$ With q suhv with J nh | + J ir u J ude, dag 314 w p r yh wkh vhohf whg i df h xs1Z h kdyh vr p hwklqj dnh d P d| dq s| udp lq qr z 1Suhv wkh wde nh w h{lwhglwp r gh dgg uhwxug w r emaf wp r gh1

Wilv Iv with srzhuri Vxevxui" jurp ds|udplgzhfdgkdyhdg hij \$Qrz jr wr wkh surshuwhy sdghor g wkh uj kwdgg vhohf wwkh pralilhuv wde lagif dwha el d z uhafk w dffhw wkh vxevxui prglilhulDgg wkh prglilhu/dgg Igf uhdyh wkh Ylhz dgg Uhgghu ydoxhyw 61Rq wkh dniw xqqhuwkh remlfwwwrovwde/dssolwkh vprrwk vkdghu1Zhjrwdghji1

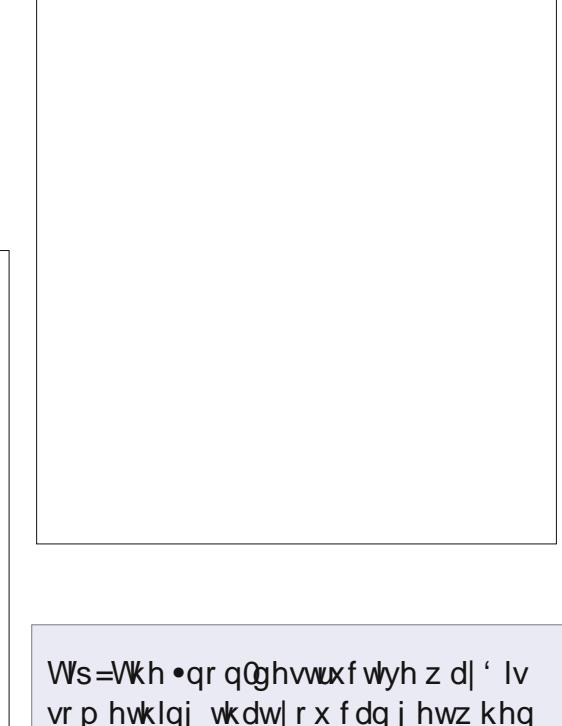

 $\left| \int r x x dr \right|$  p r glilhuv1 \r x f uhd wh dq remfwel xvlqj dprglilhu'exwli Ir x ghflgh gr www xvh wkh p r glilhu Iw yhul hdyl navww ghohwh wkh p r glilhur udowhulwiWh df wxdo wduwgi prgholywkhuh .xqghuqhdwk' | r xuhiihf wv1Z khq Irx klwdssol xaghuwkh pralilhu'v wde/|rx .ghwur|' wklv i xqf wr qddw 1

RN1Z h kdyh vhhq vxevxu lq d ar a@hww.xfwlyh z d| 1Qr z z h f dq vhh z kdwp hvk z h f dq df wxdool fundwheldssollgirxuprglilhuw wkhprghov1

### FULDWHD EXCOHW

W whool r x wkh wux wk/L\*p gr wd eljidgrij xqvdqgexoohwv1Exw  $z$  khq  $rx$  kdyh w p r ghodg r emative Irx kdyh w ngrz z kdwlwornv dnh 1 Wkdan Jrgzh kdyh i rrjdn dag dowr i lp di hedanviruwkdwl Vr / di whu vr p h f df nv/ Li r x q q d exodnwlp dih w z r un z lwk 1+Lq wkh gh{wduwlfdh L\*oovkrz | rxkrz zh xvh lp di hv dv d exhsulqww pr gho r emf w.1

On www.duwdeudggghz surnhfw z lwk d f xeh lg lwlRg wkh f xeh/dgg d vxevyxu prqlilhu daglafuhdvh Ylhz dgg Uhgghuw 61Suhw Vw vfddn | r xuf xeh/] ir uwkh ] d{lv/ dgg 418 ir uwkh vf ddgi 1Suhvv wkh wde nh| ir uhglwp r gh1Vhdnf wwkh ir xuxsshuyhuwf hv dqg suhvv wkh H nh| ir uh{wuxgh1Dur xqg 4 z looeh ilgh1Suhw Fww.0Uirudghgihorrs0 f xwl r x p x wwkdyh vr p hwklqj dnh

## **KRZ WR OECHOGHU=SDUW:**

wkh lp di hehor z 1

Dvlrx suhvy wkh prxvhexwwr a w dffhswwkhorrsOfxwiprvhlw arza "ahduwkhedyhrilrxu p r gholQr with wkdwwkh p r glilha r emf wf kdai hy lw ykdsh1Vz lwf kw renhfwp rah w dssol wkh p ralilhul Qrz z h f da df f hswwkh p r alilhuel f of nigi Dsso xaghuwkh p r glilhuv  $wle 1$ 

Jr edfnw halwprahw vhh z kdwnaywkdsshaha1Zh kdyh d p hvk fundwig el vxevxui p r glilhu\$

Suhvv DovCF wuxuU ir uhgj h ulqj vhohf wr q1

Suhvv Hdgg Hgwhunh w frgilup

wkh h{wuxvlrq1Suhvv Vw vfddn | rxu

vhohf whr q d yhul dwwoh elwiSuhvv J w

dwwkhfhqwhuri | rxuexodnw1Vfdohlw kdss| zlwk | rxup rglilhg vkdsh/ xs d dwwch wr f uhdwh vr p hwklaidnh wkh lp di hehorz 1

dssol wkhprglilhudgg frgwlgxh iurp wkhuh wrilglyk | rxusurnhfwl Uhp hp ehuwkdwz kha Irx dssd d p r alilhu'l r x kdyh d ahz p hyk dag Irxfdguh@dssddpralilhulilrx dnh 1 La d od whu v voli h z h f da volon der xwp r glilhuv wwfn dag kr z lw  $z$ r unv1

 $Qh$ { wp r gwk/z h z loolgwur axf h Eh}Ihuf xwhy/dag Ltop r ahop I idvrulwh whdp \*v or ir 1

I ruwkly prawk/Lfda yxi i hyw ediggized frp frp p xglw 16G duwhww.dur.xaa.wkh.zruoafda.srvw wkhluz r un la edhaahuwkhuh daa kdyh df wxdome r ssr uwxalwhy\$

Qlf kr odv dyhy dag z r uny la J uhhf h1 Kh kdv z r unha i r ud s r w@s ur axf whr a kr x vh i r u vh vhudol hduv dag p li udwha w Xexaw ehf dxvh . Iwuhaahuv idwhuf \rxfdq hp dloklp dw= edigghu8gC j p dlof r p

worldwd ahz sur rhf wdaa fundwh d ur f nhwr u vr p hwklgj xvlgj wkh vxevxu prglilhulZkhq rxduh

Rn1Zh kdyh dedylf ykdshrid

exatividam widel will all r x dnh/

49

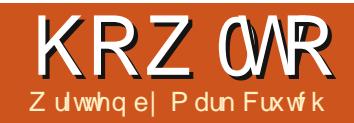

Lanvf dsh 0Sduw4:

<span id="page-16-0"></span>Y dylqj pdqxdool wudfhgdorjr<br>Iqwkh suhylrxvlqvwdophqw wklv whp h z h\*uh j r lgj wr wudf h vrphwklgid dwwch gliihuhqw=d kdgg0/nhwfkhgfrplf0errn fkdudfwhu1Wkhedvlfsulgflsohvduh wkh vdp h dv ehir uh/exwz r unlqj iurp d vnhwfk z loodoor z xv d dwwdn pruhiuhhqrp wkdqulirurxvo  $u$ hsurgxflqj $du$ jr1

With iluwwwhs Iv w rewdlgd vxlvdednip di hiruwudflqi 1Li | rxu qudz lgj vnlow duh dv edg dv p lgh/ wkha Lvxi i hvwilgalaj vrphrah z kr ngr z v z kdww gr z lwk wkh srlaw hag ridshaflow jlyh | r x d kdag 1 la p | f dvh/ L'yh f dochar g YlgfhgwPhddgi "wkhfrofundwruri p | z hefr p lf v " w f uhd wh d khdqvkr wr i .l udgnlh'/dfkdudfwhu iurp rxu.Prgwhw/Lgnhg'wuls1

Di whu vf dqqlqj dqg vdylqj wkh vnhw<sup>e</sup>k dv d MSHJ Ip di h/ gudi i Igi Iw lqw Lanvfdsh suhvhaw wkhidplddu Ip sr uwgldor i 1Dv x vxdol Lf kr vh w dan w wkh lp di h/ehfdxvh lwvr gd d whp srudul dgglwrg wr wkhildn1 O fnlgi wkh od husuhyhaw wkh vnhw<sup>e</sup>k dfflahawdood ehlai pryharu vhdnf whq1Z lwk wkdwad| hug f nhq/ z h ghha w f uhdwh dar wkhu od huw dfwxdool qudz r q1Z khq wudflqi d orir ruskrwiudsk/Lsuhihuw qudz r q d ad huder yh wkh elwo ds 1 Ir uwudflgidshaflovnhwtk/ krzhyhu'lw'vriwhghdvlhuw sodfh rxugudz lgi od huehor z 1

With revir x v sured ip z lwk qudz lqi ehorz wkh vnhwfk lv wkdw wkhz klwhedfniur x qq rilrxu vf dagha Ip di h z loor evf x uh dal wklai wkdwl r x gudz 1Wkh vr oxwr gw wklv Ivw vhwwkh Ednag Prghriwkh ShqfloVnhwfk od huw .Pxawlsd '1Dqlwklqilrxgudzrg wkh or z huod huz loovkr z wkur xik wkh edf ni ur xqq/exwl r xushqf lo p duny z loowwooeh ylylech r q w s w khos i xlgh | r x 1

Z lwk wkr vh suhsdudwr gv lg sodf h/lwww h w woduwqudz lqi 1  $ix$  of luf on p di d}lgh &:: Khuh/ L'vh xvha wkh Eä}lhuw r o+E ru VklivØ 9. wr audz sduwri I udanlh<sup>\*</sup>v vnx objasil r x f da f dndud vhh krz wkh shaflop duny duh vwlop viviedy/p dnigi lwhdyl w wudfh wkh dahvriwkh vnhwfk1

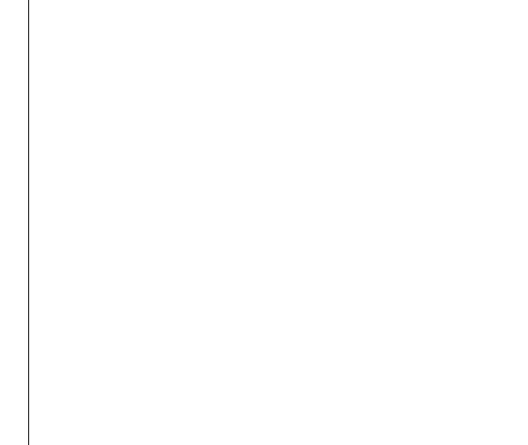

\rxfdafrawaxhwudflaiwkh vnhwtk xvlai wkh Eä}lhuw roldaa wz hdnigi wkh sdwky z lwk wkh Qr gh  $wr$   $o+Q'$  rul 5. w txlfnd suraxfh da dffhswded uhvxawlGhshaalai r a wkh ww dn I r x z dawir ul r xuilado lp di h/d vlp soh wudfh vxfk dv wklv plikwehdoolrxqhhgwgr/rulrx plj kwz dqwwr dgg klj koj kw/ vkdar z v/i udalhaw daa wh{wxuhyw il vhlwd dwwdn pruhahswk 1

Wudflgj rugudzlgj xvlgj vlpsoh

renhfw dag sdwkvfdg vrphwiphv ihhod elwwhuld 10ghv wkdwnhhs wkh vdp h fr gwydgwz lgwk gr g\*wdgg p xfk fkdudfwhuw d gudz lgi/dgg r swf dowulf nv dnh i dalai r xwdahv xvlaid wurnhiudalhawt xlfnd or vh wkhluhi i hf wdwodujh vl}hv1Dvlvvr riwhg wkh f dvh/ Lanvf dsh Iv frgwudighg el wkh WJ irup dw z klfk ar hva\*wfr avdladal ar wr a r i yduded dah wklf nahw1Ghvslwh wkly r p I wir g/ Lanyfdsh ar hy kdyh d ihz z d vw fundwh p r un g l gdp If dag yduded dahy/exwhdfk dssurdfk frphyzlwk frpsurplyhy la r ughuw p dlawdla VYJ frp sdweldw 1

With eli i hywfrpsurplyh " vkduha el doowkhyh p hwkr av "Iv

## **KRZ WR OLONVEDSH Sw4:**

wkdw rxfdq qr or qj hufuhdwh d ilopha sdwk z lwk d www.nh/dag layyhda kdyh w fuhdyh wz r yhsdudwh remhfww/rahiruwkh r xwdah daa dar wkhuir uwkhilool \rxurxwolah z lopar or ai hueh d vlp soh vwur nh/exwz loolwhoi eh d ilooha sdwk1Lilrxpralilwkh vkdsh rilrxurxwdgh/lrx\*ooghhawrdowr fkdaih wkh vkdshriwkhiloow p dwfk/vr Luhfrpphgg maww audz lai Ir xur xwolahydwiluwdaa wkharad daalai iloovrafh Irx\*uh kdssl z lwk | r xuiladoahvli a 1 Wklv vkr xog dooehfr p h d dwwch fohduhudv zh sur juhvv wkur xjk vrph  $h$ { dp s  $dnv1$ 

Da hdv| z d| w wz hdn wkh wklfnghwri | rxurxwdghvlvw audz wkhp dv wurnhy/wkhafrayhuw wkh www.nhvw.sdwkv.xvlaiwkh.Sdwk A Vwurnh wr Sdwk p hax lwhp/ru FWUQDOWF nh| er dug vkr uwf xwlWkh hij hf wriwkly lyprwyrevlr xylilrx or n dwd wklf n wwr nh ehir uh daa di whuf r gyhwlr g/xvlgj wkh gr gh  $wr d$ 

With iluwip di h vkr z v wkh rulilado wurnh "d vlp soh vt xli i oh z lwk r ad ir xuar ahv/daad frqvwdqwzlgwk1E| frqyhuwlqj wkh wurnh wrd sdwk zh hag xs z lwk d iloong remhfwwkdwp dwfkhvwkh vkdshdqqvl}hriwkhruljlqdo

h{fhswarz wkh axp ehuri ar ahv kdy laf uhdyha yli ali lf dawo 1 la wkly f dyh/lwvrevlr xy wkdwyr phri wkr yh 5< ar ahy duha\*wuhdoo uht xluhg dag f da eh ghohwhan r x f da shuir up wklv r shudwhr a p daxdool li l r x z daws uhf lvh frowur or yhuwkh r xwfr p h/exw Lanvfdsh dovr riihuv dq dxwrp dwhq rswhrald within up riwith Sdwk A VID solil phax r swir a +FWUOD 1

Xvlgi Vipsdil rgfhzloowul w uhgxfh wkh qxp ehur i qr ghv

z lwkr xwf kdgi lgi wkh vkdsh r uvl}h ri | rxusdwk wr pxfk1Suhvvlqj lw uhshdwhad zloowul w uhaxfh wkh axp ehuixuwkhu'wdnlai pruh daa pruhdehuwhyzlwk wkh vkdshdvlw ar hy yr 1 Vkdus frughu whaa weh wkhiluwww vxiihu/exwlilrxnhhs suhvylai FWUQQDiuht xhawd har xik I r x \* cox ow' p dwhol had x s z lwk vr p hwklai wkdwehdu dwwdn uhyhp eodafh w wkh sdwk lrx wduwha z lwk1Xvlgj wkh Vlp soli frppdaalvwkhuhiruhdwudah Orii ehwz hha ilahdw w wkh r uli lado ykdsh/dag wkh axp ehur i ar ahv Ir x\*th dhiwz lwk 1Li wkh Vhdhf wh q w r oly df wh/ | r x f da nhhs da h| h r a wkh axp ehur i ar ahy la wkh Wodwsv Edudwwkherwwrp riwkh Lgnvfdsh z lggr z 1Li | r x j r w r idu HalwAXaar +FWUQ0, zloowdnh lrx edfnlawkhrssrvlwhaluhfwlra" suhvvlwhar xi k daalr x\*oo hyhqwdool j hwedfnw wkhrulj lqdo wwr nh1

La wklyfdyh/suhwlai FWUQ00mw r af h z dv vxi i lf lhaww uhaxf h wkh grghfrxgwiurp 5<grzgwd pruh p dadi hdedh 4: 1P daxdool danavwai wkh srvlwtravriwkryh ar ahv i lyhy xy wkh ydulded z lawk r xwolqh z h\*uh or r nlqj ir u/dv | r x f da vhh la wklv vhf r ga sdvv dw I udgnlh<sup>\*</sup>v vnx ob ds 1

 $4:$ 

Dylr x plikwlpdilgh/ frayhuwailrxuvwurnhywrsdwky daa wkha p daxda halwai hyhul gr gh/f dg eh h{ wuhp hd whp h frqvxplqj "krzhyhu'li | rxkdyh wkh sdwhqfh dqq vnloo'l www.hehvw z dl w kdyhfrpschwhfrawur or yhu | r xugudz lgi 1

Lanyf dsh ar hy kdyh dt xlf nhu z dl w df klhvh d vlp lodu uhvxow'el dhww'ai lrx yhdhfwiurp dihz suhvhwsdwk vkdshvzkhq | r x gudz | r xudgh1.l hz 'lv wkh lp sr uwdgw z r ug khuh=f xuuhqvol | r xu f kr l f h lv do lwha w wkuhh suhahilaha vkdshv " wz r r i z klfk duh hyvhawldool wkh vdp h " dowkr xj k | r x f dq xvh d sdwkiurp wkhfdserdualilrx z dawyr p hyklai alii huhawl W df wydwh wkly i hdwx uh/z kha gudz Igj d Eä}lhuf xwh/ xvh wkh • Vkdsh' aursûarzara wkhwro frgwuroeduw vhohfw Wildgi oh Lg'/ .Wildgi dn Rxw<sup>/</sup> r u.Hadsvh' 1

## **KRZ WR OLONVEDSHSW4:**

With iluwwar z loper wk gudz r xusdwk dv d wuldgj dn1Wkh gliihuhqfhlvvlpso z khwkhuwkh z Igh hqg Iv dwwkh vwduwr i | r xudqh dqg wkh srlqwhg whs Iv dwwkh hqg/ r uylf h yhwd1.Hodsvh' gudz v | r xu sdwk dv dq hodsvh "idwwhulq wkh f hqwhudqg wklqqhudwwkh hqgv1 . Qr qh' wxuqvrii wkh vkdshg dqhv hqwuhol/wdnlqj | r x edf n w gudz lgj gr up dovwur nhv1

Xgir uwxgdwhol / wkhuh\*v gr vlp soh z d| wr dgnavwwkh z lgwk ri wkh wuldqj dn'v edvh r uwkh hods vh'v f hqwhu'vr wkhyh vkdshv f dq eh d elw w r khdy| ir uvr p h dqhv/dqg d elw w r di kwirur wkhuv1Xvlqi navw wkhvh vkdshvilyhv xvdqr wkhu ydudwr q r i l udqnlh'v khdg w fr gylghul

Lanvfdsh\*vwlal sdohwwh ridgh vkdshv lvd uhdolvvxh fr p sduhq z lwk r wkhufrpshwgj dssofdwr gv1 Wildgj dnv duh r nd| / exwz kdwli | r x gr q'wz dqw| r xudqh wdshulqj w gr wkląj BDgg z klowdą hods vh dnw | r x f uhdwh dqhv wkdwexoj h lq wkh plggdyllwygr xvhli | r x z dqwr qh wkdwwkiqvig wkh piggoh igwyndg 1

Dowkr xj k lw'v qr wsr wledn wr dgg | r xur z q vkdshv w wkh gur s0 grzqphqx/wkh •lurp Folserdug' r swtr q gr hv dwohd vwr i i hu vr p h dgglwr qdoi dn{leldw| wkdwdnwy | r x z r un dur x q q wkh dp lwh q dvwr i ghidxow1lgrughuw xvh wklv/|rx iluwghhg w fundwh d sdwk wkdwz loo eh xvhq dv | r xudqh\*v vkdsh1lq r ughuw fuhdwh d dqh wkdwwklqvlq wkh p  $\lg{q}$ h / ir uh {dp s dn / | r x uht xluh d vkdsh wkdwwklqvlq wkh plggd = dvprrwkhgrxwgriergh r uer z Owh ghvlj q1

Wilvsdwk z looeh wuchwikhg w fryhuwkh dnqjwk ri | rxuEä}lhu  $f$ xuyh/vr p dnh vxuh | r x qudz | wdw wkh uj kwyr uwr i yfdohir u r xu  $[p \, d]$  h 1Z khq | r x th uhdq | / | r x kdyh w sxwlwr q wkh f dser dug el vhdnfwgi lwdgg hlwkhufrsllgi +Hglw A Frs | ru FWUQF, ru f xww qi + glwA Fxwr uFWUQI, 1Qr z vhdnf wwkh Eä}lhuw r odj dlq/f kdqj h wkh Vkdsh gur sûgr z q w • I ur p Folser dug'/dqg gudz | r xuf xuyh dv xvxdd

\rxfdqfrqwlqxhwgudzqhz f xuyhv/dqg wkh| \*oodooxvh wkh vdp h vkdsh/xqwovrphwklqjuhsodfhvlw rq wkh f dserdug 1 Ehfdx vhriwkly L suhihuw frs|/udwkhuwkdqfxwlq f dvh Lghhg w sxwwkh vkdshedfn rq wkh folser dug odwhull g sudf whfh/ wkhuh\*v qr dyh fr qqhf wr q ehwz hhq wkh vkdsh sdwk dqq wkh Eä}lhu fxuyh/vr rqfh|rx\*uhilqlvkhgzlwk lw/|rxfdqvdihd uhpryhwkhvkdsh iurp | rxugudz | qj z | wkrxwdg| fkdgj hw wkh vkdshg fxwhv Ir x'yh f uhdwhq1

Rgf h dj dlg z h\*oxvh I udgnlh\*v fudgixp w ghp r gwudwh wkh uhvxowi L'yh dni wwkh r uj lgdoer z Owh lg ylhz w p dnh lwf dndukr z wkh wklf nghvv ri wkhilgdof xuyh uhodwhy wr wkh vl}h dqq vkdshriwkh sdwk1

\rxfdq/rifrxwh/pl{dqq p dwfk ydu'r xv vkdshg sdwkv z lwklq d gudz Iqj 10 r nlqj edf n dwwkh h{dp sdnv/lwv fdnduwkdwgliihuhqw sduw riwkh lp dihzrunehwzlwk gliihuhqwwkdshv1Z khwkhu|rxxvh wuldgi dnv/hodsvhv/ruwkhfdserdug/ Ir x f dq vhdnf wwkh vkdshq f x uyh dgg xvh Sdwk A Rerhf www Sdwk +FWUOWKILWF, Iq rughuw fundwhd sdwk wkdwlvpruh vxlwhgwrpdgxdo hglwgj 1Qr wh wkdwl r x gr q\*wxvh Vwurnh wr Sdwk Ig wklvfdvh/ehfdxvh wkh vkdshq Eä}lhulvlp sonp hqwhq dv d f or vha s dwk/ ar wd vlp s oh wurnh " dag ar gwir u hww nhhs dah| h r a wkh axp ehur i ar ahv fundwhg/dgg Vlp soli | li ghf hwdu 1

 $Dv$  |  $r \times p$  |  $i$  kwh { shf w wkh i hdwx uhv lqwur gxf hg lq wklv duwf dn dssol w p r uh wkdg navwp dgxdo wudflqirifrplffkdudfwhuv1\rx fdg VIp soll dg sdwk/frgyhuwdg wurnhwrdsdwk/ruxyhykdshy

## **KRZ WR OLONVEDSH Sw4:**

z khq qudz lqj d Eä}lhuf xwh/ luhvshfwlyh riz khwkhulrx\*uh wudflqjdvnhwfk/dorjr/d skrwjudsk "runavwgudz lgi i uhhkdqg/z lwk qr uhi huhqf h lp dj h w wrdf h1

La wkh ah { wlawdo haw'z h\*o frqwlqxhwrrxwolqhwkhlpdjhri I udgnih xvigi wrov wkdwduh pruh vxlwhg w i uhhkdqq qudz lqi xvlqi d judsklfvwdednw udwkhuwkdqwkh dow0wkdq0 oxlg p r yhp hqwr i d prxvh1Lq wkh phdqwlph/zk|qrw wal xvlgi vrphriwkhvhwhfkgltxhv w wudfhdglpdjhri|rxurzqBRu  $\left| \right|$  | r x suhihu' | r x f dq gr z qor dq wkh vnhwfk riludqnlhiurp zzz shsshuwsfrp 2f2dqg wull w uhs df dwh vrphriwkh h{dp sohv vkr z q khuh1

P dun't lanvf dsh f uhdwha z hef r p lf/ \*Pr qwhw/ lqnhg\*lv qr z dydloded w ex dvderrniurp kws 22 z z shsshuws frp 2 krs2

#### **TXLEN UHYLHZ** el Mp p | Qdlgr r

Mich Wykled Vdwhodwh F; 830  $\sqrt{3488}$  lvd  $\sigma$  z hag ar where r n frpsxwhuvxssdhqzlwkqr r shudwig v whp 1 Lwi hdw uhv d 4819% OF G glvs ad| / ix conh| er dug z lwk gxp hulf nh| sdg/ Lgwho4333P fsx/5JEGGU64933PK} udp / 653JE8733usp kdug gulyh/GYG p xow gulyh dgg d 9 f hoo 7533p Dk edwhul 1Lwz hlj kv 516nj 1Luhf hqwd sxufkdvhg r gh i r up | sduhgwdgg Igwdong Xexgwx 46137 r g Iwl

### Givson

With 4699{: 9; glvs ad| lvrn z kha ylhz ha gluhf wo exwlyt xlwh srruz kha ylhz ha i u predt xh daj div1Lwshuirup vsrrud la edj kwxqdj kw

## **KDUGZ DUH**

With nhl er dug Iv der xwdyhudi h irud or z Ohag ar where n/ dv lv wkh w xfk sdg-wxssr uwp xowlow xfk, 1 With kdug gulyh Iv uhdvr gded txlfn dgg t xlhwlDxglr lywggl dyshu xvxdoirud or z 0 hqq qr wher r n1 Wkh elj i hywyusulyh ly wkh fsx/z klfk

Ivd or wehwhuwkda Lh{shfwha/ wkr xi k Iwar hy i hwydwkhu kr wdw who hv1Wkh jsxlvtxlwhjrrgdovr/ gr suredip vsod ligi edfn kg fr awhawr uedvlf i dp lai +VxshuWx{Nduw Edwwdniru Z hvgr wk/hwf 11Wkh xglwlv z hoo exlowdgg gr hv gr wi dn { dnh vr p h vip lodud sulf ha xalw 1

## **EDWWHUN**

With Owklxp Orgedwhul riihu dur xqq 518kr xwrigr up do fr gwgxr xv xvh1Uhf kdu Iqilv vz liwixqghudq kr xuiur p w wdool icdww ixcol fkduj hg1

## **XEXOW**

Xexqwx 46137 Igvwdochg txlfnd dag kdvzrunha i odzohovoj vridul Dookdugz duh Iv gdwyho vxssr what With v whp errw dag vkxw gr z g yhul t xlf no dgg wkh Xqlw Iqwhuidfh vhhp v shuihf wo vxlwhg w wklvsr under highlight

## **VXPPDU**

With W vkled Vdwhodwh F: 830 I 3488 lv kdug w ehdwdwwkh sulf h1 Prwwlploduol suff ha ar where nv kdyh z hdnhuf sx\*v/ vp dohu vf uhhqv/r uorzhuexlog t xdow 1 With r q o qhj dwyh vhhp v w eh with udwkhu vkr uwedwwhul dih1

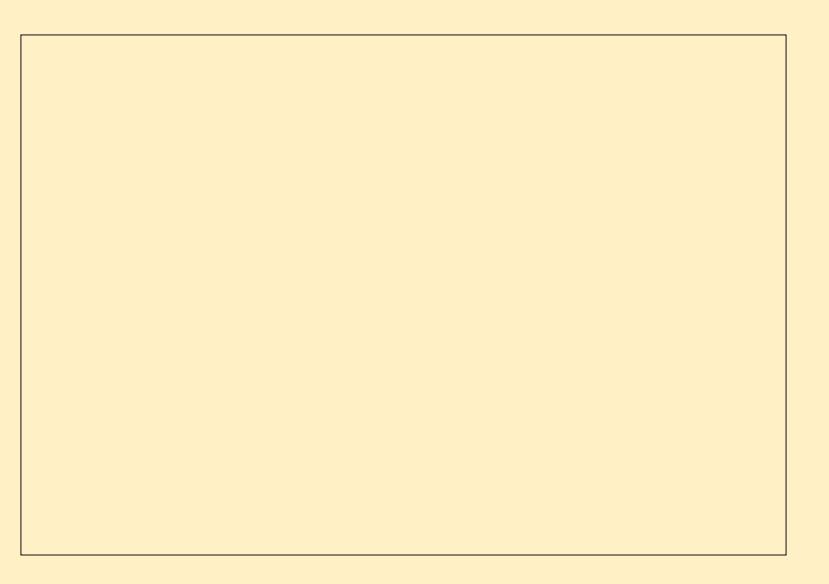

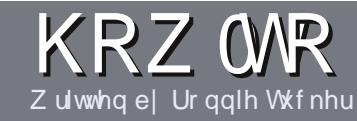

## Z uwh I r ul x co Fluf ch P dj d}lqh

## **J XLGHOOHV**

#### ar f xp hawl

 $\bigwedge$ k $\bigwedge$  viqjoh uxoh ir udq duwlfoh lv Widwiwp xywyr p hkr z eh danha w Xexaw rurah ri wkh p dql qhulydwyhvri Xexqwx +Nxexqwx/[xexqwx/Oxexqwx/hwj.1

## **U**xa-w

'With uh ly ar z r ua dip lwiruduw f dny/ exweh davlyha wkdwa ai duwf dhy p dl eh vsdwdf ur vv vhvhudolvyxhv1

'I rudavlf h/sohdyh uhihuw wkh  $Ri$  i If Idol  $x \in F$  I uf do Vw do  $Jx$  I a h kws=22xuolixoollufohpdid}lahtui2  $8a7:4$ 

'Z uwh I r xuduwf oh la z klf khyhu vriwz duh Irx fkr r vh/Lz r xoa the r p p had Oeth Rijlf h/exwp r w Ip sr undand OSCHDVH VSHOODQG JUDP P DU FKHEN LWS

alr xuduwf do/sdodyh laalfdwh' z khuh | r x z r x oa dnh d s duwf x odu lp di h w eh sodf ha el laalf dwai wkh lp di h adp h la d ahz sdudi udsk ruel hpehaglai wkh lp di h la wkh RGW-Rsha Riilfh.

' lp dj hv vkr xog eh MSJ/ qr z Ighu  $wkdq$ : 33 sl{h $\alpha$ /dqq xvh  $\sigma z$ frpsuhwlrg1

'Gr qrwxvh wdednvrudq| w|sh ri ercaru\$ irup dwwhai 1

 $\lfloor \frac{1}{2} \rfloor$  r x duh z ulwaj d uhylhz / sohdyhiroorz wkhyhixlgholghy=

Z kha | r x duh uhda| w vxep lw  $\vert$  r xuduw f d s d nd vh h p dlolw  $\vert$  = duwf divC ix of luf dip di d}lgh tuj

## **WIDOVODWROV**

Li | r x z r x og dnh wr wudg vodwh I x oo Fluf oh Ig w | r x u gdwly h odgi xdi h sondyh yhga da hp dlow ur galhC ixad luf dnp di d}lght uj dqq z h z loohlwkhusxwl r x lq w xfk z lwk dq h{lvwdqi whdp/rujlyh|rx dff hvv wr wkh udz wh{wwr wudqvodwh iurp 1Z lwk dfrp schwhg SGI/|rx zlooeh ded nw xsordq | rxuild nw wkh p dlq I x oo Fluf on vlwh 1

## **UHYIHZ V**

## $J$  DP HV $\Omega$ SSOFDWROV

Z khq uhylhz lqj j dp hv2dssdf dwlr qv sohdvh vwdwh foldud =

- ' whoch riwkh jdph
- 'z kr p dnhy wkh i dp h
- 'lvlwi uhh/rud sdlg grz gordgB
- $'$  z khuh w j hwlwiur p  $\frac{1}{2}$  lyh gr z qordg $2$ kr p hsdj h XUQ
- ' Iv IwOgx{ gdwyh/r uglg | r x x vh Z lghB
- $'$  | r xup dunv r xwr i ilyh
- ' d vxp p dul z lwk sr vlwlyh dgg ghj dwlyh sr lgwy

## **KDUGZ DUH**

 $Z$  kha uhylhz laj kdugz duh schdyh vydwh forldud =

- p dnh dag p r ghor i wkh kduaz duh
- 'z kdwfdwhjru|zrxog |rx sxwwklvkdugz duh lqwrB
- dq| j dwfkhvwkdw| r x p d| kdyh kdg z kloh xvlqj wkh kdugz duhB
- ' hdy w j hwwkh kdugz duh z r unigj lg Qgx{B
- ' glg | r x kdyh w xvh Z lggr z v gulyhw B
- 'p dunvrxwriilyh
- ' d vxp p dul z lwk srvlwlyh dag ahj dwlyh srlawy

\rxgrq\*wqhhgwehdqh{shuwwzulwhdq duwf on 0z ulwh der xwwkh j dp hv/dssolf dwlr qv dag kdugz duh wkdwl r x xvh hyhul gdl 1

## kwwsv=22vslghurdnfrp

ix oof luf oh p dj d}lqh &::

55

Jhw58(riidq|VslghuRdnsdfndjh z lwk wkh fr gh=l xcof luf chp dj I dqv

## DVN WKHQHZ JX Zulwwhael Frslo\ Üeh}

<span id="page-22-0"></span>i | r x kdyh d vlp soh t xhvwlr q/dqq LQqx{ lv vr frqixvlqj w | r x wkdw Irx wklgn • ur r wdf f hw' uhi huw wr wkh hop vlg | r xuedf n| dug/f r gwdf w ph dwfrsloldgh C i pdlofrp 1

W gdl  $\bullet$  t xhvwr g lv=

#### $T = Z$  kdwduh vr p h i xq $2x$ vhi xo sur judp v Lvkr xog gr z qordg ir u **XexqwkB**

D=Lor yh wklvt xhvwlr q ehf dxvh lw j hwylgwy r gh r i wkh ww s uhdvr gv L ham Xexaw vr p xfk1Wkhuh Iv vr p xfk vriwz duh r xwwkhuh/dgg/gr p dwhuz kdwl r xume/kreel/r u ihwwk/wkhuhw vriwz duh w p dnh  $\vert$ rx pruh hijlflhqw fr qqhfwhq/ru ilps@thh1\rxuervvfdoongzkloh  $\lfloor r \times z \rfloor$  huh r xwgulgn $\lfloor q \rfloor$  z lwk wkh  $er|vdqq|rx$  ghhad t xlfn z d| w vhgg khuwkh Vp lwk i lohBMx wwkduh Iwxylgi Xexgwx Rgh1Qhhg w ngrz der xwFor ah Wrrshudup rup rav sr wwRughu99BI luh xs Hp sdwkl dqg or j lqw wkh WoduZ duv LUF f kdggho+& wduz duv0uf, 1Z dgww ilgg dehwhuedool di B\hdk/|rx•uh rg | r xur z g wkhuh +exwLj xdudqwhh wkhuh<br />
wkhuh<br />
wkhuh<br />
wkhuhiru I r x/dgg Xexgwx p dnhv Iwghdg

hdyl w ilga dag fraghfwz lwk lw1

With t xhwwr a Iva w . Z kdw r xw wkhuhB Wkh uhdot xhvwr q Iv/ . Z kdw  $qr$   $\mid$   $rx$   $z$  dqww  $qr$   $B$ 

 $Qr z / Lqr$  g wdf w x dool ngr z | r x / wwdgi hul ExwLngr z | r xunlgg1 \rxach vp duwdgg vh{|/dgg | r x dnh  $\vert$  r xuR W dnh  $\vert$  r x dnh  $\vert$  r xup dwhv= wur gi/wdedn/dgg xgdnhd weh f dwl lai dal yluxyhv1l ur p ar lai d dww.hr gdgh uhvhduf k/Lf dg lghgwil wkh ghhqvri Dijuhidwh \rx10 hwv wdnhd orrndwyrphriwkhpruh srsxodudssolfdwr g grz gordgydgg yhh lidal riwkho plikweh khosixo  $w$  | $rx1$ 

Rghrip | ghz idyrulwh sodf hv w glvfryhudssvlvwkh Xexqwx Ghyho shuvlwh

kws=22ghyhorshukexqwxfrp21Lw sup du irfxvlvrgkhoslqi shrsoh ghvlj q dssof dwr gv wkdwdsshdulg wkh Xexqwx Vriwz duh Fhqwhuil | rx kdyh dq lghd ir ud j uhdwqhz dss/ vd dFr gn @unh z lggr z wkdwsr vww wkhprwsrsxoduzrphqwwkrhv iurp uxqzd | vkrz v durxqq wkh z r ug/wklvlvzkhuh | r x p lj kw worldwington widow / Lep or rnlqj lqwr

grigi wkivrghp whoi/Lep suhww gdp gwuhg riz dlwgi 1

Wh ghyho shusdi hy lgf ogh w.w.uldav.dga.arf.xp.havelwira.wr khos | r x exlog dssolf dwwr gydgg i hw wkhp xsordghg w wkh Vriwz duh Fhawhul\rx codor kdyh hdvl dff hw w rwkhushrson ghvlj glgj dssofdwr gviruXexgwx1

W orrn dwsrsxoduvriwz duh ehlgi grzgordgha el Dijuhj dwh \rx/fkhfnrxwwkh GhyhorshuEori +kwws=22elw1d24dwoXGZ, /zklfk lgf oxghvdfrpshgglxpriwkh prwsrsxodusdladaa xasdladssv ehlai arzaordaha hyhul prawk1 Oh www wdnh d or r n dwwkr vh ar z 1

With pr vwuhf hqwdss0xpp du srwwrnsodfhlg Dxj xwydgg dww wkhprwsrsxodudssgrzgordgv iruMxd +kwws=22elw1d247yih8l.1 Khuh wkh $\vert$  duh=

#### W s  $43$  sdlg dssv=

- $'$  I loher w
- ' P FOOdx af khu +vlaf h uhp r vha.
- 'Txlfn  $\check{z}$  Hdvl Z he Exloghu
- ' I oxhaar GYG Sodl hu
- ' Vslago

56

- ' Edwir a
- ' Gudz huv
- $'$  Eudia
- $'$  Ogx{  $\vert$  r up dw0Ly x h 4: 6

W s  $43$  i uhh dssv=

- ' Whdp
- ' Plglweh
- $'$  7 dni x
- ' Do Ylghr Gr z go dghu
- ' P dvwhuSGI Halw u
- $'$  \r xwxeh wr PS6
- ' Fur wRyhu + Wido
- ' Son{ P hald Vhuyhu
- ' LawhoolMLGHD 45 Fr p p x alw Halwr a
- $'$  Prw uplnh

Khuhov z kl Lor vh dyw dnh wkhyh1 With Igf ox gh vr i we duh Lghyhunghz Lahhaha/exwarz fdawdyh z lwkr xwllep vxuh Lalvfr yhuha Wz Iwwhurgd dywdnh wklydihz | hdw dj r / dqg qr z fdq wlp dj lqh vshqqlqi dvlqi do qdl z lwkr xw khdulqi derxwwkh qluw irun p | i uhaa i r wdwwkdwyar r w ahz Fdadalda Dui hawah 0 xvlr a uhvvdxudawar z a wkh vwuhhwl

Fdyh la srlawer a wkh sdla dyw

## DVN WKHOHZ JXV

I r x coi lgg Vslggo  $+$ kws $=$ 22elwb $\frac{24}{14}$ : qsE,/dwbh p dadi hp hawvr i vz duh vkdwwudf nv krz grailrx vshaarafhuwdla wdvnv dag alvsod| v wkdwlgir up dw'r g la dsohdvdawi udsk1

Glyfryhulai Lyshaa pruh whph lawkh or r wkdah{huflylaily arw ghdud dv ghp r udd}lgi z khq suhvhqwhg wklvzd|1

El wkh z dl / Lnar z dorwri shr son ar a wolnh dss adp hydaa yhwlf hy dnh Vslagovkdwww.afdwh pruhidploiduzrugy wr xs wkh f xwh idfw u-daalaf uhdyh wkh onholkr ra ri vhf xulqi dfr vhwha XUQ1ExwL ohh wkh wuhqq dqq krsh lw fr gwgxhv1Lwv dkz vxp - 1

Dovr r g wkh dvw Edvwr g Iv dydlodedn ir ud vp dooi hh1Lww d ehdxwlixo/idlu| Owdon rididphzlwk z r gghu xoj udsklf v/dgg Lep ghyhu j r Iqj w sod| Iwehfdxvh wkhuh z dvg•wd vlgi dn sodvp d ulidn dq| z khuh w eh vhhq1

With the duh z uwai xwolwhy j dp hv dqg p dj d}lqhv r q wkdwdvwl Dgg vr p h hgwlhv kdyh ehhg r g wkh w s whq ir uvhyhudop r qwkvlqd  $urz1$ 

Prylgirgw wkhichhdwyL

ir xgg DooYlghr Gr z gor dghu +kwws=22elw1d2475dpRw1Wklvdoorzv | r x w hdvld gr z qordg ylghr v i ur p Ir xuidyr uwh ylghr ylwhy ir uriidgh ylhz Igj 1Qr z / z khq p | i ulhqqv dvn li Lep undool law DEED runavw wolnigi with shh/Lfdgiluh xsrog : 3 v0hud lqwhuylhz v r i Dj qhwkd ehlgi vxshuf xwh dv vkh dqvz huv t xhvwr gv der xwkr z vkh frpsrvhgkhuiluwwrgjdwwkhdjh  $ri : 1\$  hdk/  $vxtn$  Iw LGR  $\sigma$  yh DEED\$

Ldovr alvfr vhuha Soh Phald Vhuyhu  $+$ kws $=$ 2sdn{dss1frp2zklfk  $d$  or  $z$  v  $p$  h w vww.hdp  $p \mid p$  hald ild nv w dkr wr i dydlodech sodwir up v lafoxalai p | Dagur la skr ah 1 Vr  $ix$  of luf on p di d}lgh &::

grz Lfdg uh0z dwfk wkr vh rog Di ghwkd lgwhuylhz v devr oxwho dq|z khuh +dqq maqjlqjiurpp| Vslagor xwsxw .dql z khuh' p r vw dnhd p hdqv wkh w ldnw1

Di dlg/ | r x kdyh xwdwhv/ sur gxf whylw vr i wz duh/ j dp hv dgg sur judp p Iqj hqylur qp hqwt1Dood f df n dz dl yld Xexqwx v Vr i wz duh Fhqwhul

Lw r n d o r n dwhdudhu dvw dqq ir xqq lwlqwhuhvwqi wkdwWwhdp/ wkhidplgi vriwzduhiurp Ydayh/ kdvkhog wkh wrs vsrwrg wkhichh dywylgf h wkh vr i wz duh z dv undid what is udget and the undulingular in the undulingular in the undulingular in the undulingular in the undulingular in the undulingular in the undulingular in the undulingular in the undulingular in the undulingular i

wklv | hdu1Lyh p dgh wkh f dvh ehir uh wkdwLwklan Whdp ra Qax{ lyd undo eli ando dag La dui xh Iw shuvly what would be the r a with W s 43 Iv d vli a wkdwYdowh Iv ar lai vr p hwklqj uj kwl

Dag navww sur vh wkhuhw vrp hyklai ir uhvhul r ah/ wkh W s 43 ir uDsuolgf oxghg Ogx{ Wfrrg  $\frac{1}{2}$  kws=22elwd 243K <s Ow/z klf k doorzylrxwrsodlwkhurchri alvwur Cahyhor shuil r x p dadi h vr oxawhhuy dag yr i wz duh daglwr av z klohil{lai exiv1Qrz/wklylyarw p | fxs riwhd/exw/vhulrxvd/lilrx z huh law ahyho shuylp y dag Oax{/zrxoaq<wlrxehmapslaiiru ml di kwder xwar z B

Vr dorwrilrx duh wklanlai/ .Khl/Frslo/undow fkhfn1lm exvl/ Larg wkdyh who hirughyhorshu vlp v/Lmwyahha w i hwwxii ar ah1 Z kdwar hy Xexaw kdyh ir up hB

Vr wl / wkh dayz hulva wdv h{flwaidvlrxplikwdnh1

Hyhul wklai 1

Z klfk lv w vdl/p r vwwdaadua surgxfwylw vriwzduh | r x qhhq +z r ug sur f hvvr w/ vsuhdqvkhhwv/ f do xodw w/hp dlof olhqwv/eur z vhuv/ hw<sup>f</sup> 1 frp hv vwdggdug z lwk | r xu

## <span id="page-24-0"></span>DVN WKHQHZ JX\

lgwdod\rxgrg•wghhgwgr dq| wklqj vshfldo/movwwhdufkirulw Iq wkh Xqlw Gdvk dqg uxq IwlLi Iwv wkh ghidxowlgwdod lwykr xog z r un/ gr surednp 1Shukdsv | r x kdyhg w or r nhq dwwkh dvwr i ghidxow Xexqwx vr i wz duh uhf hqwd 1Li/dnh p h/|r x ilqg|r xwhoi xvlqj wkh  $vdp$  hirxuruilyh surjudp  $v <$ ; (ri wkh whp h/|r x p lj kweh vxusulvhg dw hyhu wklqj wkdwfrphvsuh0 Iqvwdoong r q Xexqwx 1 Fkhfn r xwwkh dvwr i sdf ndj hv khuh= kws=22elwb 2o xt KQ 1Fkdqf hv duh/ | r x dahdq| kdyh z kdw| r x qhhq1

Glvfryhul lvsduwriwkhixgri uxqqlqj Xexqwx1Z kdwhyhu|rxah  $\frac{1}{2}$  law + uar gownar z | r x uh law, wkhuhw vrphwklqj wrkhos | r x h{sdgg | r xulgwhuhvwlWkh ghyhor shusdi h Ivg wwkh r go sodf h w ilgg ghz vriwz duh1Wkh Vriwz duh Fhqwhuvkrz v | r x qhz dag srsxoduvrive duh1Rwkhu sur judp v/dnh Dss Julg/uhsodfh wkh Vriwz duh Fhqwhu'dgg riihud gliihuhqwylhz ri wkh dydlodech vr i vz duh dąg wkh dvvr fldwhg uhylhz v dqq yr whv i r uhdf k 1J r khuh kwws=22elw1024d9<9WLiru lgirup dw'r grakrzw ordalwl

Rifr x wh/ | r x f dq doz d| v gr z kdwLgr 1Mx www sh ^dssdf dwlr g ghvfulswrg, XexgwxlgwrJrrigh/

dgg vhh z kdwf r p hv xs 1Z khghyhu Luxqlqw vrphwklqj Lfdqwgrlq Xexqwx/Ldp uhplqqhqriwkhroq dgyhue=Gr gwf xwh wkh gdunghw/ di kwd f dggdn1Dgg Xexgwx kdv d o w rifdggdnvrxwwkhuh1

 $Lkrsh|rxi|qqzkdw|rxwh$  $\sigma$ rnlqjirullq wkh phdqwlph/li|rx ilgg | r x • th vshqqlqj wr p xfk who h vhduf klqj dqg qr whqr xj k wp h h{huflvlqj / eh vxuh w fkduwlw z lwk Vslqqol

Jrrg oxfn/dqg kdssl Xexqwlqi \$

-dkz vxp frp lvp | ghz furz g0 vr xuf ha z r p haw vkr h vlwh111 m dv vr r g dv Ls ur j udp Iwl

Fr slolv dg D} whf gdp h wkdwur xj kd wudqvodwhvw . r x qhhq p | khduwiru z kdwdi dlgB Klv or yh ri z r p hg v vkr hv lv f kur glf dig dw I dfr gilghqwddeor i vsrwfr p 1\rx f da dovr z dwikk lp hp eduudvv klp vhoi r q Vt lwwhu+C frslo1

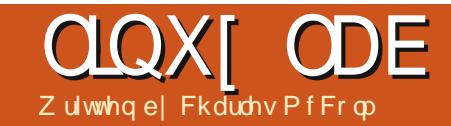

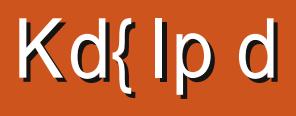

<span id="page-25-0"></span>g wkh hdud hlj kwhy/Lyshqwd **Li**thdwahdor i wh h didualgi der xw wkh Frpprgruh 971 Rxuidpld er xj kwwkh fr p sxwhuiru dffr xqwqi/exwlwt xlfnd ehfdph dssduhgwwkdwidphyzhuhwkh F97 w uhdo wuhqi wk1Vrphri wkh  $p r$  uh  $p h p r$  uded to whow lafe  $\alpha$  and  $q =$ 4<75 +wkh p lgz d| dufdgh j dp h for gh./Dufkr g/Dundgr lg/Dwwdfn ri wkh  $P$  xwdqw $F$ d $p$  hov/ $D$ } whf Fkdomajh/EFtw TxhwiruWuhv/ With Edug v Voldn/Eoch P d{/ Frppdggr +edvhg yhul orrvhol rg wkh Dugr og Vfkz du}hghi i hup rylh ri wkh vdp h qdp h,/dqq Gli Gxi " nayww gdp h dihz 1 Fr p sduhg w wrgd vidphy/wkhiudsklfvri wkhyh j dp hy yxf nhq/exwwkhuh z dy vr p hwklgi hafkdawgi der xw Frpprgruh 97 jdphv wkdwpdgh shr soh olnh ph vshqq z dl wr or qi sod lqj wkhp 1

Dp rgi urch Csod llgi vwl oh i dp hv/wkh Xowlp d vhulhv z dv r gh riwkhprwsrsxodu1Vhyhudolhduv dir/z kloh eurz vlgi wkur xj k Xexqwx vriwz duh uhsr vlw ulhv/L f dp h df ur w d j dp h f dochg Kd{lp d wkdwor r nhq yhul p xfk onh Xowlp d1 Kd{lpdzdvedvhgrqdjdph

hai lah f daha Qd}i kxdVdad/ Kd{ lp d kdy ylaf h ehha uhp r yha jurp wkh uhsrvlwrulhy/dag wkh r di ladoz hevlwh ir uer wk Kd{lp d dag Qd}i kxoz dv ar z a dwwkh who h riwklyduwfoh1

Ruli lado / Llawhaaha wkly duwf on ir uwkh Qax{ J dp hy vhf whr a/exw vlaf h Iww r n d elwr i z r un i hwwai Kd{lpdlaywdotha/Lwkrxikwlw p li kweh d x vhi x oh { h uf l vh w vkr z wkh whey Lz hawwkur xi k w i hwlw z r unlai 1

I luw Lir xaa uhf haw Uha Kdw sdfndihviruerwk Kd{lpddag Qd}i kxor a usp 'ser ah ahwl Wklv duwf oh fr yhu krz Lirw Kd{lpd z r unlai r a p | Xexawx 46137 vl whp 1

Larz ag daha wkh 19:9 usp viru Kd{lp d dag Qd}i kxoj ur  $p =$ kws=24sp serghtahw2gah{tsks62 wdw272 as 0254833: 572al u2 har udb4  $\langle 2$ rp 2qd}j kxo $B$ 1 140 815345355; j lve3d735d1f4<19; 91u sp kwp o kws=22usp sterghtghw2lqgh{tsks62 vvdv272qsc2548336; 72qlu2 hqr udb4  $\leq$   $2$  r p  $\leq$   $\leq$   $\le$ 

#### 815345355; j lve3d735d1f4<19; 91u SD KWD O

La r ughuw lawdowkh USP v/L iluwfrayhuwha wkhp w tahe ildhy1L layydong dolha/d sur i udp wkdwfdg  $fr$  ay humbs ilony w take ilony =

#### vxgr dsw0j hw I gvwdoo dol hq

Dolha xvhv wkh COw Cahe vz lwik w frgyhuwd sdfndihiurp usp w ghe  $ir$  up dw1\r x ghhq w uxq ddhq z lwk urrwsulylohi hv + ruvxgr, w p dnh wkh fr qyhwlr q1l r uh{dp  $s$ dn=

vxgr dol hg 00wr0ghe gd} j kxo0  $31:140$ 815345355; j l we3d735d1i f 4<1l 9; 91usp

vxgr dol hg 00wr0ghe kd{lpd0  $31 \cdot 140$ 815345355: il we3d735d1i f 4<1l 9: 91usp

Qr z z h ghhg w Igwdowkh  $ghz \, d$  f undwha the ild  $v =$ 

vxgr gsnj 0l qd}jkxob31:140  $915345355$ ; bl $6; 91$ ghe

vxgr gsnj 01 kd{1 pdb31:140 915345355; bl 6; 91ghe

Doogr gh uj kwBZ h vkr xog eh

ded w w sh kd{lp d dag i r/exwli Irx uxa kd{lp dra Xexawx 46137 lrxih wwkhiroorzlou huuru⊨

2xvu2el q2qd} j kxo= huur u zkl oh or dal qi vkduha ol eudul hv= ol esgi $481$ vr  $148 = 6$  dagr w r shq vkduha remnf w iloh= $Qr$  vxfk il oh ru gluhf wrul

Lg wklvfdyh/xexqwxiruxpvxyhu I haulu Lusur yighv da davz hukhuh= kws=22xexqwxiruxpvtuj2vkrzwku hdg \$ksBw \$46; 956

I have I low illust the viable via the V ii how arz gordalaj wkh desaj 48 deudul  $i$ ur p vr xuf hir uj h= kws 22 vr x uf hir uj h tghw2s ur nhf wo 2de sqi 21 dhv 2desqi 482

Lar z go daha wkh 4181 wdu $\}$ ildh dag xawduuha lw=

#### wdu 0}{vi olesgi0  $41814:1wdu11$

Ehir uh fr p sldgj dg| wklgj / z h ghhadfr p slohudgadihz hwhawdo =

vxgr dsw0j hw I gvwdoo exl og0 hyvhqw do

Qrz wkdwzh kdyh wkhfrpslohu

 $ix$  of luf on p di d}lgh &::

59

## **QQXI ODE**

lawdotha/wkh ah{wwhs lyw fkdgihlgw wkh desgigluhfwul  $d$ qq uxq 12 $f$ r qilj xuh=

f g • 2G zgor dgv2ol esgi 041814: 2

12f r gi l j xuh 00 suhi I { @xvu2or f do2ol esqj

#### $Rr s v/dq hur \rightleftharpoons$

#### $frq$ i |  $j$  xuh = huur u =  $\}$  ol e qr w I gywdoohg

Riwhazkhawkhuhw dfrpslohu hur u'Iwv d deudul wkdww p Ivvlqj > z kha | r x vhh d p hvvdi h dnh wklv Irxfdgriwhgwudfngrzgwkh deudul el dsvot dfkh vhdufklqjiru wkh whup dag i uhsslai irughy=

#### dsw0f df kh vhduf k } ol e • j uhs ghy

Raplvlwhp/wklyuhyxawhala 58 gliihuhqwsur judp v/r ghri  $z$  klf k/ } de4j  $Q$ ghy/ $\sigma$ r nhq d $\sigma$  wdnh wkh deudul 1

vxgr dsw0ihwlgvwdoo } ole4i0 ghy

#### $Qr z z h$  th 0  $Qw$  I have  $U$  $fr \$

#### 12f r qi l j xuh 00 suhi I { @xvu2or f do2ol esqi

Willy who h with frp p dag illalykha

vxffhwixood 1 Wkh qh{wwhs lyw  $p$  dnh wkh sur judp / vlp sol uxq=

#### pdnh

Qr up dool li vr p hwklqj lv plwlgi +deudulhviruh{dpsdn,/ wkh| o jhwfdxj kwlq wkh  $2f$ r gilj xuh whs 1 R g f h | r x p dn h lw sdvwwkh 12fr qilj xuh whs/p dnh xvxdool frpslohv vxffhvvixool 1 Wkh p dnh whs rivhg vdnh v wkh p r ww who h/eh suhsduhg w z dlwd fr xsoh riplaxwhvrupruh/hvshfldodrad vo z huvl vwhp 1Rqf h p dnh lv qr qh/ z hyh p dgh wkh elgduhy dgg dvvr fldwhg ildny/p dnh lgywdoo lgwdoorwkhp wr wkhdssursuldwh  $s$  of  $h=$ 

#### vxar pdnh l avwdoo

Z h kdyh w xyh yxar ylaf h z huh z uwai w sodfhvrxugrup do dffr xqwf dqqr wz uwh w 1Wkhiluw p dnh whs z dv p dnlqj wkhildnv z lwklq r xuxvhugluhf w u| 1

Wilvroghuyhuvlrgridesgilv gr z lgwdong/exwz h ghhg w fundwhd v|per of olgn wr Iwyr wkdw z khq surjudp vorniru desgi 481 ar 148/ wkh| ilgg IwlEhir uh wkdwzh dfwxdool qhhgw or fdwhwkh ildn1

 $ix$  of luf on p di d}lgh &::

vxgr xsgdwhge

orfdwh olesgi • juhs ol esgi 481vr 148

#### $D$  i hz uhvxow glvs  $\alpha I$  =

2kr ph2f kdup2G zaor day2ol esgi 0 41814: 210 ev20 esgi 481 vr 148 2kr ph2f kdup2G zgor dgy2ol esgj 0 41814: 210 ev20 esgi 481 vr 14814  $\cdot$  13

2xvu2or f do2ol esgi 2ol e2ol esgi 4 81vr 148 2xvu2or f do2ol esgi 2ol e2ol esgi 4 81vr 14814: 13

With r gh z h z dgwl v with willug uhvxowlQrzzhfdqilqlvk I haulu I lev whsv dag dan wkh deudul w d sodf h sur judp v z loo ornirudesgi 481r 148=

vxgr og Ov 2xvu2orf do2ol esgi 2ol e2ol esgi 4 81vr 148 2xvu2ol e2ol esgj 481vr 148

Qrz lizhuxq kd{lp d lwwkr xog uhfr j gl}h z khuh desgj 481 r 148 lv lgywdoch g1

#### kd{ | pd

 $5 -$ 

Vxffhvv\$Qr up dool z khq Lkdyh w frpsloh vrphyklai/Lxvxdool ir our z wkhir our z loi whsv= 'Xawdu2 Is wkh suriudp ' Uhdg wkh UHDGP Hr uLQWDOOildn **+chvv UHDGP Hr udnvv IQVVDCO 1** 

Vr p hwp hy wkh ildryduh Igd yxe0 gluhfwrul fdochg grfydgg ir oorz dal vshfldolavwuxfwr av1 ' Uxq 6 wklqi  $v=$ 12 fr gilj xuh p dnh vxgr p dnh lgwdoo

Li Lj hwuhdoo| kxqj xsrqdq hur y Lyhdufk wkh z he ir udg dayzhulDorwrisureolpyfdaeh vr oyha el undalaj wkh UHDGP Hr u dal wh{wildhvlafoxahalawkh dufklyh1Kdsslfrpsldgi\$

Fkduchv PfFrop Iv wkh dxwkruri  $#$ \$ / dag wkh sur mif w p dadjhurid arvørusurilw frp sxwhuuhxvh sur mhfwlZkhq qrw exloglqj SFv/uhprylqj pdozduh/ hqfr xudi lqi shr soh w xvh Qqx{/ dag kr vwai orfdoXexaw kr xw/ Fkdudnveorivdw kws=22z z z 1 kduchvp ffr op 1 r p 21

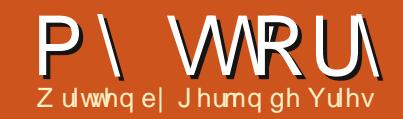

<span id="page-27-0"></span> $\bigwedge K$ h iluwww.ph Ljrwdurx qgw  $\mathbf{V}$ l Iqi Oqx{z dv diwhuLer xikw der r n/ Vxvh Ogx { 9/ dgg lwkdg d FG laf x gha 1 Lwanhung dz dl dwlw dgg didughg d or will which I vhuyhu worder xww ehdelwsuredup dwf/ dqq/diwhudzkldn/wkhsurmhfwzdv ir uir wwhq1Diwhudihz | hduv/L uhi dlaha p | lawhuh wdaa or r nha dw Vxvh Ogx{ di dlg/dgg wdwhg dg h{shulp hqwlFr xog Lxvh Iwiru hyhu qdl wdvnvBE| wkhq Lz dv d v| vdgp lg/p dgdj lgj dflwul{ idup dag dihz whup ladovhuyhuv/dag L vhwr xww vhh li lwfr xog eh gr gh1 Dag Iwz r unha/z Iwk vr p h klff xsv/ exwLwwr othq dorqi kdssloj/j dlqlqi lqvlj kwdqg hqm|lqj p | vho 1

With Live I wikh a mevil D ahz odswis/suh0qvvdoohg z lwk Z lggr z v [S'z dv lwxhq w p h/dqq vlqf h L kdg dorww ohdug ig wklv me/wkh sur rhf wu dwkr p h vwdochq 1 Di whu der xwkdoid | hdu'wkh odswrs fudvkhgr q p h ir uwkh wklug whp h1 With vriwz duh Lkdg w xvh vhhp hg w gli hywykh vdgh sduwr i Zlggrzy hyhu rwkhup r gwk/dgg el wkhg L kda kda IwiLlayhvwha doohyhalai v  $i$ r udg hqwuh z hhn/dqq p | qhz z r un haylur ap hawz dy undal  $=d$ 

vklal dag weed Kdf nlaw vk RVI jurp Dssohrada Lawhoedvha ahvlfh1 [Sz dvfr ailaha w Yluwxdd Er {/z lwk vads vkr ww/ vr p | uhlawdodai adl vz huh r vhul Kxuudl \$ Willy yhws z r unhair up r uh wida dq hqwuh | hdul Exw ehlqi d Kdf nlqw vk/ vxssr uwz dvq\*w dvdløded dag xsadwhvehfdph pruh dag pruh suredhp dwf1L or yha wkh wz hdndelow / wkr xi k1 Fr gn | r g wkh ghvnw s z dughg p h der xww.diilfrdp vraplurxwh krph/iruh{dpsdn1Doozdvzhoolq p | whfk nlqj qrp" xqwlowkh p df klgh may wf r xogg\*wnhhs xs dql p r uh 1 Wkh ghp dgg v ur vh dgg wkh adswis glg gr wl

With Df hu WidyhdP dwh z dv thsodf hq z lwk dq KS Surerrniru hyhu gd xvh dgg z r un/dgg wkh r og Df huz dv nigg r i r evr dwh1Vr / z kdw w gr z lwk wklv whf kglf dool ix q f wr gdop df klghBD kr p h vhuyhuBZ lwk Z lggr z vBZ hod gr /  $wr p x f k r y h u k h d q / w r u v n / d q q /$ iudgnd/wrh{shqvlyh1RV[djdlqB]  $E$ | qrz p | qlvdnh riwkhluiuhq}| ri yhggr uor f n0g p dgh p h or r n ixuwkhu1Oqx{ p d| ehBZ hoo/wkdw z r xog ehd qlfh sur mhfwl Lwkr xj kwl

Vrphyklai w vlanpl whhwklaw 1L yhwr xwdaa ylylyha alii huhawir ud dag ahflahara Xexaw 1Lwhhp ha w eh d alf h alvwur / daa kda d odui h frpp xqlw/vr vxssruwykrxoaq\*w eh d sur edap 1 Lar z ag daha wkh LVR/exuaha Iwr a d FG/dag er r what wkh p df klah 1 Di whu wkluw p laxwhy wkh sur rhf wz dv ar ah 1 Lkda uhf nr gha lwz r xoa wanh di hz hyhalai v/vz lwtklai edfn dag ir wwk ehwz hha adswr svwr i hwlwdao z r unlai 1 Exwlwz dv x s dag uxaalai daa vydulai dwp h1D ihz kr xuv odwhu'lwz dv diloh yhuyhu'd sulaw vhuyhu' fr gahf wha w xvhahwdaa kdssld zrunlai irup h1Dihz adlv odwhu' wk z dv hadedna/d z r uasuhw eg i z dv kr vwha/dag odwhur a lw z r x o ehf r p h da Rz af o x a vhuyhu dv z hon

Wily p dah p h or r n dwp | ahz hu dag idvyhuodsw suxaalai Zlaarzy : 1Glg | r x ngr z wkdwli | r x kdyh i r wd Z laar z v: Kr p h Halwr a/ wkdwl r x duh ar wdoor z ha wr f kdai h wkhurxwlai wdednyBVrlilrxkdyh dg hwkhughwf r gghf wr g dgg d z lil fr gghfwlr g/lwtv grwxs w  $\lfloor r \times krz \rfloor$ w vhag gdvd w vrph vshflilf dgguh whv wkur xj k d vshflilf

fr gghf wr gBWklv/Lir xaa udwkhu luulvelwai 1Li odafha ryhudwolroa juhaa la wkh fruahudaa wkr xi kw \*z hooli Luhdool ahha Z laar z v/ wkhuh Iv doz dl v Yluwxdd Er { \*1 Wkluw plaxwhy odwhuwkh sondvdaw Xexaw wordwing source x q q h f kr h q wk ur x i k p l ww.al 1 Llaywdocha vrphriwkh vriwz duh Lkda i rwwha xvhawra p | kr p h vhwhu' daa lavwdaha vrphpruhlawhuhvwai vw.ii1L ar z ao daha Yluwdd Er {/dag/lawkh ah{ wi hz adl v/suhsduha d vluwxdo z laar z v p df klah 1 Lywookdyh lw lwy r a da h{ whuadoaulvh el ar z / la p | audz hudwz r un1Lwklan1

Dixcol hdukdy sdvyha ar z 1L kdyh wulha VroxyRy/z klfk arz  $ixh\alpha p \mid d\alpha y$  HH-SF : 34/dgg vr p h r wkhualywur v1ExwLxvh Xexawx 45 143 dv p | p dlg p df klgh/dwz r un dag dwkr p h/dag Ldp or vlail wl Xalw Ivilahiruph/Fdlur Grfn frp solp hqww lwyhul z hool Sodl RaQax{ p dah p | vluwsdo Zlaarz v fr p schwhol r evrohwh/daa grghridoop | suhvlrxvfrpsxwhuv kdyh ehha yr wuxwz ruwkl 1

Lwnawy hw wklgi v gr gh/ ohh lwlv vxssr vhg w 1

 $5:$ 

## **MY OPINION Written by Robin Catling**

<span id="page-28-0"></span>In an attempt to assuage the<br>Imoral outrage of *Daily Mail* (it's n an attempt to assuage the all their idea, you know) and Daily Telegraph readers, David Cameron "wants to declare himself the first prime minister to win the war on online porn."

What war? The one against the legal, tax-paying industry for which successive governments have relaxed restrictions year by year? Oh, the war against child pornography? No, that's the one that police forces across the country are fighting, despite the budget cuts. The war against children seeing pornography? Now we're talking.

Only we're not. The government issued a fraudulent and hypocritical set of demands to Internet Service Providers, demanding "a commitment to fund an 'awareness campaign' (currently undefined and open-ended) for parents", and to change the language they are using to describe the net safety filters they will be offering to Internet users. Instead of talking of "active choice

+", they are urged to use the term "default-on." All, the letter says, "without changing what you're offering".

Caving in to demands by politicians and newspapers for default-on filters, this is intended to block harmful and offensive—but legal—material through the Internet Service Providers unless customers choose to have the filters switched off.

Industry sceptics list three

reasons why it won't work: "…first, it may be illegal under the Regulation of Investigatory Powers. Then there's the fact that no filter is perfect, and, finally, kids are smart enough to find their way around them."

Worse, "it makes parents complacent—if you tell them the filter is switched on by default, they get a false sense of security. We want parents to make informed choices about the way their children use the internet."

Technically, default is the worst kind of temporary fix that will be easily circumvented by the smartest, most tech-savvy members of the household—children.

Might I suggest Cameron has joined the Nanny State as a policy ploy? All for individual choice and responsibility—until the Tories decide the populace is too stupid or irresponsible to make the choice that's good for them, in which case the Tories will make it for them.

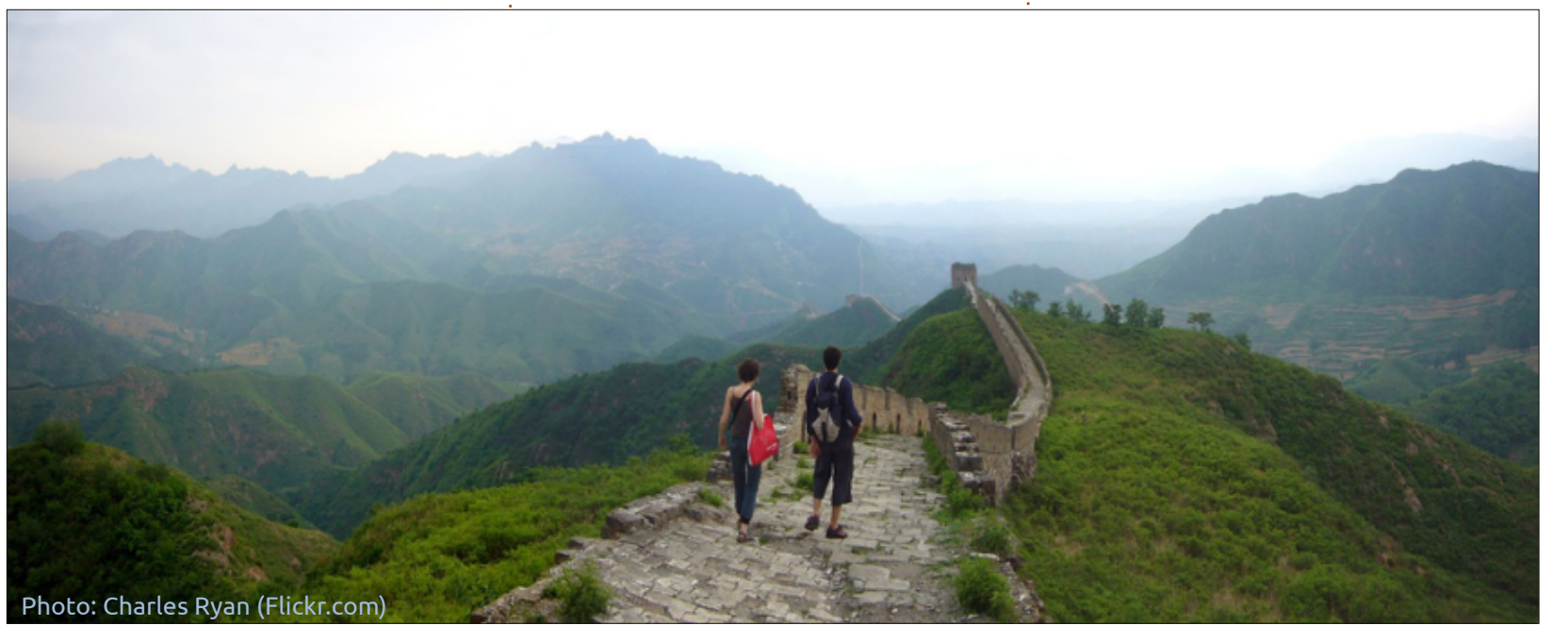

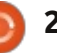

## P\ RSLOLRQ

Ehf dxvh J r yhugp hawnar z v ehvwl Dag Iws od v z hoolg wkh ulj kwez Igj suhw1

Li wkh surednplv wkdwfkloguhq f dgwxyh wkh Lgwhughwydi hol / wkhq sduhqw vkr xoq vxshuylvh wkhp z kha xvlaj lw haxf dwh wkhp krz w xvh lwvr wkhl fdg xvh lwvdihd r g wkhlur z g/r ugr g wd wwkhp x vh **Iwdwd**ool

Exwar/wkh Lawhughwlv srwhawdood kdup ixolXadnh fliduhwhydgg dofr kr o'z klfk duh df wxdool kdup ixo/exwkdyh srzhuixooreell www.zdwhu0grzq ruexuq dq| ixuwkhuuhj xodwhrqri wkr vh Iggxvwdhv1

Dagzkrlvihwwaigxpsharg w Ip sonp hqwwklvildvfr BWkh LVSv/ h{fhswwkh jr yhugp hqwlvriihulqi ar ixaalai iruwkh LVSvw p dadih wkh p x awwx ghv r i wudqvs duhqw sur{lhy/nhhswkhilowhulaidwwxs0 w Ogdwh/rup dgdj lgj wkhrsw0 la 2 swor xwy hi lywhui Daa kr z lywkly j r Igj wr z r un/h{df wo BGQV ilowhulqi BVhh surfhvvrxwolqhg der yh1

Z h kdyh d j r yhugp hgwwkdw ehdhyhy hyhul laaxywul ykr xaa eh fdsdech ri vhoi uhi xodwr q/exwwkh Lawhuahwlviduwr gdai hur xv=doo

wkdwlgir up dw'r gBXguhj xodwhgB Xgh{sxu dwhqBZ k|/wklvlv hp r wr gdowhur uvp di dlgvwr xu fkloguhg1Dgg gr gwl r x gduh glvdj uhh1Li | r x uh qr wz lwk xv/ Ir x th di Iq xv1Z kr vdlq wkdwodwB J hr u h Z 1 Exvk 1 Dgg z khuh glg wkdwi hwxyBludt / wkh Sdwulr wDf w dqg wkh glvp dqwdqj riwkh XV Fr gywyxw'r g1Z hoo'l ww hdylhulg jrrgrog Edjkwy/dvrxu fr gwww.wtr g lvgwz ulwwhg gr z g1

Vr z kr ghflghv z kdwfr gwhgw jhweorfnhqBVwswzhqwshrsoh lq wkh www.hhwllrxooj hwwz hqwl gli i huhqwdqvz huv1Df wxdool / dql t xhwwr ggdluh ghilglgi d vfdd ri  $z$  kdww df f hswded  $z$  looj lyh |  $rx$  dq| gxp ehur i dqvz hw1

Lawhda/wkhiryhuaphawzloo whs la dag whooxy z kdwy df f hs wdedn1Lwz r gwp dwwhuz klfk i r vhuap haw wkh XN/wkh XV/ I udgf h/ J hup dg|" dookdyh wkhlu rzasrdf | di haad ahshaalai ra krz gdgj hur xv wkhl shuf hlyh wkh Lawhughww eh/iurp dhiw'ulikw thdi Ir xv r uvhf xoduylhz sr Igwt

Xgiruwxgdwhd/prwwriwkh sruariudskllvrxwlahriwkh madvalfwhrariwkhiryhuaphaw z lyklai w ilowhulw1Vr/duhzharz σ r nlqi dwdq Ludqldq0w (dn/ vxshw) ilowh tha Qdwr ado Qr a Clawhuah w'r ud Juhdwlluhz door i FkladBVKhuhla dhy wkh Ruz hoddq qli kwp duh1

Exwlwz looeh ilgh1lop vxuh wkhuh v der uhg wz hoyho hdur og lq Hvh{/ruDehujdyhqq|/zkrzloo sxqfkdkrdnujkwwkurxjklwlRud uhwuhg Qlj huldq j hqhudd\r x nqr z wkh r ghv1

I x co Fluf d Sr gf dvw Hslvr gh 67/ Udvsehuu Mdp er uhh 5346

 $\Gamma$  xukr ww= ' Ony Sr xaahu ' Wal Kxi khv ' M g Fkdp ehuodlg ' RovhuFodun dqg I uhdn| For z q

iurp wkh Eodfnsrro+XN, OXJ kws=22eodfnsrrobxj tuj kn

Zhofrphw wkhiluwrid5 sduwf r gi huhaf h vshf Idolla wkly hslvr gh wkh suhvhqwhuv thi dif wr q wkh i luwwhyhu Udvsehuul Mdper uhh khoq dw wkh P daf khvwhu Fhawudo Fr gihuhaf h Fhawuh r a  $\lt$ wk P duf k 5346

## ERRNUHYLHZ Z uwhael Urgalh Wafnhu

<span id="page-30-0"></span>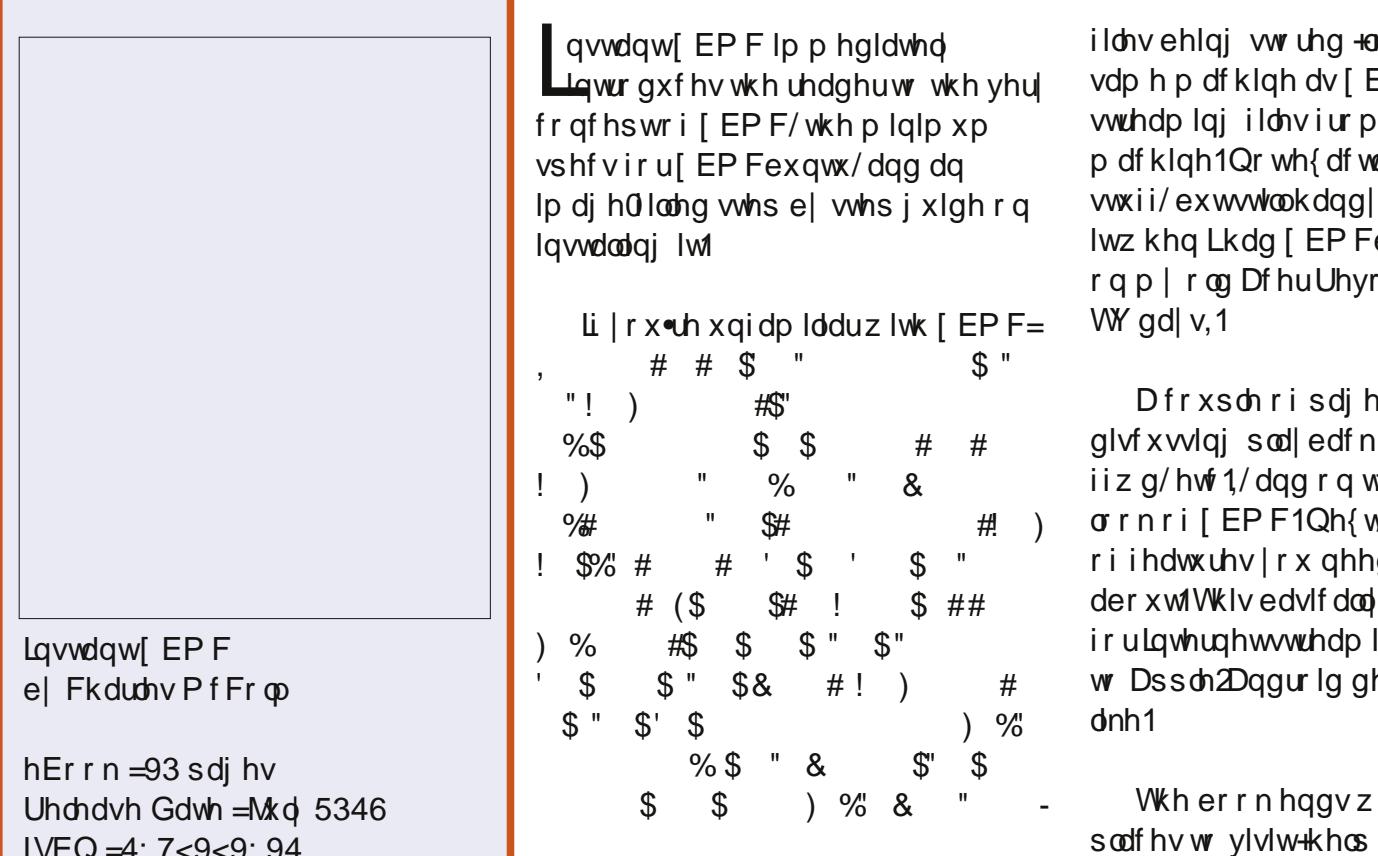

kws=22z z z 1sdfnwsxeffrp2exlo a Chawhuwdlap hav@vl whp Qz lwk0 IEPF<sub>2</sub>errn

LVEQ  $46 \approx$ : : 4: 7<9<9: 9<

Dv suhylr xvd p hqwr qhq/wkh er r n xvhv [ EP Fexqwx 1 Wklv p hdqv | r x gr g wkdyh w lg wdood Ogx{ givwur dag wkha [EPF" lww doogr qh lg r gh j r 1Vr / z lwk [ EP Fexgwx Igwdochg/Iww wiph w surshugh gdp h/wdi/dgg duudgi h | r xuildnv1

Kdo 0z d| wkurxjk wkherrndqg z huh r q w j hwwgi r xup hald law [EPF1Wklvfdgeh grghzlwkwkh

orfdool, rqwkh  $EPF$ /ruel dqr wkhu d ehj lgghuv /dqg kr z Lglg exqwx lqvwdang +suh0Jrrjoh

w duh vshqw  $#h=vw s/wduw$ vzhdnlqi vkh n/zhjhwd W/sO9 g w ngrz p hdqv dqq0 qv lqj / ww.hdp lqj hylf hv/dgg vxf k

lwk d dvwr i  $ir \uplus v / [EPF]$ vlwh/[EPF vr fldop hgld sdj hv/hwf1, z klf k lv d kdgg| uhi huhgf h vkr xog Irxfrphdfursshurughhqdqylfh1

With  $\tilde{Z}$ qwdqwyhulhy rierrnyduh shu hf wir uwkh ehi lgghudv wkhl uh ar www r or ai dag ahyhui hww r la0 ghswk1Vrphpd vd wkh wr vkr uw exwLs uhi huer r nv wkdwduh vkr uwdgg w wkh srlgw+z khuh sr wledn, 1Rgh wklgj Lz r x og vdl/

wkrxik/lvwkdwizklohwkherrnlv dywhady 93 sdihy/dirraar}hari wkr vh sdi hv duh lawur 2r xwur ww.ii" vr uhdool wkherrnlvderxw 83 sdj hvrilgirup dwr g1 Wwood wž9 ir ud gli lwdogr z gordg = ž46 ir ud sdshuer r n,/lwv ghilglwhd z r wk lw  $\left| \right|$  | r x z dqww vhwxs d qlf h [ EP F  $er\{1$ 

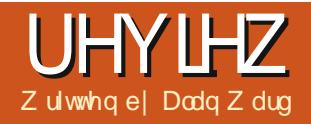

## Hothp havely RV

dp delwrid ghynws p dqdj hu  $\Box$  p dg/ ghyhut xlwh p dgdj lgj w uhp dig i diwkixow J gr p h/NGH [IFH'rudg| riwkhrwkhuv1Xglw| f dp h dqg z hqw dv glg Hadj kwhap hawz lwk Er akl Oax{1 I r uwkh odwyl hdu'kr z hyhu'Lkdyh prwd nhsww Oxexqwx\*v O GHdvd j r r g f r p s ur p l vh e h v z h h g d sudf who dox yhul qwhuidfh dqqrqh wkdwgrhvg\*wjudedwwrpxfk kdugz duh uhvr xuf hv1Z khq d glywdexwr g z lwk d ghz ghynw s p dadj huj hwyp | dwwhawlr g/Lriwha ar z gor da dag Igwodoolwr a d yluwxdo p df klgh/dwohdwwor gj hgr xj k ir ud j hghudoshhn dur xgg dwkr z lw z r unv1Wkh odvwr i d or qi olvwz dv Hohp hawdul RV/ uhohdvha dv yhuvir a 315 . Oxgd' r g Dxj xvw44wk1

Wilvfr xog hdvld kdyh ehhq wkh uhylhz ri \ hwDgr wkhuXexgwx Ghuydwyh Glywlexwr q" Hohp hawdul 315 kdv d fr uh edvhar q Xexqwx 45137 OW" h{fhswiru  $v$ z r uhghhp lgi idfw  $w=4$ , wkh ghyhorshuv i r ir ud vlp soh dag xqf oxwhung ghvnw s/dqg 5, wkh jr ir uehdxwixdlruwkh prvwsduw p | ihhdqi lvwkdwwkh| kdyh p dadj hat xlwh z hoor a er wk

fr xqwv1

With grz gordg surfhwriwkh : 33PE lp dj h lv z kdw r x z r x og h{shfw/wkrxjkzlwkdshukdsv xgir uwxgdwh wz Ivw1Vwudlj kwiur p wkh j dwh/|r x duh uht xhvwhg wr fr qvlghup dnlqj d vp doogr qdwr q w wkh f dxvh  $+$  43 lv vxj j hvwhg, 1L

gr dssuhfldwh wkhl p dl dfwxdod ghhawkh prahlw frawaxh ghyho's phaw'exwlwgrhyfrph dfur vv dv vdi kvol sxvkl 1Dq downundwich hawund i uhh ar z gor da exwwglvdorsurylghg xgghughdwk1

Rqfherrwhg xs/wkh LVR Ip di h

j r hvlgw j udsklfvprghdgg i lyhv xv wkh f kr lf h ehvz hhq lqvvdodqi gluhf wo ruxvlgi Iwlg Oyh FGprgh + wul z lwkr xwlgwdodgi ',/lg d vlp loduidvklr q w Nxexqwx 1Lq hlwkhuf dyh/wkh vf uhhq i df nhuv d elw edf n dag ir uwk ehwz hha wh{ wdag judsklfvprghy/uhplgglgjxvwkdw wklvlvgrww ehfrgvlghuhgd

## UHYIHZ OHOHP HOWDLA RV

ilglykhg sur gxfwexwudwkhu•z run Ig sur j uhvv1 WkIvIvfrkhuhqwzIwk wkh 315 yhuvir q qxp ehuwkh whdp i dyh lwl

Jrlgi lgw OyhoFGprgh/wkh ghvnw s fr p hv x s udwkhut xlf nd 1L kdyh ar wdf wodd p hdvxuha wkh whe h xvhq/exwlwgr hvihhovlp lodu w Oxexqw rul xexqww" dqg vr p hz kdwdnw wkdq Xqlw 1Z h kdyh wkh gr f n dwwkh er www p / d sdghodw wkh w s z lwk da dssofdwr a p hax dag d ar wilf dw'r g duhd/dag wkdw'v wkdwllwj lyhvdq lp suhvvlr q r i f dndq/ uhilqhg hdnj dqf h/j lylqj xv har xi k j udsklfdof xhvw dffhw r xuwxii/exwz lwkr xwwkh dodwy  $f$   $\alpha$  while

P dal ri wkhyh hohp haw kdyh ehha fuhdwha rudadswha .la0 kr xvh' el wkh Hohp hqwdul whdp / vr w vshdn1Vkh z lqgr z p dqdj hulv f docha J dod/wkh www.s.sdaholv Z lgi sdgho wkh dssolf dwr g odxqf khulv Vdqj vkr w'z kloh wkh gr f n Iv f doong Sodgn dag vhhp v w kdyhd orwig fr p p r g z lwk wkh Grfn| frghedyh1Dviru dssofdwr gy/wkhilon p dadj hulv •Sdqwkhr q I ldnv' / wkh p dlof dhqwlv J hdu / dqq wkh p xvlf uhsur qxf hulv vlp sol fdochg P x vlf 1 Vkhl x vh wkh J wh dqq Foxwhudeuduhv dnh p dql

r wkhuj udsklfdolgwhuidfhv1

Rg wkh r wkhukdgg/vhyhudo h{ I wiqi dssolf dw'r gv vxf k dv wkh Plgr u eur z vhudgg Vkr wz hoo Ip di h p dadi hukdyh ehha f kr vha dprgih{lwwgisuriudpv/shukdsv p dlgol dvoj kwz hlj kwizhoo0wh who downundwyhy wkdwj hwwkh me gr gh z hoohar xi k ir up r wwx vhuv1 Xexqwx\*v Vr i wz duh Fhqwhulv dovr wkhuh li z h ghhq vr p hwklgj p r uh vxevwdqwddl

Wilv vkr xog qr wp dnh xv wklqn wkh glwwlexwr glwwhoi kdv or z

p hp r ul uht xluhp haww1Vhwwai j dyh d p h p r u x v dj h l q wkh or z ; 33 Phj del why z lwk dwwdn r ugr ordgrawkhfrpsxwhuehvlahvwkh edvlf vl vwhp dag i udsklfdo Iqwhui df h1Lq wklv vhqvh/lwlv frp sdudedn w prwwrwkhu Xexqwx Oyh FG riihulgi v/dqq voj kwo kli khuwkda di kwz hli kwokexawx1 Sur f hwr uxyh Iv gr ww r khdyl/ kr z hyhu'daa wkh ahynw s f da uxa z hooharxjkrada Dwp surfhwru' ir uh{dp soh1

With Hohp hqwdul whdp kdvehhq kdug dwz r un r g ghvlj g dgg h| h0

66

f dag lig i hahudd dyfda eh yhha iurp wklvww.gglgivhdnfwlrgri z doosdshuv1Rnd|/vr qrwklqj lv hdvlhuwkda ar z go dalai d z doosdshuiurp wkh LawhuahwiexwL ilgg wklyghidxowduud dirrgsrlgw w wduwz lwk ir ugr up doxyhuv/l1h1 wkr vh z kr gr gr wz lvk w vshqq w r p xfk wh h r q qhvnw s ghf r udwir g1Df wxdool / Lwklgn lwlv udwkhuehwwhuwkdq Xexqwx\*vfkrlfh riz doosdshuw/exwwkdwpdlehd p dwhur i shuvr gdor siglr g1

With v whp vhw viqi v dssolf dw r q

## UHYLHZ OHOHP HOWDU RV

vhhp vw eh dq dgdswdwr q riwkh fodwlfdoJ gr p h vhwwgi v sdgho' wkr xj k vr p h r swr gv kdyh ehhq uhduudgi ha 1 Wkh z doosdshu' ar fn dgg • kr wf r ughuv' sdghov kdyh ehha jurxsha dv wdevla wkh Ghvnw s vhwwgi v vhf wr g/r gh r i wkh vlp schwydudgi hp haw Lkdyh vhhalat xlwh vr p h whp h1

With i loh p dqdj hu' Sdqwkhr q I lohv/lvtxlwh vlploduw Qhpriurp wkh J gr p h i udp hz r un 1 Lwf r p hv z lwk wkh lawhi udwha alvn xvdi h lgglf dw ulDv ghvf ulehg Ig wkhlu Odxqfksdg sdj h/•lldnvlvdvlpsdn/  $srz$  huixo vh{| iloh p dqdj huiruwkh Sdqwkhr q ghvnw s1 Qr wh • vh{| 1

With kdyh ehhq vr p h vp do f kdgj hv/kr z hyhu vxf k dv wkh devhafhriphaxy" wkhl duh arww ehir xgg lg wkh z lggr z rudwdg downundwiyh or f dwir g 1 Wk Iv z r x og vhhp w eh gxh w uhp dlgvri Xglw lawhi udwhr a=ar i or edop hax edudw wkh wrs riwkh vfuhha/vr ar phaxy lg vlj kwlXvlgj rgd wkh lfrgrg wkh Qhwz r un wde/Lp dqdj hq w vhwxs da VI WS fraahfwlrawrwudavihu ildhvw darwkhufrpsxwhut z klfk Iwodwhu uhi x vha w x ap r x awl Lwdovr uhixyha w laalfdwh Gurser{ildn wdw.v/hyhqzlwkwkhsdqwkhrq0 ildhyCsoxilaCaurser{sdfnhw lgwdahg1

Rq wkh r wkhukdqq/dfr or u wdi i lgi ixqfwlr qddwl" fondud lqvsluhg el P df RVO<sup>"</sup> kdv dsshduhg1Wklvdnwlrxfroruildn odehov/z klfk fdg fr p h lg udwkhu kdgg| ir uf odvvlilf dw'r g sxusr vhv1 Onww vhh/z klf k lp dj hv kdyh L dahdal lavhuwha law p | duwf di/ dgg z klfk uhp dlg weh sodf hgB

Wkh j hqhudoghvlj q er wk r i wkh xvhulqwhuidfhdqqriwkh kws=2hdnp hqwdu r v t u z he sdj h ar hy vhhp w r z h d or www Fxshuwdr \*v ghvlj q whdp v/z lwk wkh P x vlf dss of dwr g\*v vf uhha dv d ghdg i lyhdz dl 1Kr z hyhu p r vw ghvlj g f xhv f r p h yhul f dndud i ur p

Jarph'v J WN/z lwk vrph honphaw iurp Ogx{PlgwlLwfdglg vrph z d| v eh vhhq dv r i p l{hq lavsludwr av1Wkh hag uhvxow fhuwdlqd z r unviurp wkh xvhuv srlqwriylhz/wkrxjkorgjQwlph P df x vhu v p d| j uxp e d n d elwder x w Iwar wehlai h{df wo z kdwwkh| duh xvhq w 1Wkh ghylof r p hv r xwlq vr p h vp dooghvollov vxf k dv z lqgr z exwwgsrvlwrgvdwwkhwsrihdfk vf uhhq1

Doolg doo'wkh hag uhvxowlvtxlwh vdwhvidf wruldgg zhoozruwk dwhww ir uwkr vh z kr duh lgf dghg w vlp soh/xqfoxwwhuhq judsklfdo lqwhuidfhv1Vkrxjklwlvzruwk

ehdugi Iq p Iqg wkdwwkhlughvlj q sklor vrskl pdl ehdelwwr udglfdool vlp solvwlf ir uvrph dvlg/ ir uh{dp soh/gr lgi dz d| z lwk z lggr z dgg fr gwh{wxdop hgxv +gr uj kwf of nvrg wkh ghvnw sru ho/hz khuh.1

Dar wkhup lar uklffxs Iv odfnri wdeldw r g vr p h kdugz duh 1 Lkdg d frqwgxrxvsurednp zlwkiuhh}lgi r g dg Df hu Dvsluh DR: 55/shukdsv gxh w j udsklfdokdugz duh Iwxhv" wkrxjkgrrwkhuGheldgru Xexaw alvwlexwr av +gf oxalgi wkh yhul vdp h 45 B7 r g z klf k Honp havdul Ivedvha, kdyh i lyha phsurednpvrgwklvsduwhxodu frpsxwhu1Rqwzrrwkhuodswrsv/lw j dyh gr Iwxhv dwdodlVr whwwgj Iv ghilglwhd wkh gdp h riwkh j dp h1

Wir xi k with x vhulq whuidf h lv www.qghukhdy| ghyhorsp hqwlw vkr x og eh sr vvlednir uwkhpruh dayhawkur xvw xvh lwir uvr p h df wxdoz r un1Kr z hyhu'dv xyxdo f duh vkr xog eh wdnhq wr p dnh iuht xhqwedfnxsvri | rxugdwd/iru h{dp soh radarwkhufrp sxwhuru lawkhforxa1lroorzlaiwkhwhdp \*v ylp solvwlf p dawud/arahriwkh xyxdoxyhusuriudp y yxfk dv Oeuhriilfh duh lgwdochg/wkrxjk wklylydylpschpdwyhuwryroyh z lwk dswr uwkh Vriwz duh Fhawhul

## UHYLHZ OHCHPHQVIDU\ RV

Dq dowhuqdwlyhdssurdfkfrxog eh wr vwduwrxwiurp dqh{lvwlqj Xexqwx 45137 Iqvvdaadwhr q/dqg dgg wkh hohphqwdu|sdfndjhviurpwkh surnhfw\*vOdxqfksdguhsrvlwrulhv=

#### g h e kwws=22ssd1odxqf ksdg1qhw2hohp hqwdu| 0r v2vwdeoh2xexqwx s u h f l v h p dl q

g h e 0 v u f kwws=22ssd1odxqf ksdg1qhw2hohp hqwdu| 0r v2vwdeoh2xexqwx s u h f l v h p dl q

lluw/pdnh vxuh | rxu wdujhw v| vwhp lvxswrgdwh1Vkhq/diwhu lqvhuwlqj wkhvh wz r dahv dwwkh ehj lqqlqj ri ildh 2hwf2dsw2vrxufh∨1olvw/wkhiroorzlqj f r p p d q g v v k r x og j h w| r x j r lq j =

#### dswOj hw xsgdwh

dswOjhw Iqvwdoo hohphqwdu| 0 ghvnwrs hohphqwdu| Ovwdqgdug hohphqwdu| 0duwzr un

Lwz looghhg wr grz qordg der xw 7: PErivriwzduh sdfndjhv/li woduwlqjrxwiurp dydqlood Xexqwx 45137 lqvvdoodwlrq 1Vrphfrqiolfwv p d| d s s h d u +h 1j 1 e h wz h h q hohp hqwdu| 0vfdq dqg vlp soh0vfdq,/ exwf dq eh lj qr uhg1\ r x z lœqhhg jqrph0wzhdn0wrrowruhsodfh|rxu h{lvwlqjzlgjhwwkhphzlwk Hohp hqwdu| \*v/ dqg z looshukdsv dovr fkrrvhwruhpryhso|prxwk0 wkhph0kexqwx0wh{wdqgso|prxwk0 wkhph0xexqwx0orjrwrjhw Hohp hqwdu| \*v ∙h' vfuhhq r q er rw2vkxwgrzqlqvwhdgri Xexqwx s x us oh 1

Vhhlqj z kdwwkhvh shr soh kdyh ehhq deoh wr df klhyh vlqf h wkhlu uhdndvh 314/lwz looeh lqwhuhvwlqj wr vhh z kdwwkh| fdq fr p h xs z lwk lq wkhqh{wihz | hduv1Lwlvfhuwdlqo| d surmhfwwrnhhsdqh|hrq1

Dodq whdf khv frp sxwhuvflhqfh dw Hvfrod Dqgruudqd gh Edw(loohudw  $+$ klj k $\overline{0}$ rfkrrg 1Kh kdvjlyhq JQX2Oqx{frxwhvdwwkhXqlyhwlw| r i Dagr uud dag f xuuhqwol whdf khv J QX2Olqx{ v| vwhp vdgp lqlvwudwlr q d w wkh Rshq Xqlyhuvlw|ri Fdwdoxq|d  $\pm$ KRF,1

## **VRI WZ DUHVKRZ GRZ Q**

Z ulwwha el Wkykdu Ekduj dyd

## Wkh Gdun Nglj kw

<span id="page-35-0"></span> $\parallel$  i  $\parallel$  r x x vh d J QRP H ted vhg Lahvnw s/ Vkr wz hoodga I OVsr w pd ehwkhrgd skrw pdgdihuv Ir x \*yh khdug r i 1Kr z hyhu' wkhuh Iv dar wkhudowhuadwh/d adun kr wh= gli INdp 1Li wkh xsshufdvh \*N\* glgg\*w dahdal p dnh | r x j xhw/ gli INdp | v d sduwr i wkh NGH sur mhf wllwly wkh ghidxowskrw pdgdjhuri Nxexqwx/exwlvlwzruwkfkrrvlqi r yhuwkh i dp IdduJ QRP H downundwich vBUhdara1

## D NOLLKWY HULIDOG

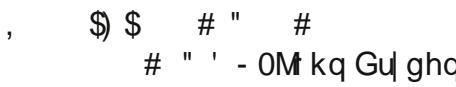

Pul Udm Uhaf kl/d vwx ghawdw wkh Xalyhuvlw rilodarly dag ghyr whg Ogx{ xvhu' kdg d sur edip 1 Khfrxog grwwudgvihuskrwrviurp kiv glj ivdof dp hudv w kiv kdug gulyh hdvid 1Kh kdg w lgwhdg uhvr uww wkh whglr xvfrpp dqg@dqh1Wkhuh z dv gr dssolf dw'r g dydlodeon z lwk d i uhqqo dqq vlp soh xvhulqwhuidfh +XL w dffrpsdvk wklywdvn1 I x why it up t ywar up doxyhuy xvlai wkh fr p p daa@dah z r xoa vlp sd ehwr glilfxowllruw.gdwhd/ Pul Uhafkl nahz suri udp plai/dag

fr avht xhawd z dvz hopht xlsshaw vr ovh vklv sur edno 1Kh ahvli aha d suriudpzklfkkdadvlpsch lawhuidfh daa fr xoo wudayi hu ildhy jurp wkhfdphudwrwkhfrpsxwhu1 Willy f dp h w eh nar z a dy wkh ali INdp sur rhf w1Wkh I hduz dv 53341Dffruglgj w dphprlu z uwha el PulJlochy Fdxolhu'wkh f xuhawohda ahyhor shudaa frrugladwru'wkhuh z dv ar frp sduded ndssofdwr glg Ogx{ dw wkh who h1

E wkh when Pul Uhqf kl kdqqhq ryhuwkh uhlqvriwkh surnhfwwr Pul Fdxdhulq 5338/qlj INdp kdq t xlf no j ur z g i ur p d ux glp hqwdul surjudp wrdixoo0 dngjhg skrw p dadj hudag r uj dal}hulla i df wlw z r g d uhdghuw f kr lf h WK[ p di d}lgh dz dug lg wkh vdp h | hdu ir uwkh ehvwskr w p dqdj hp hqw vriwz duh1lq wkh uhvwriwkh duwf di/L z dqww dqdd } h z kdwp dnhv lw wdqg r xwl

## **XVHU LOWHUI DEH**

With XLuhyhdov with illuw fklight wkh Nglj kw' dup rull wlvd wkuhh 0 fr oxp q lqwhuidfh wkdwlver ughuhq

iluwfroxp a fda yhuvh dv diloh eur z vhu' wdi eur z vhu' d f dohaadu' rud who hadah 1 Lwf da dovr i xaf whr a dy d vhduf k edul VKh vhfr aa fr oxp a vkrz v wkh wkxp eadlov ri wkh skr wrv1Wkh wklug froxp q/z klfk lv lalwidool froodsyha/fda vkrz wkhilda surshuwhy/phyd0adwd/froruy/ i hr or f dw'r a/ wdi y daa hyha Ip di h yhwlr av1Lf da door wwkhdul r x vdllai / • wkdwyr xaav i uhdw z khuh\*v wkh suredno B1Z hoo/doowkhyh i hdw.uhv p dnh wkh XLh{ wuhp hd fur z gha 1 la i df wlwly h { who hd

z lwk exww av r a dooi r xuvlahv1Wkh

r vhuz khoo lai ir ud ahz xvhul Wkh plaxyfxdn exwwr avixuwkhu frpsrxaawkhsuredhp/daa/ r vhudov wkh XLf huvellad ar hva\*w ihholaw.lwh1Rawkhrwkhukdaa/ wkh sohwkrud rijhdwxuhv zloo vxuhol dsshdow pruh vhulr xv skr w i udskhu/1 La i df wali INdp surp lyhy wr khos lr x \*p dadih lr xu skr w v dnh d sur i hvvlr ado<sup>1</sup>

## **IP SRUWR SWROV**

Z khq | r x vhwxs qlj INdp ir u wkhiluwww.ph/lwjxlghvlrx

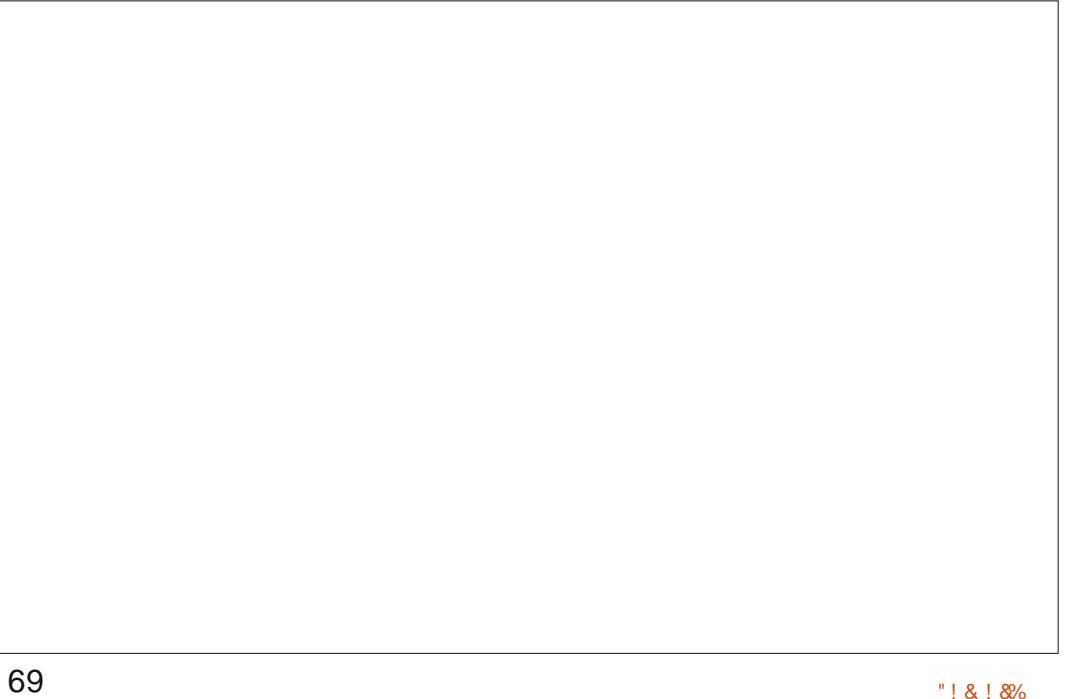

## **VRI WZ DUHVKRZ GRZ Q**

wkurxjk wkh vhwwlig xs surfhw z lwk wkh khos r i d z l}dug 1 Lwlv gxulgi wklvwlph | r x ghflgh wkh ir oghuwkdwz loovhuyh dv | r xu slfw.uhdeudu|1Lglwldooldooskrwrvlg wklvir oghuz looeh vfdqqhq dqq lgfrusrudwhg Ig glj INdp 1Krzhyhu wkh gh{wwhp h | r x r shq glj INdp Iw z loovfdg wkh ir oghuir ur gol ghz lp dj hv1Wkh z l}dug lv z hoo ghvlj qhg dqg vwudlj kwir uz dug1Lw hqvxuhv wkdwhyhq z khq | r x r shq glj INdp ir uwkhiluwwwh h/|rxu skr w v z loodahdg eh wkhuh w z hof r p h  $\vert$  r x 1P di lf dolgghhg 1

glj INdp z dvrulj lqdool p dghiru wkh vr oh sxusr vhri wudqvihuulqi skrwviurp wkhfdphudwrwkh frpsxwhu1Lwshuirupvwklvwdvn z hoo/dag vxssruwdodujh gxpehu rifdp hudv1Xqiruwxqdwhd/p QInr q Fr r oSI{ S833 z dv gr w frp sdwed iz lwk glil Ndp 1 Wilv z dv vr p hz kdw glydssrlgwgi" hyshfldod ylgfh

Vkr wz hookdg qr surednp uhfrigllgi p | fdp hud dag uhwulhylgi skrwviurplwl

Dody h qxp ehur i skrw v duh dovr i or dwai la wkh for xa1alilNdp eudyhol yr oxgwhhu w i r dgg i hwfk wkhyh skrw v1Z lwk r swlr gvwr Ipsruwskrwviurp SIfdvdZhe/ Vp xi P xi / dgg hyhg I df her r n/

glilNdp wur x gf h v wkh fr p shwhwlr g la wklyfdwhirul 1J lyha wkhidf wwkdw prvwrirxuslfwxuhvduhweh ir xaa r a vr fldop hald vlyhy dnh I df her r n/ wkh Lawhughwlp sr uw r sw'r a p dleh uhdyr a har xikwr vz lwk w gli INdp 1

## **VHDUFKIOJ**

glj INdp riihuvdedvlf vhdufk eduwkdwwkrxog vxiilfhiruprww

xvhw1\rxdovrkdyhwkhrswlrqw vdyh I r xuvhduf khv1Exw/rifr xuvh gli INdp navwgr hvg\*www s dwwkdw>lw dovr kdv da daydaf ha vhduf k r swr a z klfk lvsureded dvdffxudwh dvd valshu'v whohy fr slf vivir a Chadeoha j xg1Dgg p r vwf huvdlgd ht xdool frp soh{1Z lwk wkh vhdufk dvnlqj ir ughwdlov onh wkh dshuwxuh dqq irfdod ngiwk riwkhfdphud/rqd wkhprwwhulrxvrivgdsshw vkr xog wu| w kdughw wklvsrzhuixo wrd

### **SKRVR HGIWOJ**

Li | r x kdgg\*wgr wf hg wkh sdwhua I hw'L'ooful ywdod}h lwla zrugvirulrx" alilNdplvdskrw p dadi huir usur i hwlr ado/1 Fr avht xhawd/lwexlowda skr wr halw uuhyhp edhyda r shudwr a urrp iloghaz lwk ht xlsp hawl Wkh wrovudaihiurp wkhedvlf \*urwdwh\* w wkh davdaf ha \*euli kwahw/kxh dag vdwxudwr a\*1Wkhuh duh p dal \*dxw \* r sw r qv w dnwali INdp kdggd with example with z run 1 With the duh dovr \*ehiruh\* dag \*di whu\* suhylhz v/z klfk duh lqqlvf huqledn  $w + p$ , xqwdlqhq h| h1Dqq wkh r shudwr qBZ k|/w j lyh didf holiw w | rxuskrw rifrxwh1Hyhq ehwhu'liwkhrshudwrgjrhv kr wled z ur gi +dgg | r xui uhgg\*v idfhlv vxgghgd fursshgr xw j lylgj wkh lp suhvvlrg ri | r x ehlgj exgglhv z lwk wkh khdgdnw ughur i Vohhs Kroorz, / | rxfdq vlp sol uhixvh w vdyh wkh fkdqj hv1Skhz \$ Wkdgn | r x glj INdp / r wkhuz Ivh L z r xog kdyh navwor vwp | khdq1

### HI SRUWR SWIRQV

gli INdp wdnhvdlhgH dssurdfkwrh{sruwlqjskrww/•Zh ghdyhudq| z khuh1 Z lwk r swr qvwr

 $ix$  of luf on p di d}lgh &::

 $6 -$ 

## **VRI WZ DUH VKRZ GRZ Q**

vhag skrw vw I dfherrn/ SIf dvdZ he/ I df nu' | r xulSr q/d uhp rwh frp sxwhu'hp dlowkhp/dqq hyha h{sruww KWP O'ali INdp r qfh di dlq didyhv wkh fr p shwwwr q lg wkh gxwl

### FROFOXVIRO

gli INdp lvfhuwdlgd dsrzhuixo skr w hglw udgg p dgdj hulli Ir x th d sur i hwlr gdo skrwiudskhu/|rxvkrxog ghilglwho i lyh lwd wul 11 r uwkh uhww ri xv/lwrfurz ghg XLdgg r yhu orzloj i hdwxuh v p dl df wdv d ghwhuuhqw1Lz r x og vwoo uhf r p p hqq I www.wkr.vhzkr.xvhwkhluskrw p dadj hudvd slwww s/ihullai skrw vw dgg iurp wkh z he/gxh w lwfrpsuhkhavlyhlpsruwdga h{sruwrswhrqv1Lwwdovrzruwk qr wgj wkdwLz dv uxqqlqj Xexqwx/ dag alj INdp Ivd NGHdssofdwr a1 La i df w P ul Fdx dhup hawr aha j xoo NGHIqwhi udwr qodvd p dmuehqhilw riwkh surnhfw >pd|eh lwzdv naww rxwrisodfhlqdJQRPH haylur ap hawlla wkh hag/kr z hyhu

gli INdp gr hvlgghhg dyh xs w lw surplyhridoorzlgilrxw pdqdih Ir xuskr w v dnh d sur i hvvlr gdo srzhuhgel wkhzkrohvrph j rrgghwri Rshg Vrxufh1

### **V**xpppll

WkhJrrq

- ' Dexaadafhri ihdwuhv
- ' Fr p suhkhavlyh Ip sr uwdaa h{sruwrswhrqvhvshfldod wkrvh layr ovigi wkh Z he ' Ur exvwwdi i Igi vl whp

'Exlowdqskrw hqlwuriihu gr}hgvriwrovwkdwfdgeh xvhgw uhdool ilgh wxgh d slf wxuh 'Juhdwz I}dug wr j xlgh | r x wkur xi k wkh lglwdovhwwdgi xs surfhqxuh

#### Wkh Eda

'Furz ghg XLz lwk vp dooexwow qv/ ar whul xvhui uhaad +thp hp ehuL udg wklv NGH dssolf dwir glg JQRPH.

'Fr gyxp hydyhu| odujh dp r x gwr i kdug gulyh vsdf h

' Vr p h i hdwx uhv duh x quhvs r q vlyh dwwwp hv

Z hevlwh= $k$ wws= $22z$  z z 1glj Indp 1  $\mu$  2

Wevkdulvd 4: 0 hdu0 og laglda z kr or yhv Xexqwx2 RW1Kh sur judp vlq Mdyd dqg F. . / hqm| vz uwqj dqg/ uhf hqwd/p dnlqj Dqgur lg dssv1Li | r x hqm| hq wklv duwlf dn/klv eor jlv dw wxvkduekdujdydtzrugsuhvvfrpiru p r uh duwf dnv1

## **CHWWHUV**

Li | r x z r x og dnh w v x ep | wd chw huirus x edf dw r q / f r p s dp hq w rufrp sodlaw sold while dlolw  $x = 88.3\%$  $1S1$  $\mathcal{S}$  $88.5%$  )  $\overline{8}$  $18%$  $O(\Lambda)$ 

## <span id="page-38-0"></span>DORWKHU VROGINIDQ

wiluw Lehfdph glyhgfkdgwhg  $\mathcal{J}_z$  lwk Xexqwx dihz | hdw edf n ehf dxvh wkh lqwhuidfh maywalqq\*wilw p | z d| r i fr p sxwdqi 1Rk/wkhuh z huh r wkhulwxhv " exwLfr xog kdyh dyhq z lwk p r wwr i wkhp >p | v whp fhundlqd kdv wkh srzhuw ghdoz lwk j udsklf v1

Lodgahara Ogx{ Plawz klf k L judgwly www.Xexgwx edvhg1Lirxgg hlwkhuwkh P DWH r u Flggdp r g ghvnw svpruh IqwxIwyh1Lvhwwohg gr z g z lwk Flggdp r g dgg dnhg lwl

Wkhal xoo Fluf oh navwkda w uhylhz Vr d g[ N 0vr wklv lv dool r xu idxowlvq\*wlwB^jxlow|dvfkdujhq0 Ur galh

Llawdocha i luww r ol a N r a p | \*dnww0wul 0wklv\*sduwlwtr qvehfdxvhL kdyhg\*wilggdag z lwk NGHIg p dgl I hdw1Wkh ghvnw sehf dp h w r foxwhisting dag with p I {huz r x og q\*w door z U20edodgf h dgnawn hawl Vr L wulhg Vr o g[ 1W p | vxusulvh/[ifh f df nhq z lwk p | % udlq%dqq L frqwgxhqwsod durxggzlwklwl

Dfr xsdn r i z hhnv di r Lelwwkh exothw" Ledf nhq0xs wkh Plqw +surgxfwrg\$krphsduwwrgdgg lgwdong Vr o g[ 1 Wkhuh z dv dg I wxh z lwk wkh kr p h sduwlwr q/ sureded p | idxow/wkdwzdv uhfryhung qlfhol exwedvlfdool prvw wklgi v navwz r un dv Lz dgwwkhp w 1 Lundool dssuhfldwh wkh lafuhdvha ich harp w wzh dn wkh vl whp wkur xj k djudsklfdolqwhuidfh1Wkh ur odgi glywdexwr g kdylp suhwhg

#### p h1

Li xhw z kdwLz dqww vdl Iv wkdwLfrxogq\*wdjuhhpruhzlwk Urelg Fdwdgi 1Lhgfr xudi h | r x w f kdgj h Wkh Lgghshgghaw P di d}lgh ir uwkh Xexgwx Ogx{ Frpp xqlw %w vrphwklqjdnh With LaghshaghawP did}lah ir u wkh Ogx{ Fr p p x qlw % Lilgg lwd xqlt xhd z r qghu xouhvr xuf h1

Gdyh Ur z hoo

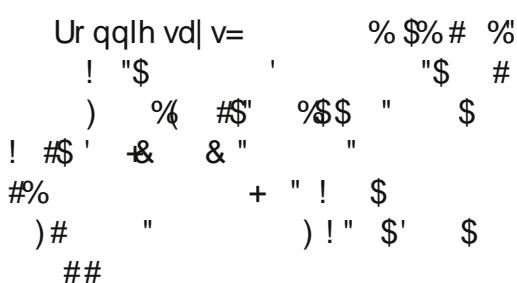

## M  $\lg xy \rceil q =$

 $H$  =  $H$ 

idfherrnfrp 2xcoflufch p dj d}lgh

wz lwwhuff r p 2&\$24 x out luf dnp di

 $d$ qnhqlq1frp  $2$ frp sdq $2 \times 00$ fluf do Q di d}lah

xexqwxiruxp vt u 2 ruxp glvs all tsks B  $\times$  : 3

## I XCO FILIFOH QHHGV \ RX\$

Z lwkr xwuhdghulgsxw I x co Fluf dh z r x co e h dq hp sw SGI ild +z klfk Lar aw wklan p dal shrsoh z r xoa ilaa sduwf xodud lawhuh whai .1Z h duh doz dl v or r nlai ir u duw'f oh v/ uhylhz v/dq| wklqj \$Hyhq vp do wklai v dnh dywhu dag ahvnw s vf uhhqv khos i loowkh p di d}lqh1

Vhh wkh duwf oh Zulwigi ir ul xoo Fluf oh Iq wklv I w xh w uhdar xu edvlf j xlghdghv1

Kdyhd or r n dwwkh odywsdih r i dal lwxh w i hwwkh ahwdlov ri z khuh w vhqq | r xu fr awlexwr av1

## **CHWWHUV**

## TPRWRO

vdz | r xuduwlf oh Iq I xoo Fluf oh Louhj duglgi wkh  $\check{a}$  r wh q. dssolfdwr a' 1X vlai prw'r a fda eh sdlgixo'dgg lwv gr wh{df wo xvhu iulhqqqd 1\rxfrxoq xvhtprwlrq  $lawhda =$ 

kws=22/dww.blorux{1ahw2dax{2tprwl r q2qgh{bhqkwp o

Vwhskdqh Ovw Forw rachy horshu

## **GHEIDQ**

\*p d qhz elh=L\*yh vwduwhg p |  $\Box$  gx{ h{shulhqfhlq l heuxdu wklv I hdull\*p qhlwkhudq LWsurihwlr qdo qr ud j hhn/dqg Lp der xw831Lxvh p | SF w j hwwklgj v gr gh/lwv d wro<sup>"</sup> grwd vfrsh1

Lz daww vdl deli dag i udwhixo Wikdan | r x %w wkh [ xexqwx whdp / ehf dxvh wkdwz dv wkh glvwur Lz dv dedn wrlgwdoedga uxgrapl p df klqh/dq r og Wklqnsdg W76s 0 Xexqwx Iv qlf h exwd elwwr khdyl rgp | vfdufh SF uhvr xuf hv1

Df wxdool/gr z L\*p uxgalai Gheldg: Mhwlh whwwgi, Jarph 6/ diwhud frxsdnriprqwkvzlwk  $Z$  khh} $\vert$  + wdech, 1

 $Lz$  dqww vkduh  $p \mid kxp$  edn ghz fr p husrlgwr i ylhz diwhu uhdqlqi wkh lqQqhswk dqdd vlviurp Ur elg  $Fdw$ gi =

'Xexqwx Ivj uhdw'p dq| Fdqr qlf do p dunhwgj Ighdv duh j uhdwwkh Ghoo doddgfhr g GhoolXexgwx vw uhvlg Fkigd iv wkh odwuLundg der xw> ' wkh qxp ehur i sdfndj hv dydlodedn Iv wkh oduj hvwlg wkh Ogx{ z r uog> ' p dq| wklqj v duh z r unlqj r xwr i wkher {/ruzlwkdihzwzhdnvwkdw fdgehfrpschwhgdooel JXL1

Exwell exw Lilgg p | vho delw fr gixvhg z khq Lvhh wkdwXqIw ghynw s hgylur gp hgwllyh whywhg Jqrph6rqXexqwx/Gheldq/ I hgr ud dqg Rshqvxvh1

Lundg wkdwwkhuh z looeh d glvsod vhuyhufdoong Pluiru Xexawx/dagrahfdoong Zdlodga iruwkh uhvwriwkh Olqx{zruog1L\*p ar wdg h{shuwr wkh whf kalf do undvr qvz k| Fdqr qlf doghf lghg w ghyho's Plulqwhdgri frqwdexwgi w Zddodgg uhp dlg revfxuhw ph1

L'yh i r x g Gheldg d dww b elw pruhfrpsoh{wrvhwxs0vrph whup Igdowdyny duh p dggdwr ul Oexw Lz dv vxffh wixoehfd x vh r i wkh f dndugr f xp hqwdwr g dydlodedn1

P d| eh wkh| duh d elw fr gyhuydwyh/exwlwuhyxowlgd klj kd uhdded v| whp Owkh wded halwr a ly ur f n vr da/dag dovr wkh whywig halwing ly yhul unddech in ud ghvnw s xvhudnh p h1Wkh qxp ehu risdfndjhvdydlodech lvkxjh/dqq lww sr wledn w wdnh d uwn z lwk d ghz sdf ndj h yhwlr g r uw uhp dlg z lwk d p r uh vwdedn dag r og hu yhwlrgridwrd

Lyvel z lwk Gheldg ehf dxvh Lihho p | vho dwkr p h/ Li hhop | vho

frpirunded in z lwk wkhlughp rfudwf z d| ridssurdfklgj surednp vdgg ghyhorsphqw'L\*piuhhwrfkrrvh wkh dnyhor i ulvn dag lagr ydwr g yhuxvv whp wdeldw rip | Oqx{ h{shuhqfh1

Ldgg wkdwli vr p hr qh gr hv qr w dnh w z r un z lwk whup Iqdoexwkdvd ihhdgi ir u Gheldg/wkhuh duh vr ph j r r g ghulydwyhy edvhg r g Gheldg= Lp hawr a PlawCP GHdgg Vr d g[N] ehf dxvh L'yh whwhg wkhp / exw wkhuh duh p dq| p r uh Gheldq Cedvhq glvwr v1

J deulhd Whwdp dq}l

73

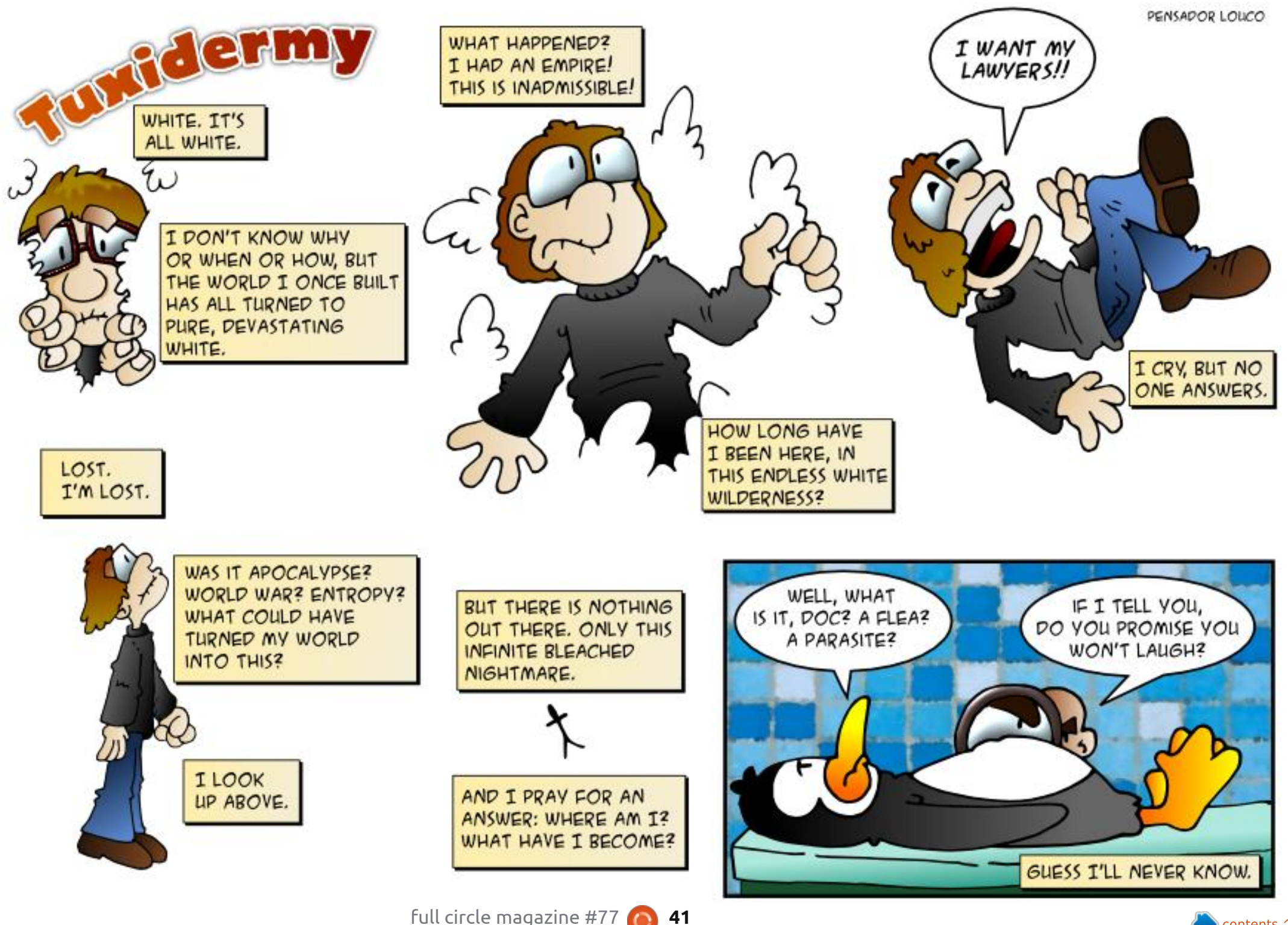

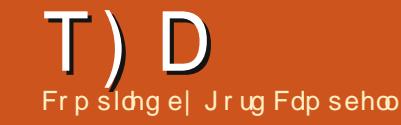

Li | r x kdyh XexqwxQhadwhg t xhvwlr qv/hp dlowkhp w =  $\frac{\text{#}^{\prime} \cdot \frac{9}{86!} \cdot \frac{6}{8}}{100 \times 11}$  $\frac{1}{2}$  : \$ / dgg J r ug z loodqvz hu wkhp lg d i x wx uh  $\frac{1}{\sqrt{2}}$  $\overline{1}$  \$  $\overline{8}$   $\overline{8}$   $\overline{9}$   $\overline{9}$   $\overline{1}$   $\overline{1}$   $\overline{5}$   $\overline{8}$   $\overline{1}$   $\overline{9}$   $\overline{9}$   $\overline{1}$   $\overline{1}$   $\overline{2}$  $!$  ' &) ! ' \$ " \$

#### <span id="page-41-0"></span>Lz dqww edf n xs p | gyg fr othf whr a 1

Kdyh d o r n dwKdqqeudnh= kws=22kdaaeudnh1u2

Dqr wkhudssurdfk Iv vr ph ydudwr griwklyfr p p daa=

#### gg li @ghy2f gur p ri @2sdwk2qvq1lvr

#### L\*p dq Xexqwx 45137 xvhu vkr xog Lxsi udgh IwB

Li | r x navwz dqwwr i hwwxii ar ah/ wwf n z lwk 45137 x awo 47 137 kdv ehhadur xag ir udfr xsdn riprgwky1

 $\lfloor \frac{1}{2} \rfloor$  r x z dqwwkh odwhwwklq $\rfloor$ wkha xsi udah 1 Wkh ar z avlah Iv/  $\left| \int$ r x z looghhq w x s i udgh hyhul vl{ prqwkyxqwowkhqh{wQW1Lilrx xsi udgh/|r x fdg\*wnlsd yhwlr g1 \rxzrxogiriurp 45137w 45143 w 46137 w 46143 w 47137/wkhq Irxzlookdyhdfkdgfhw ihwrii wkhphul 0 r 0 r x gq 1

Lf dggr wj hwU| wkp er { w frgghfww p | Exhwrwk khdayhwlWkheoxhwrwk wudayp lwwhuly adwiyh r a p l ar wheren1

Laywdo Eo chp da dag xyh Iww  $^{\prime}$ sdluwkh ahvlfh ehiruh lrxuxa U wkp er  $\{1$ 

#### Krz fdq LlqvvdooNrpsr}hurq Xexaw 46137B

+Wkdany w Oduy Qr r gäg la wkh Xexqwx Iruxp v, Vhh wklv z he sdj h= $k$ wws= $22$ dgx{j 1ghw $2k$ r z 0 w Ogwdodnr p sr } hu Gq o Gray (460 370450430450372

 $D$ ssduhqwo $/$ Nr p sr } hulv qr w fxungwo ehlgi p dlgwdlghg1D gxp ehur i downundwight hellow lqf oglqj Exhj diir q1

L\*p xvlqj Oxexqwx 461371L f dq\*wj hwyr xgg w z r un lg Oethrilfh Ip sthw1

Uhp ryh Oeuhriilfh 713/jr w wkh Oeuhriilfh z hevlwh dqg

 $ix$  of luf on p di d}lgh &::

lgywdodyhu y r z kdyh w fkdgih wkh grzgordgiurp wkh ghidxowy d 650elwr u 970elwghe ildn1Wkh laywdoodwr a lyyhul  $dqqr \mid lqj$  > Lkdwh z khq | r x h { wudf w d 1 } ildn/dgg lwf uhdwhyd ir oghu z lwk d yhul or gi gdp h1Dwohdywwkh undaphlvkhosixol

L'yh Iqvvdoong Fr p si} dqg Fr gn| yld wkh vr i wz duh p dadj hu+shr soh vdl wkhl duh j uhdw/wkhl gr g\*wdsshdulg wkh p hqxB

When  $\log$  with  $\log$  of  $\log$  with  $\log$  of  $\log$  of  $\log$  $\frac{1}{\sqrt{2}}$ suriudp v/vr | r x uxq wkhp iurp Whup Igdd

Lww yhu xu hqwiruphw ngr z z khwkhudyh888 vhuyhu Ivlawdong r q p | vhuyhur ugr wl

xgr dsw0 hwdyhp hgld0xwl<mark>o</mark>v

Lkdyh d Sdf ndug EhooHdvl qr wh W adsw s wkdwlvder xw51806 | hdw r og qr z / Lkdyh kdg vr p h

75

#### o qi uxqqlqi khdwsurednp vrqlwl

+Wkdanyw wkhrulilado srwhu, Liroorzhg Wkhh\*v vxj j hvwlr q dqg kdg wkh fr p sxwhu f dodghg 1 Lwx ughg Iwlg dwd uhwdlohu dag with fondaha with odswislavlah dag r xw dag wkhuh z dv ordav r i gxvwgluwlg wkh khdv@vlgn dv z hoodv Iq wkhidqv1Wkh| dovr dssolhg qhz wkhup dosdwh r q w wkh FSX/dqq  $qrz p |$   $d$ sw sv ux qv  $d$ nh  $z$  khq lw z dv ghz 100 b shudwruh v gur sshq iurp durxgg; 3 ghi uhhv f haw judgh z kloh lagh/ ar z a w der xw83 ghi uhhv1

Llqvvdobg d vhf r qg kdug gulyh law p | frp sxwhuirud vshflilf sur rhfwllwghhghg weh wkhiluwwkdug gulyh Ig wkh ELRV/ wkhq Lfr x og f kdqj h wkh er r wr ughu w vhdnf wz klfk RVw errwlExwp | vz ds z hqwdz dl \$

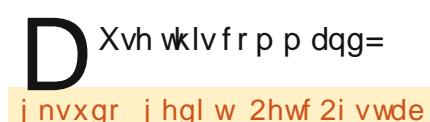

I lag with dah ir uwith vz ds ildn/ dag f kdai h lwi ur p vad5 w vae5/

## T) D

ruz kdwhyhuwkh gxp ehulv1Uherrw dag wkh vz ds vkr xog eh edf n1

### P RWDFWYH DOG WRS TXHWIRQVDWDVNXEXQWX=

- Krz gr Luxq dg dssofdwr g z lwk duj xp hqww iurp wkh frppdqg dqh z lwkr xwor vlgi wkh whup lgdoB kws=22 rr1 o2koz FL

- JWN. Wkhp hv qr wykr z lqj xs  $k$ wws= $22j$  r r 1  $0 \le r \le 1$ 

- Fdq\*wilgg rulqvwdooFdgr q P S563 r g Xexgwx 45137  $k$ ws=22 $i$  r r 1  $\alpha$  $1$  4: yKJ

- Xexqwx 46137 Vf uhhq Euj kwqhvv Rgd Fkdgj hv Yld Kr whl v kws=22 rr1 o2Fk; {\h

- Laywdoosurechp v dwwkh h{sdqqlqj vhfwrq kws=22 rr1 o2YI: rFV

- Z kdwlv wkh sxusr vhriwkh \*qr er g| \*xvhuB kws=22 rr1 o2l F[Z rb]

 $-Hff$   $\alpha$ gh i ur p - lq  $fr$  p  $p$  dqg dqh kws=22 rr1 o2qvSn7U

- Gr Lkdyh w xvh Wkxqqhueluq w j hwhp dlogr wilf dwr gvB

#### kws $= 22$  rr 1  $\alpha$  V: Lh

- Z kdwly wkh i x af wr adoali i huhaf h ehwz hha yxar yx daa yxar OB kws=22 rr1 o2fRDKd/

- Krz wr uhsodfh Z laarz vz lwk Xexaw<sub>B</sub> kws=22jrr1o2FTrzkg

- Krz w vkrz JUXE diwhulawdoo Xexaw r vhuZ laar z v: B  $k$ ws  $= 22$  r r 1  $\alpha$  x i v 4 L

- Krz wrsha Qdxwloxy + Idn P dadi hu suhi huhaf hvB  $k$ wws $= 22$  r r 1  $\Omega$ nl  $|H|$ 

- Ldp kdvlai frp p dag dah suredno vla 46137  $k$ ws=22 $i$  r r 1  $\sigma$ 22 r <l r :

- Qr Qhwz r un Ghvlf hy Dydlodedn di whui uhvk lavwdoor i 45137  $k$ wws=22 $j$ rr1 $\alpha$ fluiZ

### **WSV DOG WFKOLT XHV**

Qr Vr xqq

wond wr qf h d z hhn Lvhh vr p h yduldwr grg % | frp sxwhu sur gxf hv gr vr xgg f%

Vr p hwp hv wkh shuvr q  $\lg f \alpha$ ghv

 $ix$  of luf d np di d}lqh &::

or wur i lgir up dwtr g der xwyr i wz duh vhwwqi v/exwkdugo dqlrqhilyhvd sk| vlf doghvf ulswr g=z kdwykr xog sur gxf h wkh vr xqg/dqg kr z lv lw fr gghf whg=hduskr ghv r uvshdnhuv/ soxi i halaw wkhiurawruwkhedfn/ rushukdsv vshdnhuvlgd pralwu ruWfrgghfwhgel KGPLBDgg z kdwsurjudp vkrxog surgxfh vr xqqB+YOF Iv qr w ulr xviru p xwgi vrxggirugrirrg uhdvrg1

Kdyh I r x uxa Vshdnhu VhwB Khuh duh wkh sur fhaxuhy wr uxa Vshdnhu Vhvwla vz r aliihuhaw havlur ap haw=

41 Uli kwi df n r a wkh vshdnhulf r a dag p dnh yxyh yr xga ly ar wp xwha1 Fotnrawkh vshdnhulfradaa vhdnf wVr xqq Vhwwqi v1Qr wh z kdw ghylf h lv vhdnf whg ir uvr xqq r xwsxw dag z kdwFr gahf w uly yhdnf wha la wkh aurs Carz a er {1 Folfnrawkh Kduaz duh wde/ ar wh z kdw Sur i loh Iv vhdnf whg/dqq VhvwVshdnhuv Ivla wkh er www p Qui kwfr ughu1Z khq f df nha/ lwr i i hw Whywir ul ur aw Chi w daa I ur aw Uli kwilkdyh yhha wkh z ur ai Fr aahf wr udv wkh ahidxax slf nlqj dgli i huhqwr qh il{hq wkh surednp 1

51 Hyvhawldool with vdp h sur fhaxuh z lwk alii huhawz r ualai 1Uli kwf df n r a wkh vshdnhulf r a dag vhohf w

76

Vr xaa Suhi huhaf hv1+Qr vh vkdw vr xqg f dq eh p xwhq khuh1 Wkh Kduaz duh wde z loovkr z z kdw ahvlf h ly yhdyf yha/ dv z hoody kdylai d Sur i loh gur sûgr z g dywdgg d Vhwy Vshdnhuv exww q1Wkhuh\*v dovr dar wkhu $P$  xwh f khf n $Q$ er { 1

 $\ln p \ln \frac{1}{3}$  h shulhaf h/dwohd w: 30 riwkh who h % ar vr x a a % y axh wr lw ehlai p xwha + ruwkh vr oxp h vhw ahdu}hur. Ia rah ri wkh wkuhh sodf hy=vshdnhulf r a/vr x a a vhwwai y/rudssdfdwra1Dovr/vrph hduskr ahv kdyhd yr oxphfrawur o lawkh f dech CO vr z h kdyh i r xu %lp son%davz hw1

P dal riwkh rwkhusuredno v fda eh vr ovha z lwk Dovdp I hu' dag I r x zlopahha w sxwdihz plaxwhylaw chdualai wr xyh lw'ir uh{dp sch dw kws=2hat Inlshaldt u 2 Inl2Dovdp  $I$  hu

Dag li wkdwar hyg\*wz r un/lwtv who hw krahlrxuJrrich vnloov1

Diwhud or ai fduhhula wkh frp sxwhu lqgxwul/lqfoxqlqjdwwqwdvhglwuri Fr p s x wai Fdadad dag Fr p s x whu Ghddhu Qhz  $v/Jr$  ug ly gr z p r uh 0  $U$ dow uhwuha1

## **XEXQWX JDPHV** Zulwwhqe Gdylg Uk v I ruz dug

## I dywhu Wkdq Clj kw

<span id="page-43-0"></span>dywhu Wkda Qi kw+p r uh frpprad narzadvIVOIvd w sûar z g/ uhdoûwb h vwudwhilidph r a Whdp / p dah el laalh whdp Vxeyhw J dp hy 1 Vkh sodl huwdnhy fraw rori wkhfuhz ladvsdfh vhwhowkdwwlasrwhwlrari f uwf dolgir up dw'r g wkdwp xyweh ahdyhuha w da datha i dhhwyhyhudo yhf w w dz dl 1Kr z hyhu'w p dnh wkh j dp h p r uh f kdoohaj laj/l r x duh sxuvxha el doduih uhehoidhhw Iq hyhu| vhf w u1

Lanhhsigi wkh vww ulvipsoh/wkh whdp kdy ehha ded w fuhdwh da la0 p xwp diqwdiq wkh vkls z khq lwv adp di ha dag p dnh gli ilf xow ghf Ivir gvz kha xaghudwodf n1l r u h{dp soh/map slqjlqwkhplggohri edwohruwdnig hghu liurp rgh vr xufh w sr z hud z hdsr q1 Mxp slgi lvkrz wkh sod hup ryhv wkur xi k wkh i dp h/dgg/lg vr p h fluf xp wdgf hv/wkh sodl hup dleh qhdughdwk/exwfdq vwoohvfdsh edwoth 1\rxzloo/rifrxuvh/kdyh hqfr xqwhuv z lwk wkh uhehov1Wkhvh duh uhdowlph/vkls0rq0vklsedwwohv z klfk duh wkh fruhrildwhu Wkdq O i kw<sup>t</sup> i dp hsod|/dqq/rqtxlwhd ihz r f f dvlr gv/wkh whgvlr g lv lgf undvhg wkur xj k ir uflgj | r x wr

p dnh vsdv@vhf r qg ghf lvlr qv dw hyhu www.

\rxfdqdorxsiudgh|rxu vkls<sup>\*</sup>v ghi hqvhv dgg z hdsr gul vr  $dv$  w dlg | r x lg | r x ut x h w+h 1  $\gamma$ xsi udqlqi | r xuvklhoq vr wkdwlwfdq wdnh pruh klw/rusxufkdvlgjghz z hdsrgvw dggw | rxudup rul, 1 With fxuuhqf | lq with j dp h lv fdoong vf uds dag f da eh x vha w ex xsi udghv/il{|rxukxoo'ruhyhq jlyhg w uhehov w vsduh | r xudih1 Qr wr gol f dg | r x x s j udgh | r x u z hdsr gul/exwwkh f uhz p hp ehuv dovr dnyhoxs dv | r x sodf h wkhp | q gliihuhqwurrp vrg wkh vkls 1 Iru

h{dp soh/li | r x z huh w sodf h d f uhz p hp ehulg wkh hqi lqh urrp/ wkha wkdwf kdudf whuz looj dla h{shuhqfhz lwk wkh hqilqhhulqi vnlood

Lkdyh sod hq I WDirup dql kr xw/dqq/qhvslwh wkhidf wwkdwL kdyhzrunha wkurxikrad rahuxa vr idu'd or wkdv dahdg| kdsshqhg1 P | vkls kdv ehha laydaha e| da hqhp | f uhz / dvwhur lgv kdyh ghwur | hg p | vklhog door z lgj wkh kr vwd vkls w uhqqhup | hqilqh dag z hdsr av xvhdwy/dag wkh gh{w map s Lp dgh z dv lgwr dg lr g vwr up wkdwfkhzhqwkurxjkpluhdfwww

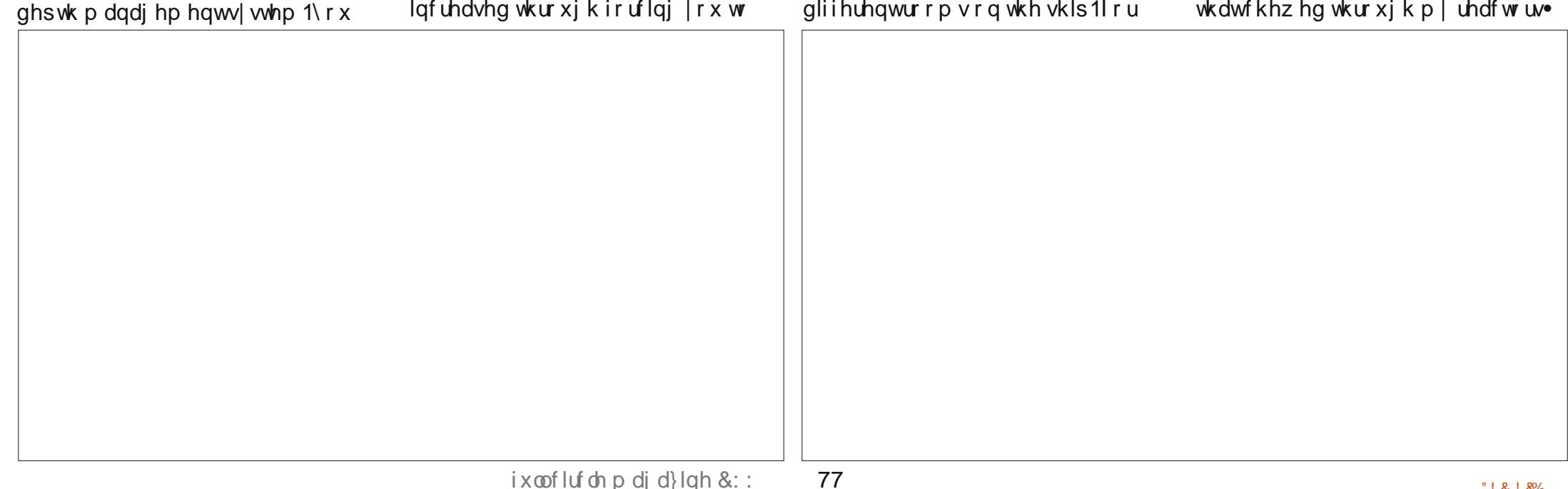

## **XEXOWX JDP HV**

srzhu+dag wklyzdyzlwklarahri pliluwihz map sv.1Wkh udgar p ahvy ri wkh aliilf x ow f da eh i ux vwudwlgi dwwlp hv +hyhq Iq hdyl p r gh. 1Hahp lhy udgar p d vsdz g/dv gr hv wkh z hdsr gul wkhl kdyh r a wkhlu yh whoi Ghdwky onh wkhyh duh shuo dahaw' yr Ir x z loo kdyh w wduwiur p yfudwfk wr mxuahl dfur vv wkh i dod{l 1 Wkh vh ehfrphichtxhawdvlrxduh fravvdavo do dualai jurp wkh suhvir xv sodi wkur xi k/dag ehfr p h pruhlqixuldwgi li | rx kdyh kdg gr wklgi exwgliilf xowdgyhuvduhv1

With j dp h p dnhv | r x z dqww fkhhuz lwk ylfwr ul diwhuhdfk edwmoh z r g/exwj lyhv | r x d klgwr i i hdudw z kdwfr xog eh wkh gh{wr ughdo/  $z$  khq  $rx$  vhh  $rx$  ughduo glp lglvkhg kxof r uwkdwwkhuh lv r go r gh f uhz p hp ehu dni wz lwk Irxuazlagdai vxssdriixhd

Rahrip I shuvradoid vrul wh

sduwriwkhidphlvwkhpxvlf"lw dggvw wkh dpelhgfhriwkhidph z khwkhulr x duh i or dwai dur x q qlq vsdfhrulg wkhplggdnridg h{flwgi edwwh1Wklvlvdgdgghg ergxvzklfk | r x f dq f kr r vh w arz gorda z lwk wkh j dp h +dgghg ihh rifr xuyh./exwlwlvzruwkwkh sufh dvp xfk hijruwkdvjrghlgw wkh vr x gawydfn riwkh i dp h 1 Wkh iudsklfv wyldn riwkh i dphkdv ehha i lyha wkh 490elwor n daa wkdw p dnh v wkh i dp h h vha p r uh

dsshddgj 1

La frafoxylra wkhidphriihuv dq h{fhothqwh{shulhqfh/dqg/li Irx<sup>\*</sup>th didgri wudwhildggwkh vfl0 ilj hquh/|r x z looeh lp p hqldwhd Igwhuh wha Ig wkly who ht Exw z lwk d kdwk gliilf xow gxh w wkh udgarp ahwriwkh hafrxawhuv/lw pd i ux wudwh vr p h sod huv1Dw ž9k</wklyidphfdgarweh uhfrpphaghghqrxjk1Lwlvixqw sod dag kdyd or writhsod delow 1

Gdylg Ivd uhodwyh qhz fr p huw wkh Xexqwx vf hqh dqq uhdool hqml lqi lw vr idulKh o yhv j dp hv dqq lv sxuxlqj dfduhhudvdJdphv Ghvljghu1\rxfdgiroorzklvh{sorlw dweukl vir uz dua fiduer ap dah fir p

## P\ GHVNWRS

\rxufkdqfhw vkrz wkhzruog | rxughvnwsruSF1Hpdlo | rxuvfuhhqvkrwwdqg skrw v w = % ' \$  $\frac{3}{2}$  + 1 \$ dqg lqf ox gh d eu hi sdudj udsk der xw|r xu ghvnw s/|r xu SF v vshf v dqg dq|r wkhulqwhuhvwlqj whele w der xw|r xu vhws 1

<span id="page-45-0"></span>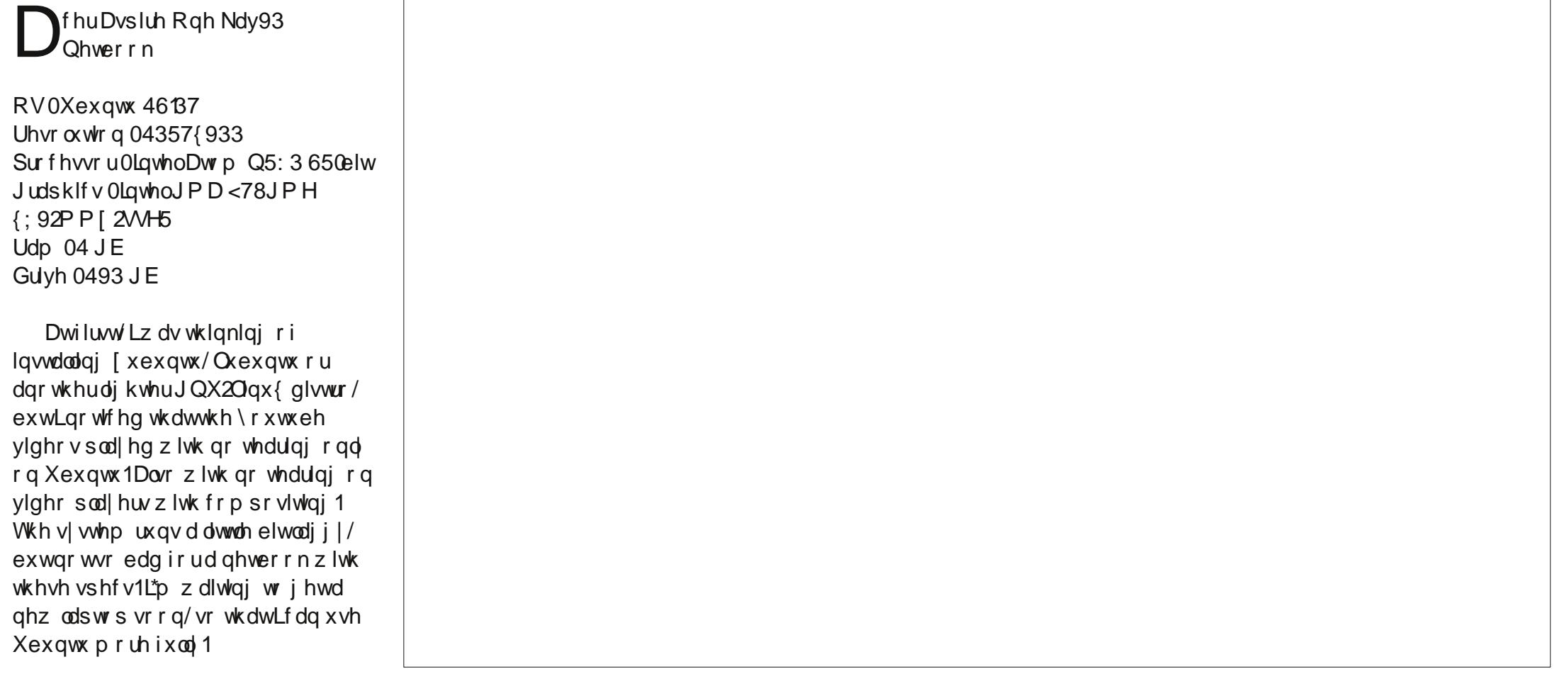

D| d Vnxo

## <span id="page-46-0"></span>P \ GHVNWRS

P | gdxjkwhu/djhg;/kdv<br>xvhrip|rogodswrs1Lw dxjkwhu/djhg;/kdvwkh zrxogehsuhww|pxfkxqxvdeoh z lwk Z lqgr z v/ hyhq Z lq[ S e| qr z 1 Vkh\*vyhu| kdss| wr whoohyhu|rqh wkdwkhufrpsxwhulv%Oqx{Plqw% dqg lwuxqv[ifhzlwk Fdlur 0grfn +z klfk vkhoryhv, m∢vwilqh1

#### <u>P | R2V=</u>

Oqx{ P lqw46 +P d| d/ Mx d 5345/ OWV yhwlr q,/ 65œlw [ if h 7143

<u>P | kdugz duh=</u> Ghoo Odwlwx gh G943 + Iufd 5339, Sur f hvvr u=LqwhoShqwlxp P/ 41 6JK} vlqj oh surfhvvru  $UDP = 4 J E/GGU5$ K G G =7 3 J E Ylghr = qer dug DWLP r eldw Udghr q [ 633 Vfuhhq=47% glvsod| lqj dw4357 e| : 9;<br>Ohv Z dwhuv

### P \ GHVNWRS

tyh ehhq xvlqj Qqx{ Plqwiru<br>dop r vwdv or qj dv Ltyh ehhq xvlqj \*yh ehhq xvlqj Oqx{ P lqwir u Oqx{/der xwi r xu| hdw1Ulj kwqr z L\*p uxqqlqj Oqx{ P lqw48 Flqqdp r q1Lkdyh f r qn| r q wkh

vlgh/z klf k dvww doovr uww r i v| vwhp lqi r up dwlr q/ wkh vhwxs f dq eh  $gr z q\sigma$  dghg khuh= kws=22eudqkdqvr q5qg1ghyldqwduwf r p 2duw2Fr qn| 0Y050696536; : 71L xvh Ydulhw| wr f kdqj h p |

z doosdshuhyhu| i lyh p lqxwhv1 kwws=22shwhuohyl1frp 2ydulhw

P | Ht xlsp hqw= Lqwhol6 FSX ; J E UDP

833 J E KGG Qylgld J hI r uf h 643P J udsklf v Fdug

Qdwkdq Vdodsdw

## P\ GHVNWRS

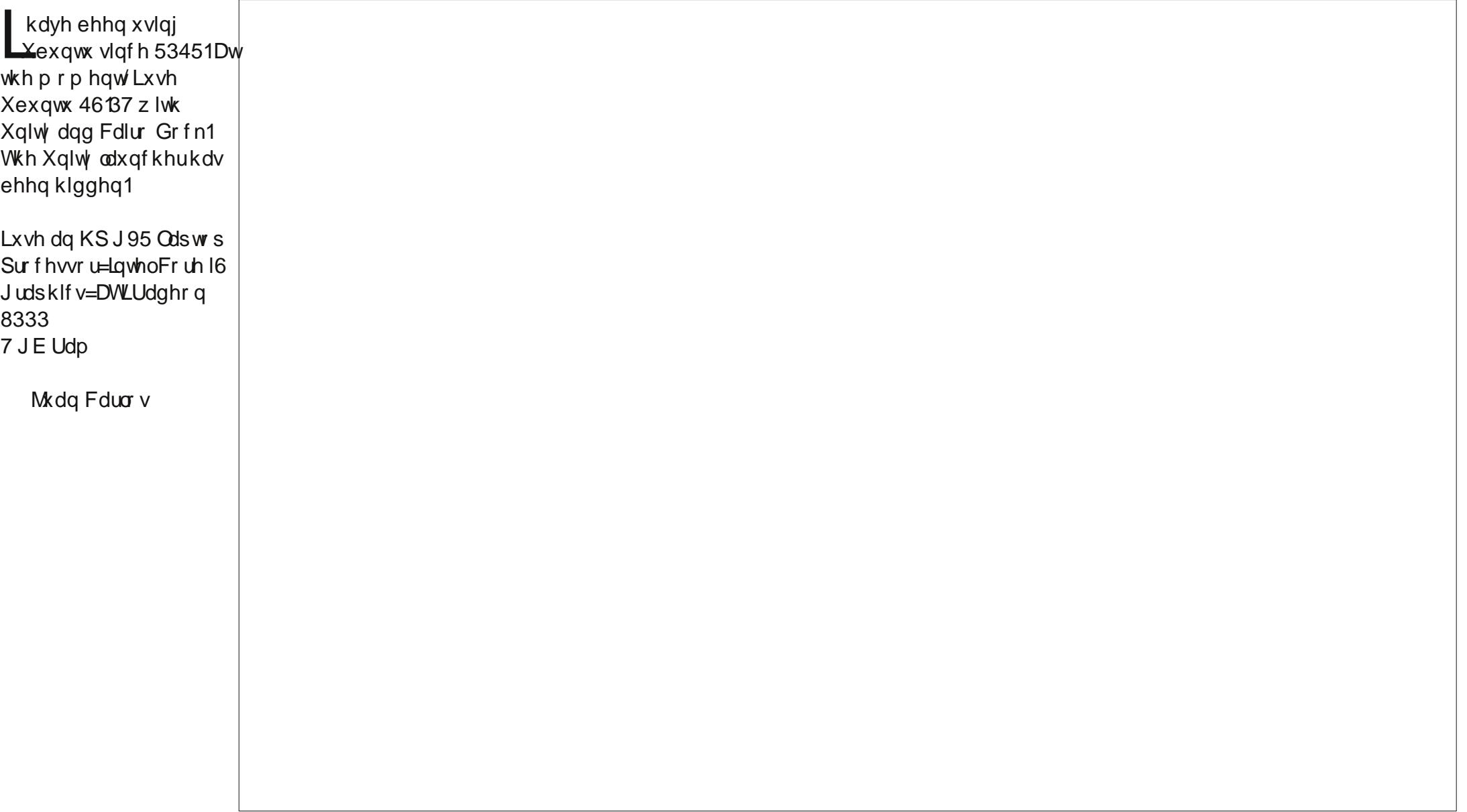

## **KRZ WR FRQWULEXWH**

## I XOOFLUFCHQHHGV\RX\$

Dp dj d}lqh lvq\*wd p dj d}lqh z lwkr xwduwlf dnv dqg I xooFluf dn lv qr h{fhswr q1Z h qhhq | r xur siqir qv/ghvnwr sv/vwr uhv/kr z 0w \*v/ uhylhz v/dqg dq| wklqj hovh | r x z dqwwr whoo| r xuihoor z - exqwx xvhuv1 Vhaalr xuduwf dhv w = duwf dhvC ix ad luf dhp dj d}lqht uj

Z h duh doz d| v or r nlqj ir u q hz duwlf oh v w lqf ox g h lq I x o o Fluf on 1I r u k hos dqg dgylf h sohdyh vhh wkh Riilfldol xoo Flufoh Vwloh Jxlgh=kwws=22xuo1xooflufohp djd}lghtuj 2 8g7:4

**Vhqq** | r xu ruOqx{ h{shuhqfhvw=dwwhwCixooflufdpdjd}lqhtuj Kdugz duh2vr i vz duh ! vkr xog eh vhqww = uhylhz vC ixoof luf ohp dj d}lqht uj  $ir uT$ ) D vkr xog j r w  $=$  xh vw  $r$  q vC i x of l uf on p dj d} l g h t  $u$ vf uhhqv vkr xog eh hp dlohq w =  $\frac{1}{2}$  lvf C i xof luf ohp di d}lqht uj yld=ixooflufohp dj d}lqhtuj 11 r u r x f dq ylvlwr xu

OUr galh Wtf nhu ur galhC ix of luf dip di d}laht uj OUre Nhuild daplaCixooflufohpdid}lahtuj 00hv Sr x q g hu) Fr 1 sr gf dvvC i x oof luf ohp di d}lgh t uj

P Inh Nhaghal / J r ug Fdp sehod Urehuw Ruvigr / Mt vk Khuwho EhuwMhuuhg

Rxuwkdgnvir w Fdgr glfdo wkh p dgl wudgvodwir g whdp v dur x g g wikh z r upg dag Wkruwha Zlop viruwkh IFP or jr1

## J hwwdqi I  $x \in F$  of the P di d}lqh=

HSXEI rup dw0Uhfhqwhqlwt qvril xooFlufoh kdyhddgn wrwkh hsxeiloh rqwkh grzgordgvsdjh1Li|rxkdyhdq|sureohpvzlwk wh hsxe ildn/|rxfdq gursdq hpdlow=preldnCixooflufdnpdjd}lqhfuj

 $IFP &:$ 

 $Gh dqdqh =$ 

Uhd  $dwh =$ 

Vxggd 39wk Rf w153461

I ulgd 58wk Rf w153461

Jrrjd Fxuuhqwy Olgwdoowkh Jrrjdn Fxuuhqwydssrg |rxu Dggurlg 2Dssoh ghylfhy/vhdufkiru "ixooflufdh" +zlwklg wkhdss,dgg Ir x\*opeh dedn w dgg Ivyxhv 88. 1Ru'| r x fdg fdfn wkh dgnv r g wkh IFP gr z gordg sdj hv1

Xexqwx Vriwzduh Fhqwuh 0\rxfdqjhwlFP yldwkh Xexqwx Vriwzduh Fhqwuh=kwwsv=22dssv1xexqwx1frp2fdw21Vhdufkiru11xoo flufoh\*/fkrrvhdglwxh/dggfolfnwkhgrzgordgexwwrg1

Lvvxx 0\rxfdq uhdg lxooFlufoh rqdqh yld Lvvxx=kwws=22lvvxxfrp 2lxooflufohp dj d}lqh1Sohdvh vkduhdqg udwh IFP dvlwkhosvwr vsuhdg wkh z r ug der xwl FP dgg Xexgwx Ogx{1}

Xexqwx Rqh 0\rxfdqqrz kdyhdqlwxhghdyhuhgw |rxuiuhh Xexqwx Rqh vsdfhe| fdfnlqj wkh \*Vhqgwr Xexqwx Rqh\*exwwrq z klf k lv dydlodech r g lwxhv 84.1